TAIYO YUDEN CO., LTD.

# *Bluetooth* ® **low energy Module**

# **Bluetooth® 4.2 low energy**

# **EYSGJNAWY-VX**

Data Report

顧客は、この文書に記載されている製品を購入することにより、この文書の内容を理解し 合意承諾したものとみなします。

*Bluetooth®* とそのロゴマークは、Bluetooth SIG, Inc.の商標で、太陽誘電株式会社は ライセンスに基づき使用しています。

### 文書リスト

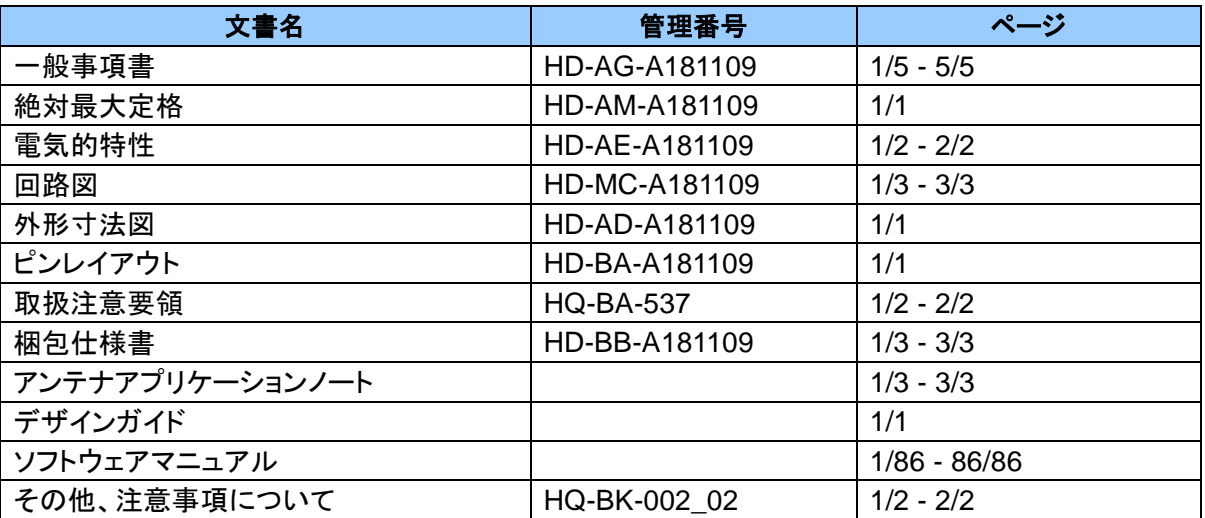

### 変更履歴

23-Apr.-2019 > Ver.1.0 Release

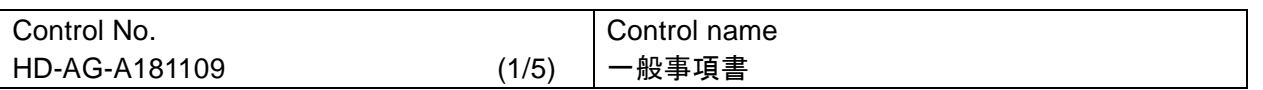

適用

- 本仕様書は、太陽誘電株式会社("弊社")により製造される *Bluetooth*® 4.2 low energy モジュール "EYSGJNAWY-VX" ("本製品")に適用します。
- 1. 認証品名: EYSGJN ユーザーコード: EYSGJNAWY-VX \*ユーザーコードは量産時などに変更されることがあります。
- 2. 機能: 無線モジュール *Bluetooth*® Ver 4.2 low energy 規格準拠
- 3. アプリケーション: ヘルスケア、フィットネス機器、センサ、玩具等
- 4. 構造:
	- シリコンモノリシック半導体を用いた混成集積回路 業界標準のリフロープロファイルでの Pb フリー実装に対応 RoHS 準拠 (Pb, Cd, Hg, Cr<sup>+6</sup>, PBB, PBDE)
- 5. 外形: 11.3 x 5.1 x 1.3 mm 28 ピン ランドグリッドアレイ
- 6. 表示: 品名, ロット番号
- 7. 特徴:
	- 小型プリント基板モジュール
	- 低消費電力
	- アンテナ内蔵
	- システムクロック内蔵
	- *Bluetooth*® 4.2 low energy 規格準拠 - Slave 側または Master 側対応
- 8. 梱包形態:

テープ&リール + アルミ防湿袋

梱包数量: 2000

\*サンプル時はトレイで提供されることがあります。

#### TAIYO YUDEN CO., LTD.

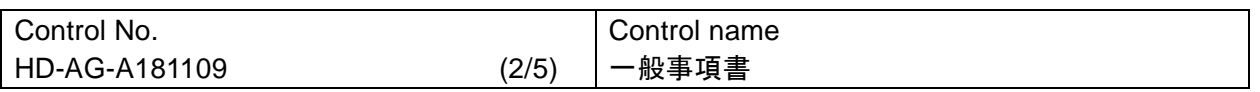

- 9. その他:
	- a. 本仕様書に疑義の生じた場合は、打ち合わせにより解決します。
	- b. 本製品は、耐放射線設計をしておりませんので、放射線のストレスを受ける環境下での使用は避けて 下さい。
	- c. 本保証条件以外の条件で御使用になった結果発生した不良・不具合につきましては、弊社は責 任を負い兼ねますので御了承下さい。また、過電圧等本保証条件以外の条件で御使用になった 場合、ショートモードで破壊する場合があります。安全性の確保のために、フューズや過電流保 護回路等の追加をお願い致します。
	- d. 本仕様書に記載されている本製品は、ヘルスケア、フィットネス機器、センサ、玩具用として製造され ております。従って、高度の安全性や信頼性が求められる医療用機器、宇宙用機器、あるいは防災 機器等にお使いになるときには、本製品の適合性をお客様の独自の責任で十分に評価、検討され、 判断下さい。又、一般機器において御使用になる場合にも、お客様の独自の責任で十分な安全性評 価を実施され、必要に応じて設計時に保護回路等を追加してください。
	- e. a) 弊社では、本製品に内蔵されているファームウェアについて十分な品質評価・検証を行っておりま すが、お客様におかれましても本製品の量産開始前までに、内蔵ファームウェアに瑕疵やその他品 質上の不具合、お客様の製品への組み込み上の不具合がない事を十分に評価され、お客様での本 製品の使用用途に合致するものであることをご確認頂けますようお願い申し上げます。 b) 内蔵するソフトウェアのバグまたは不良に起因する不具合に対して弊社は一切責任を負いませ
		- ん。
	- f. 弊社は納入後一年間、本製品が本仕様書を満足することを保証します。
	- g. 本製品と他製品の通信は、周囲の電波環境及び機器環境により確立又は維持が難くなることがあり ます。
	- h. 本製品を搭載した製品の電波法認証試験を行うためには、モジュールをテストモードに入れる必要が あります。詳細は太陽誘電にお問い合わせ下さい。
	- i. 本製品は 2.4GHz 帯の周波数を使用しています。本製品を本製品と同じ周波数を使用した他の無線 機器の周辺でご使用になりますと、本製品とかかる他の無線機器との間で電波干渉が発生する可能 性があります。電波干渉が発生した場合、他の無線機器を停止するか、本製品の使用場所を変える など電波干渉の生じない環境でご使用下さい。
	- j. 量産以降前にお客様の製品上で十分にモジュールを評価して下さい。
	- k. ユーザーコードの変更

サンプルモジュールのユーザーコードまたは本仕様書中の品名は、太陽誘電の標準品名です。仕様 の変更によりモジュールに変更がある場合には、品名が変わります。

- 以下に挙げる例のような場合に品名が変わります。
	- ファームウェアバージョンの変更 (標準品のファームウェアもバージョンアップすること があります。)
	- その他、設定の変更、外形の変更、表示の変更など

TAIYO YUDEN CO., LTD.

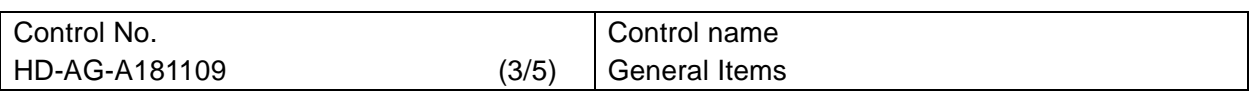

- l. 本製品を構成する部材の一部について、代替品を使用する場合があります。代替使用は、本仕様書 に記載された保証範囲(特性、外形、使用条件、信頼性、公的規格(電波法等))、および品質に照ら し、弊社にて代替(完全な置換え)が可能と判断致しました部材を対象とさせて頂きます。尚、使用し た部材種についての追跡性は製造ロット毎に確保されます。
- m. 輸出注意事項

本製品は、日本国の「外国為替及び外国貿易法」(関連法令・規則を含む)及び/又は諸外国の輸 出管理関連法規に基づく輸出(再輸出を含む)申請、承認又は許可の対象となる場合があります。 本製品を輸出(再輸出)する場合には、必ず事前にこれら関連法規が定める手続をご確認頂き、必 要な場合には、お客様の責任と費用において適切な承認・許可をお取りください。

- n. 日本規制情報
	- 本製品は、特定アンテナとの組み合わせにおいて工事設計認証を受けた 無線設備です。
	- a) 御社製品に下記を明示願います。製品が小さく明示できない場合には、製品の見やすい箇所(取 扱説明書および梱包又は容器を含む)に明示をお願いします。

本製品には、電波法に基づく小電力データ通信システムの無線局として、工事設計認 証を受けた無線設備を内蔵しています。

EYSGJN : 001-A05676

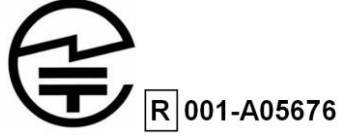

- o. カナダ規制情報
	- a) 本装置は IC ライセンスを免除された RSS 標準に準じております。動作は下記の 2 条件に 従います。(1) 本装置は、妨害波の原因とはなりません。 (2) 本装置は、好ましくない装置 動作の原因となるどのような妨害波を受信した 場合も受け入れます。

This device complies with Industry Canada license-exempt RSS standards. Operation is subject to the following two conditions: (1) this device may not cause interference, and (2) this device must accept any interference, including interference that may cause undesired operation of the device.

 L'utilisation de ce dispositif est autorisée seulement aux conditions suivantes: (1) il ne doit pas produire de brouillage et (2) l'utilisateur du dispositif doit être prêt à accepter tout brouillage radioélectrique reçu, même si ce brouillage est susceptible de compromettre le fonctionnement du dispositif.

b) 本製品は Industry Canada によりポータブルデバイスとして認証を受けています。人体暴 露要求の遵守維持のため、本製品の仕様で示す範囲でご使用下さい。

This product is certified as type of the portable device with Industry Canada Riles. To maintain compliance with RF Exposure requirement,please use within specification of this product.

Ce produit est certifié comme type de l'appareil portable avec Industrie Règles de Canada. Pour maintenir l'acquiescement avec exigence Exposition de RF, veuillez utiliser dans spécification de ce produit.

```
- IC: 4389B-EYSGJN
```
-FVIN : F1

- c) 本製品を組み込む製品には、認証 ID を下記いずれかの方法で記載をお願いします。 Please notify certified ID by either one of the following method in your product. Specifiez ID certifiée dans votre produit par une de méthode suivante.
	- -Contains Transmitter module IC : 4389B-EYSGJN

-Contains IC : 4389B-EYSGJN

### TAIYO YUDEN CO., LTD.

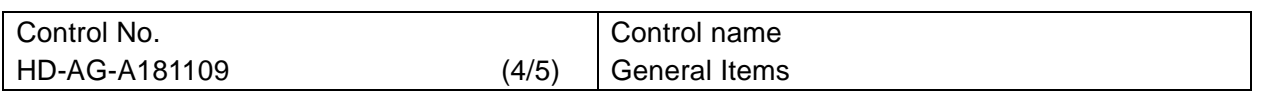

### p. FCC 規制情報

a) 本装置は FCC 規則第 15 章に準拠しています。動作は下記の 2 条件に従います。 (1) 本 装置は、有害な妨害波の原因とはなりません。 (2) 本装置は、好ましくない装置動作の原 因となるどのような妨害波を受信した 場合も受け入れます。

This device complies with part 15 of the FCC Rules. Operation is subject to the following two conditions: (1) This device may not cause harmful interference, and (2) this device must accept any interference received, including interference that may cause undesired operation.

- b) 本製品を組み込む製品には、認証 ID を下記いずれかの方法で記載をお願いします。 Please notify certified ID by either one of the following method. -Contains Transmitter Module FCC ID: RYYEYSGJN -Contains FCC ID: RYYEYSGJN
- c) 適合に責任を持つ当事者によって承認されていない変更や改造は、装置運用の認定が 無効となります。

 CAUTION: changes or modifications not expressly approved by the party responsible for compliance could void the use's authority to operate the equipment.

- d) 本製品は FCC によりポータブルデバイスとして認証を受けています。 SAR 要件遵守維持 のため、本製品の仕様で示す範囲でご使用ください。 This product is certified as type of the portable device with FCC Rules. To maintain compliance with RF Exposure requirement, please use within specification of this product.
- e) この無線機が使用するアンテナはいかなる他のアンテナ又は送信機と同一に配置しない、 および同時に動作させないで下さい。 The antenna used for this transmitter must not be co-located or operating in conjunction with any other antenna or transmitter.
- f) このモジュールは、モジュール組み込み業者が開発するアプリケーションソフトウェアによっ て、状況に合わせて出力電力を設定できます。エンドユーザーは出力電力を変更すること はできません。

This module can change the output power depending on the circumstances by the application software which is developed by module installer. Any end user cannot change the output power.

- q. CE 規制情報
	- a) 本装置を内蔵する EU 加盟国で流通する製品は別途認証手続きが必要です。
	- b) 製品の認証手続きに無線部分の試験が必要となりますが、無線部分のConducted試験結 果報告書を製品の認証の一部の資料としてご用意しています。

#### TAIYO YUDEN CO., LTD.

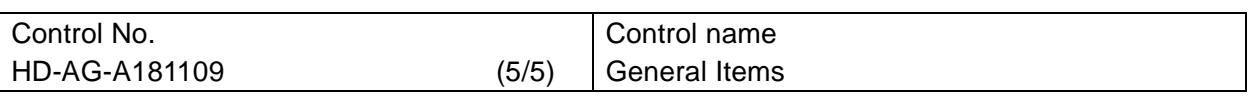

- r. 本製品は Bluetooth® 4.2 の規格に従って製造された製品であり、本製品の用途が Bluetooth®4.2 規格以外もしくは当該規格に従わない製品(「Bluetooth®4.2 規格外製品」)への使用の場合、弊社 は第三者の知的財産権の侵害に基づくいかなる責任を負いません。また、弊社は本製品が本仕様 書に準拠することのみを保証するもので、上記 Bluetooth®4.2 規格外製品への応用についての保 証等いかなる保証を行うものではありません。
- s. EYSGJN シリーズモジュールは、PHY のみの Component カテゴリで Bluetooth SIG 認証を取得 しています。このモジュールのQDIDは69825 です。最終製品は販売前にEnd ProductとしてPHY (モジュール)、SoftDevice、プロファイルを組み合わせて認証を取得する必要があります。本製品 の Link レイヤの QDID は 65785、また、Host レイヤの QDID は 79303 です。認証取得は以下の 図をご参照頂き、お客様の認証機関、BQC にお問い合わせ下さい。

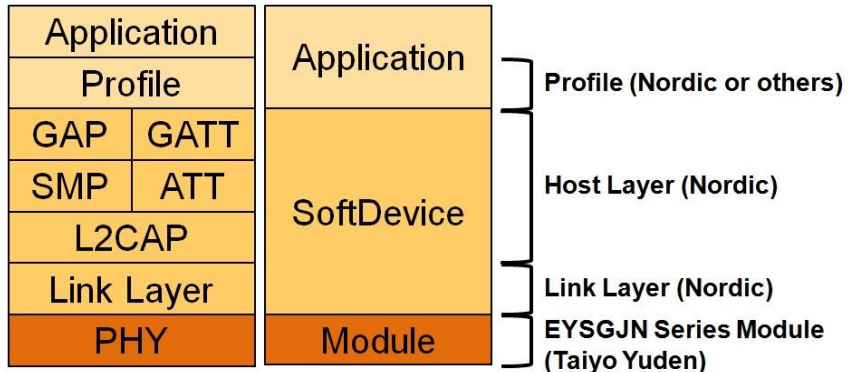

内蔵ソフトウェアについて

ご使用にあたって

本製品のご使用にあたっては、以下の事項をご理解頂き、ご了解頂いた上でご使用ください。

- 1. 太陽誘電株式会社(以下、「弊社」といいます)は、本製品に内蔵された記憶装置に書込まれたソフトウ ェア (以下、「内蔵ソフトウェア」といいます)に関する著作権その他の権利を適法に有しています。 弊社は、内蔵ソフトウェアの全部又は一部を問わず、本製品以外での使用、第三者への開示・提供 (Webサイトへの内蔵ソフトウェアの掲載やそこからの第三者によるダウンロード等を含む)及び内蔵ソ フトウェアの複製・改変・バージョンアップ・仕様変更、譲渡等 (解析調査;Reverse engineering 含む) を禁止させて頂きます。
- 2. 本製品を使用される際には、必ず事前に充分な安全性・動作性、他の機器との接続性・適合性等の評 価を行い、使用に際し支障が無い事をご確認下さい。
- 3. 弊社では、あらゆる機器に対して本製品(内蔵ソフトウェア含む)の動作確認を実施しているわけでは ありません。 また、本仕様書は、本製品において特定の機器への接続性・適合性等を保証するものではありません。 内蔵ソフトウェアの潜在的不具合及び各機器との組合せ等により問題が発生した場合にその損害を 最小限に止める為にも、本製品を使用する製品に、内蔵ソフトウェアを書き換える為のインター フェイスや外部端子(詳細は本書"ピンレイアウト"を参照)を設けて戴くことを推奨致します。

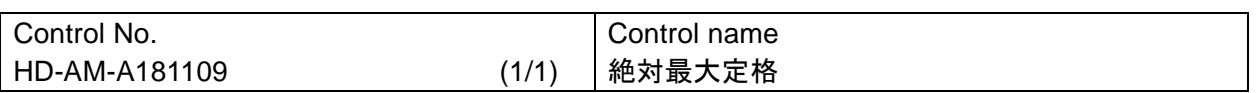

### 絶対最大定格

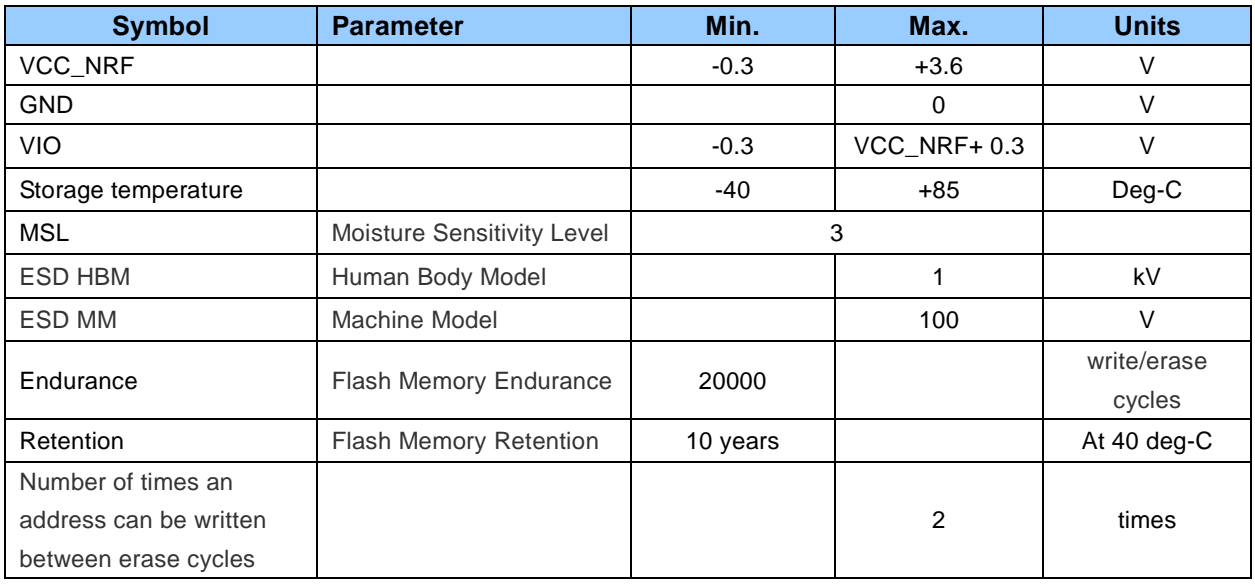

### TAIYO YUDEN CO., LTD.

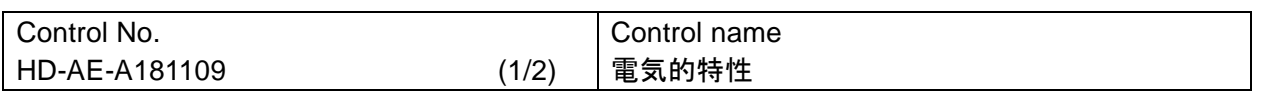

電気的特性

推奨動作条件

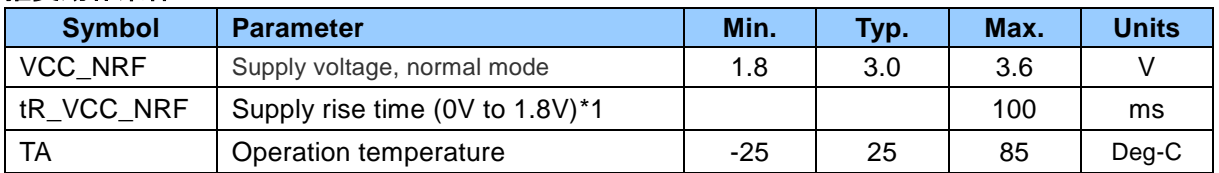

\*1 Rise time 仕様を超えるとチップ内のパワーオンリセット回路は正しく動作しないことがあります。 また、電源を切断後、再投入する場合は必ず 0.3V 以下に落としてから立ち上げて下さい。 同様にパワーオンリセット回路が正しく動作しないことがあります。

### **DC** 仕様

Topr.= 25 ℃, VCC\_NRF = 3.0V で適用される仕様

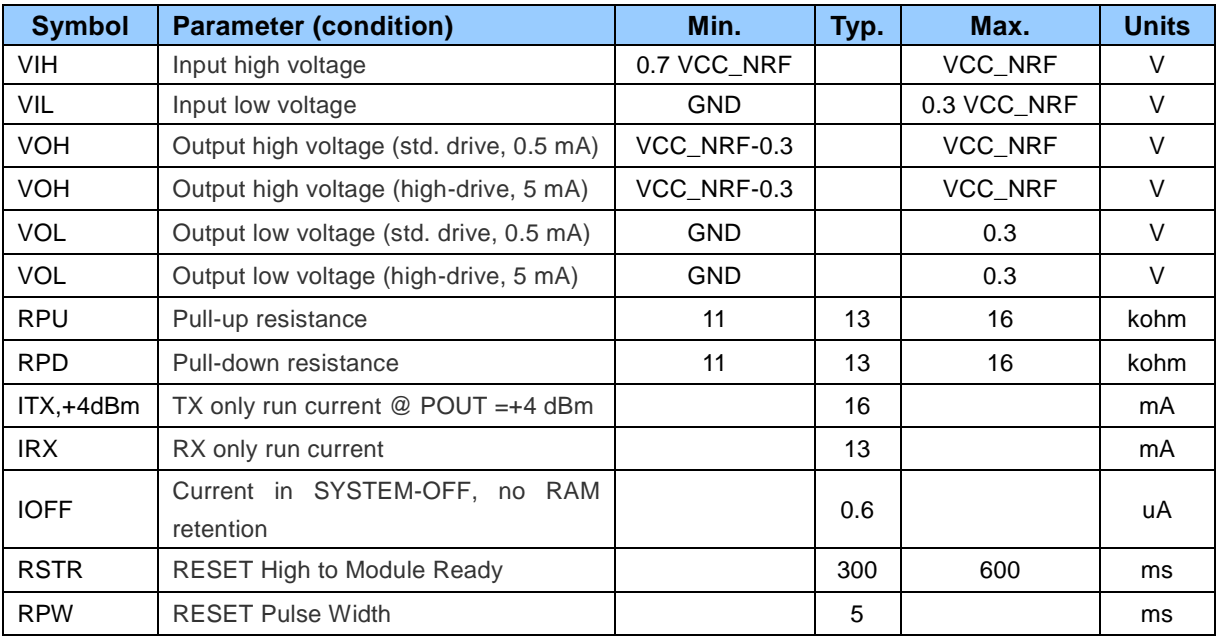

RC 発振回路を使用する場合、32.768kHz 水晶振動子を使用する場合と比較して約 10uA ほど 平均電流が増加します。

### **UART specifications**

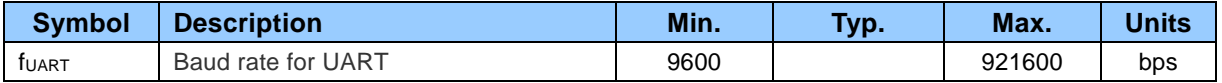

### TAIYO YUDEN CO., LTD.

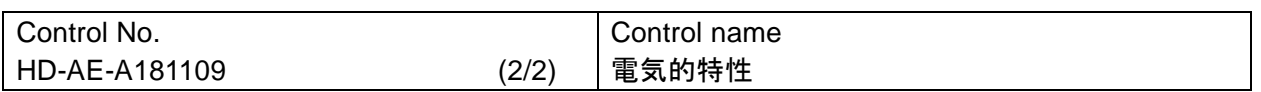

### **RF** 仕様

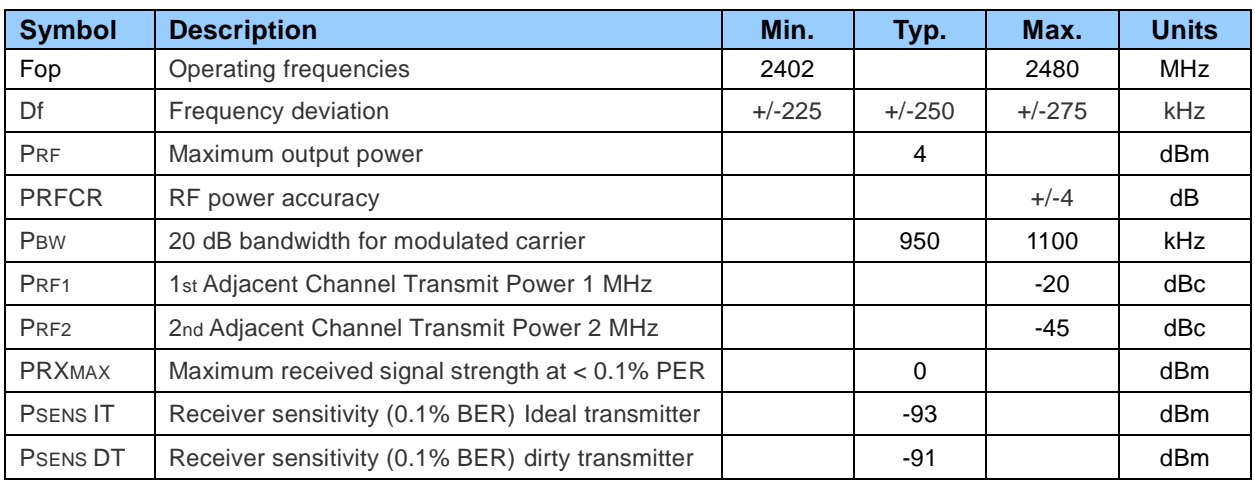

### **nRF51822** の製品仕様や **Product Anomaly Notification** 等の多くの文書は下記リンクにあります。弊 社モジュールを使用する際は、これらの最新の文書を必ずご確認ください。

Product Specification

https://infocenter.nordicsemi.com/topic/struct\_nrf51/struct/nrf51822\_ps.html?cp=4\_4\_0

Product Anomaly Notification

https://infocenter.nordicsemi.com/topic/struct\_nrf51/struct/nrf51822\_pan.html?cp=4\_4\_1

**SoftDevice** https://infocenter.nordicsemi.com/topic/struct\_nrf51/struct/s130.html?cp=4\_7\_2

For more information https://infocenter.nordicsemi.com/index.jsp

### TAIYO YUDEN CO., LTD.

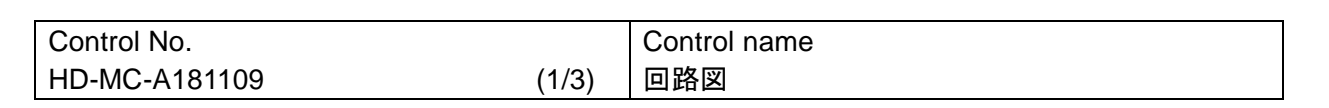

ブロックダイヤグラム

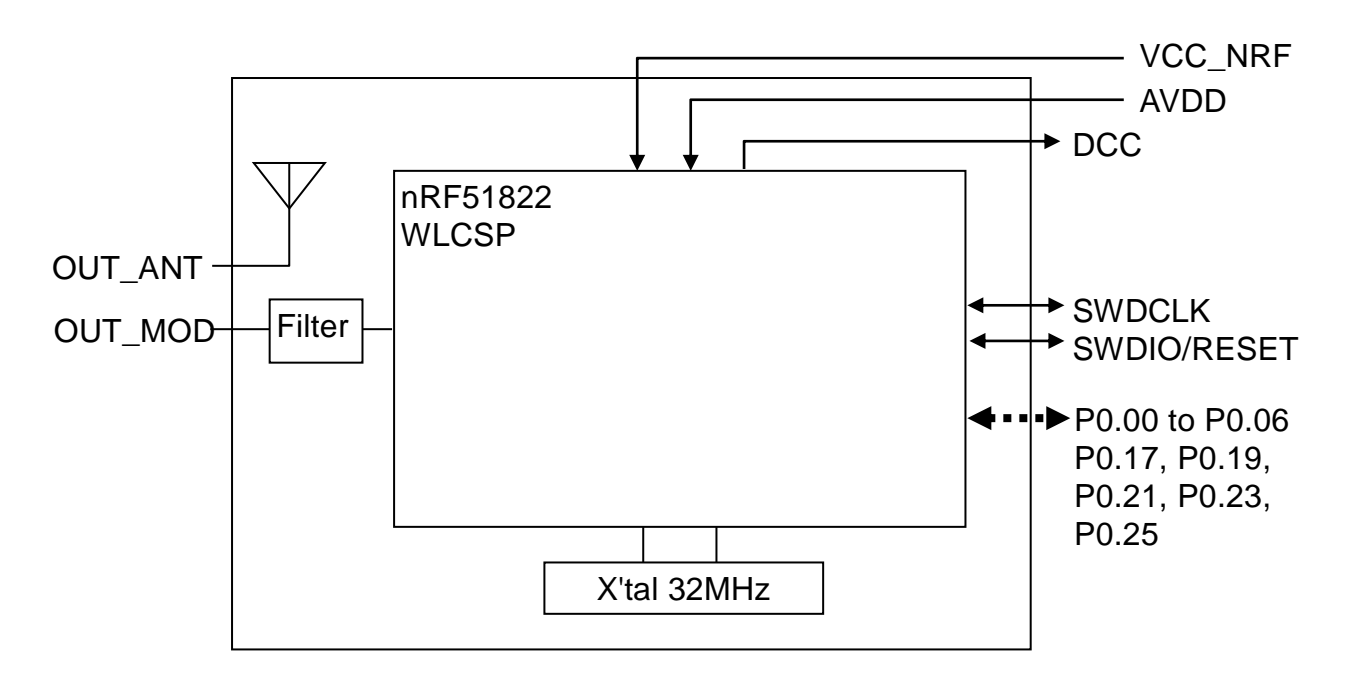

### TAIYO YUDEN CO., LTD.

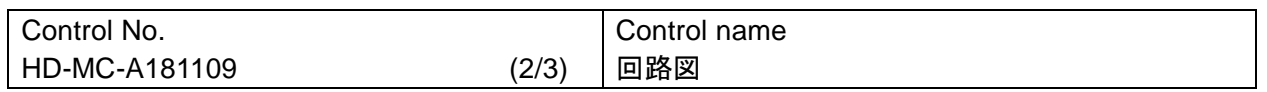

参考回路

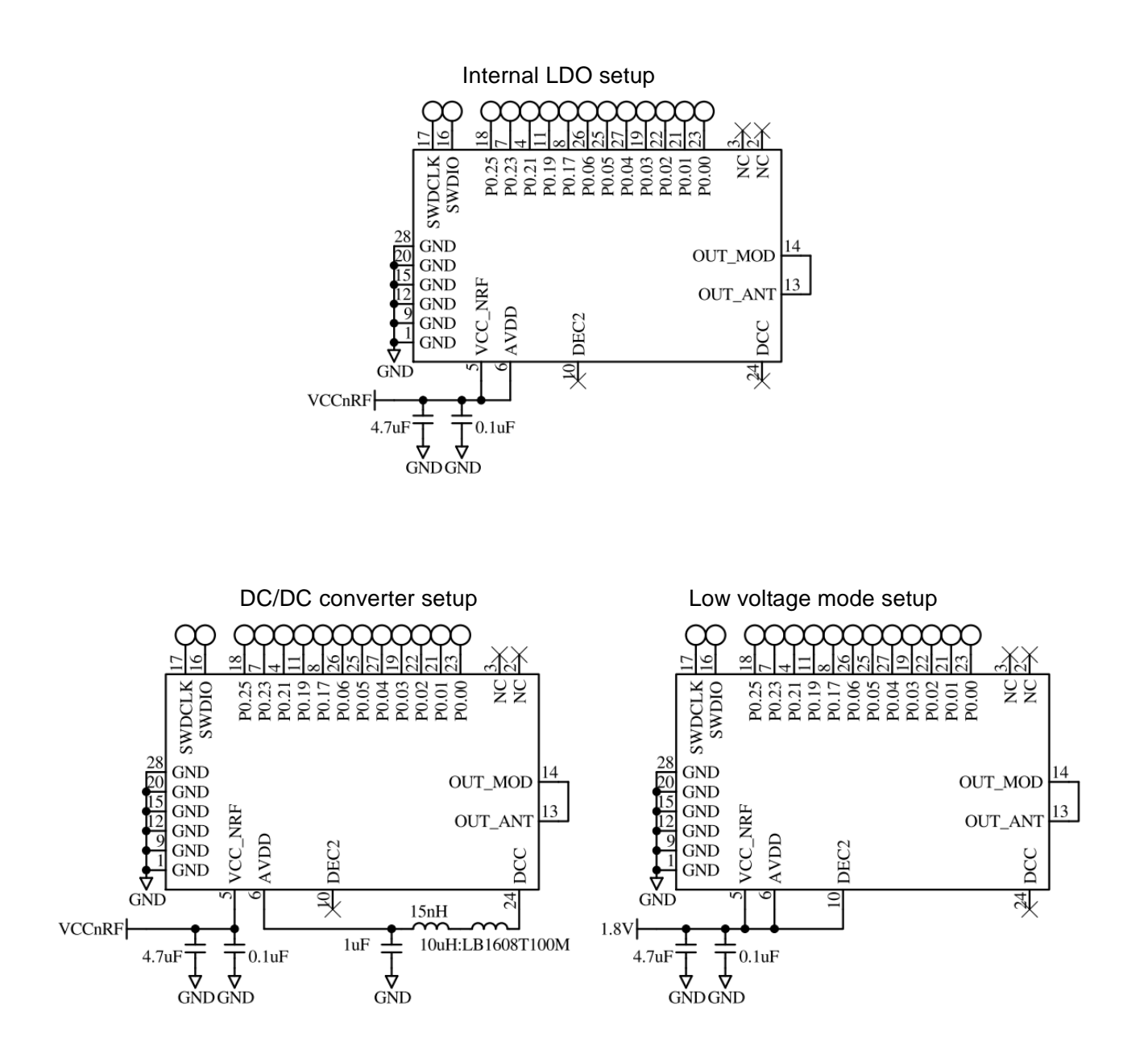

### TAIYO YUDEN CO., LTD.

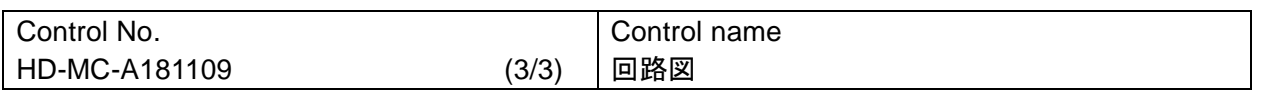

### リファレンス回路

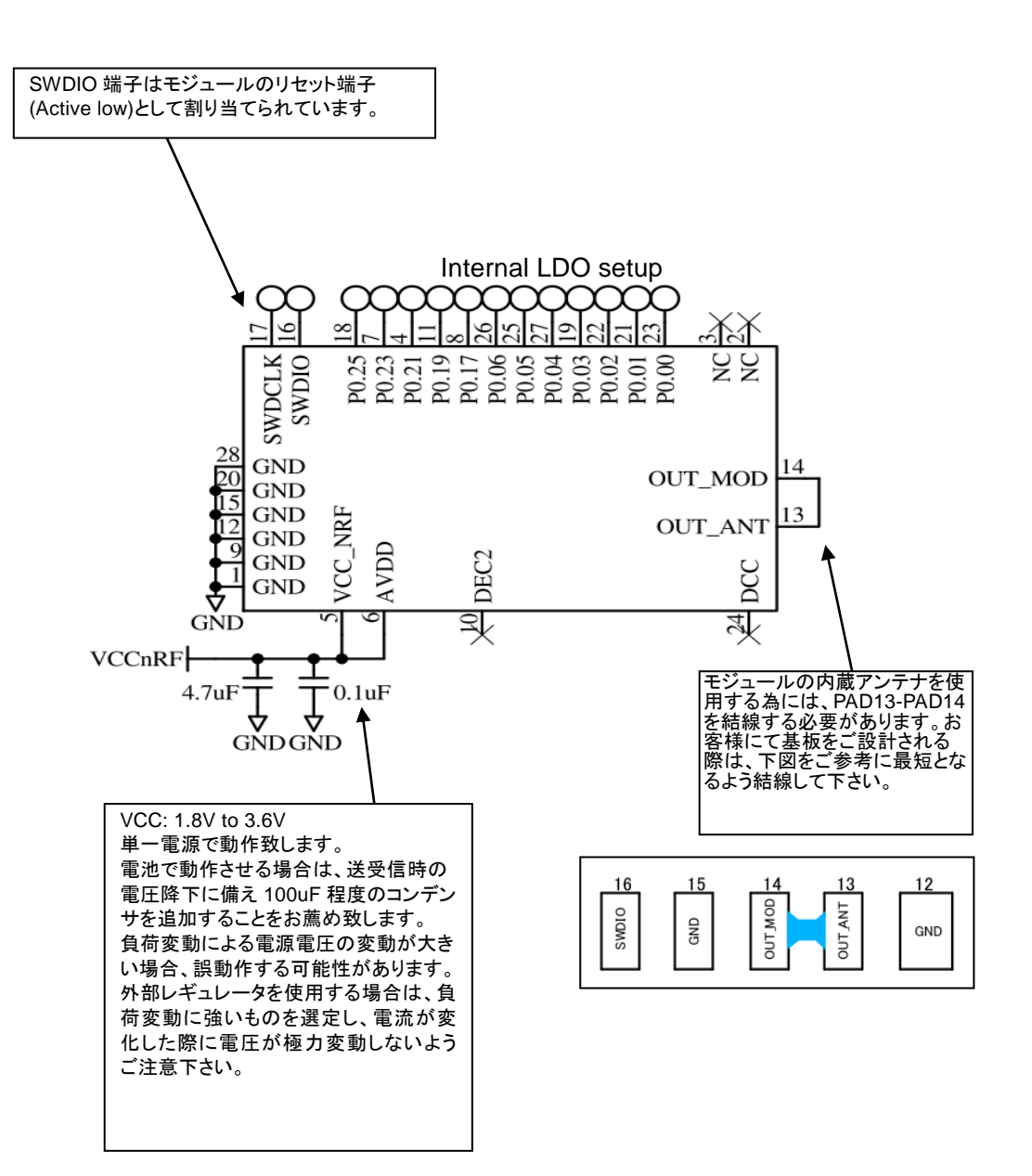

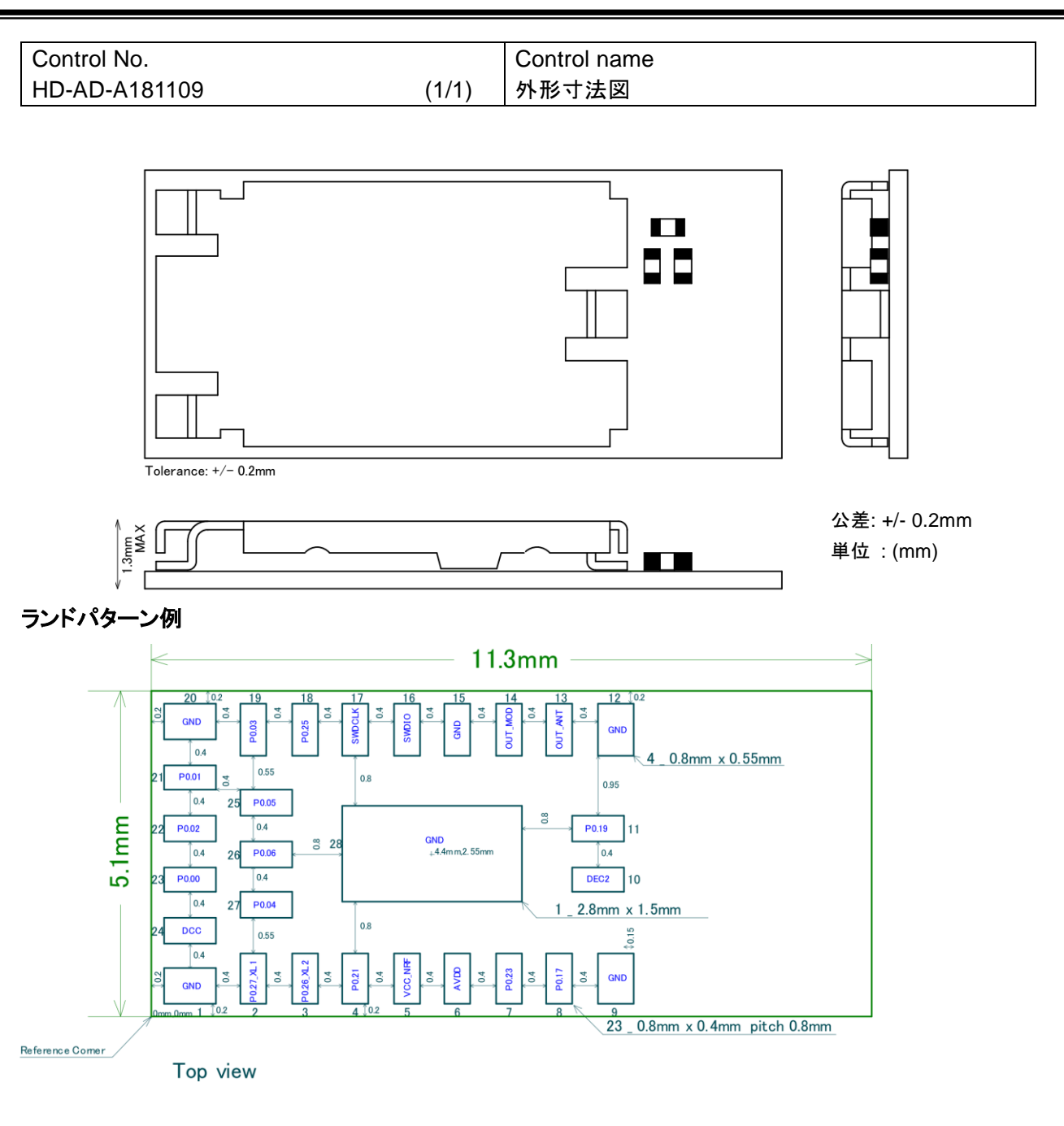

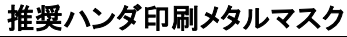

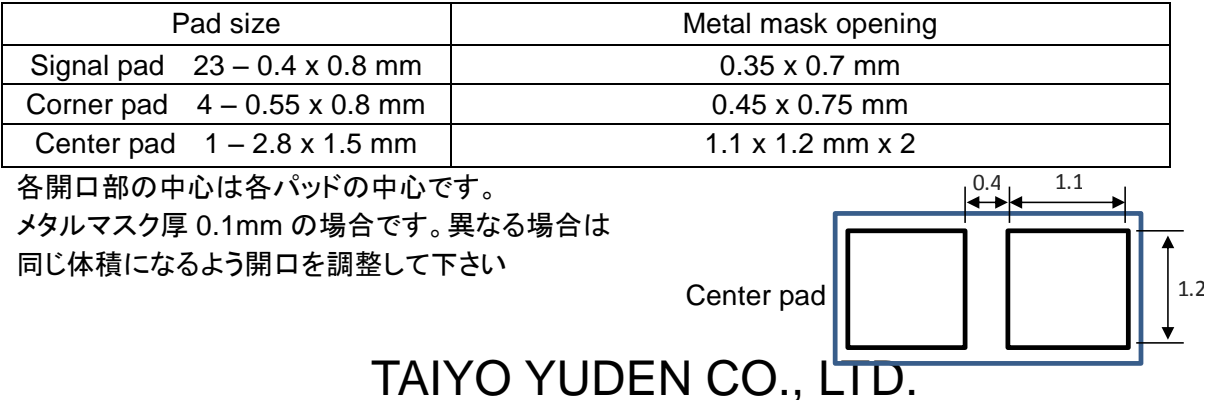

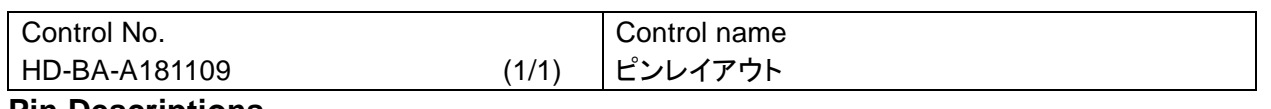

### **Pin Descriptions**

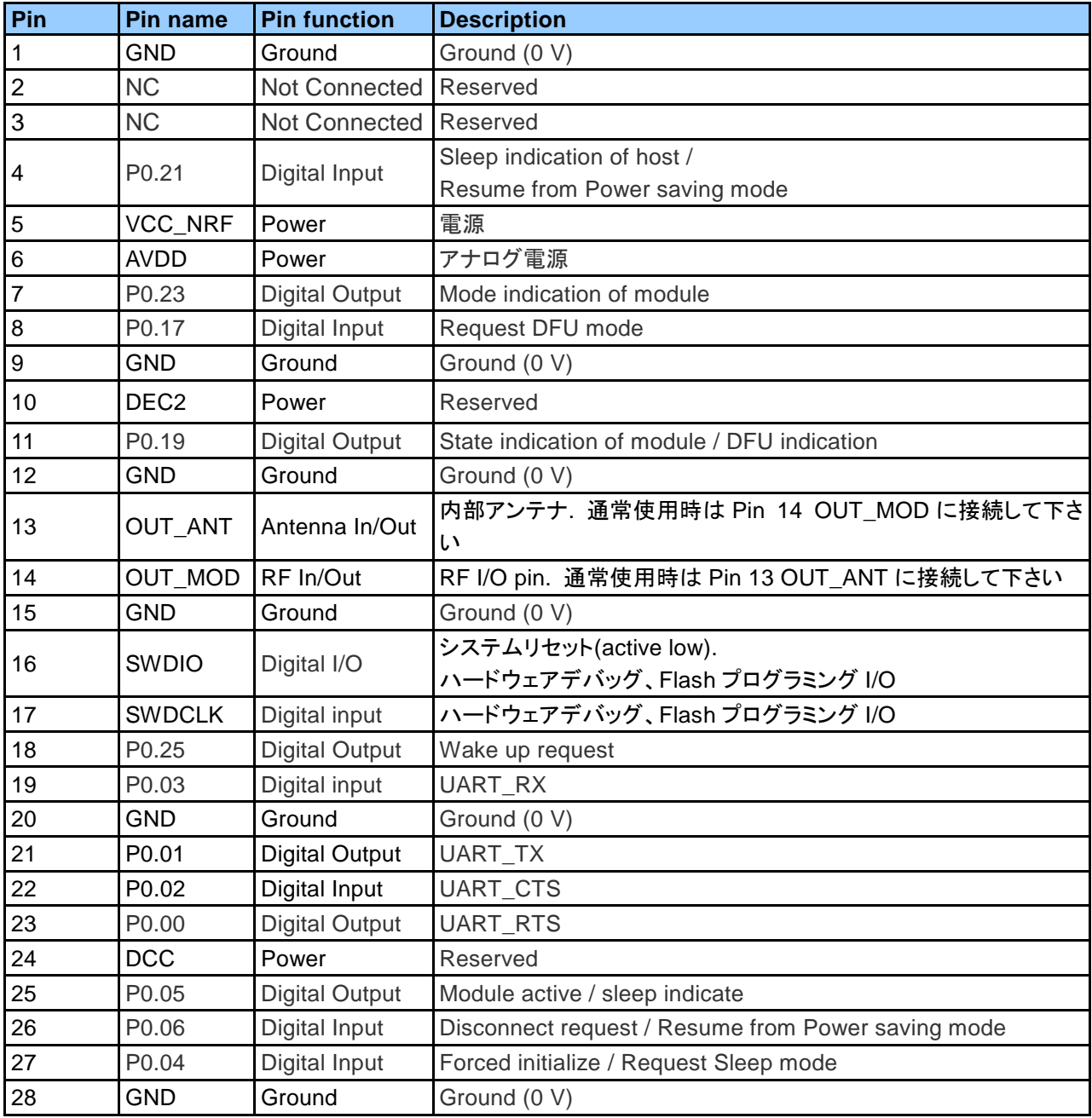

TAIYO YUDEN CO., LTD.

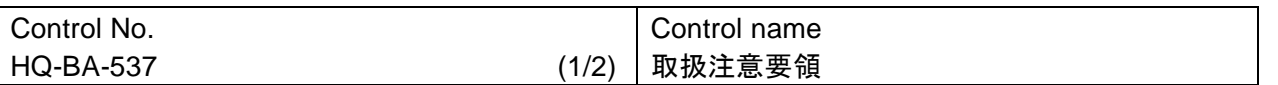

本書類では特に実装時の御願い・条件について記載します。

御願い・条件

- (1) 使用・保管環境の管理
	- 1. 弊社出荷時の防湿梱包状態で保管する場合、**40**℃**/90**%**RH** 以下の環境で保管してください。
	- 2. 工程の環境は **30**℃**/60**%**RH** 以下に管理してください。
	- 3. モジュールを開梱状態で保管する(工程間の滞留含む)場合、**25±5**℃**/10%RH** 以下の環境で 保管してください。
- (2) 製品取扱時の御願い・条件

防湿梱包品入庫後、防湿袋に穴、裂け、キズ等のない事を確認してください。万が一異常があった 場合、(2)-2項に従い、処置をお願い致します。

梱包に貼付のラベルをご参照ください。

1.梱包日から **12** ヶ月以内に全ての実装(リフロー)作業(リワーク含む)を終了してください。

- 2. 防湿梱包開梱後、直ちに湿度インジケーターにて梱包内の環境が<**10%RH** であることを 確認してください。
- 3. 開封後 **168** 時間以内に全ての実装作業(リワーク含むリフロー作業)を終了してください。 本モジュール以外の実装作業含みます
- 4. (1)項、及び(2)-2・(2)-3 の基準からはずれた場合、**125**℃ **24h** にてベーキングを行ってください。
- 5. (2)-4 項記載の条件によるベーキングは 1 回を原則とします。
- 6.本モジュールは内部に半導体を有するため、取扱中には静電気に留意してください。(100V 以下) 必要に応じて、導電マット・アースバンド・静電靴・イオナイザー等を用いて、 静電気の対策を講じてください。
- 7. 機械的振動、衝撃を極力少なくし、落下させないでください。
- 8. モジュールを実装する際には、裏面の電極を認識してください。
- 9. 本製品の洗浄は推奨しません。洗浄を行う場合は、洗浄、乾燥後に本製品機能を十分に確認し てからご使用ください。尚、本製品への洗浄における不具合に関しましては、当社は一切の責 任を負いません。
- 10. モジュールのリフロー時温度条件は、下記の範囲内で行って下さい。

リフロー回数は最大2回として下さい。

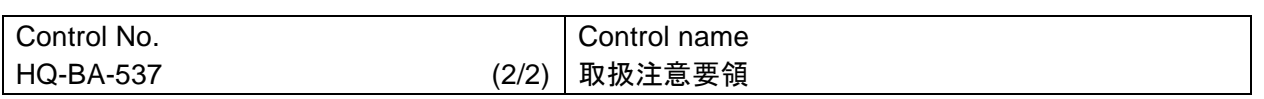

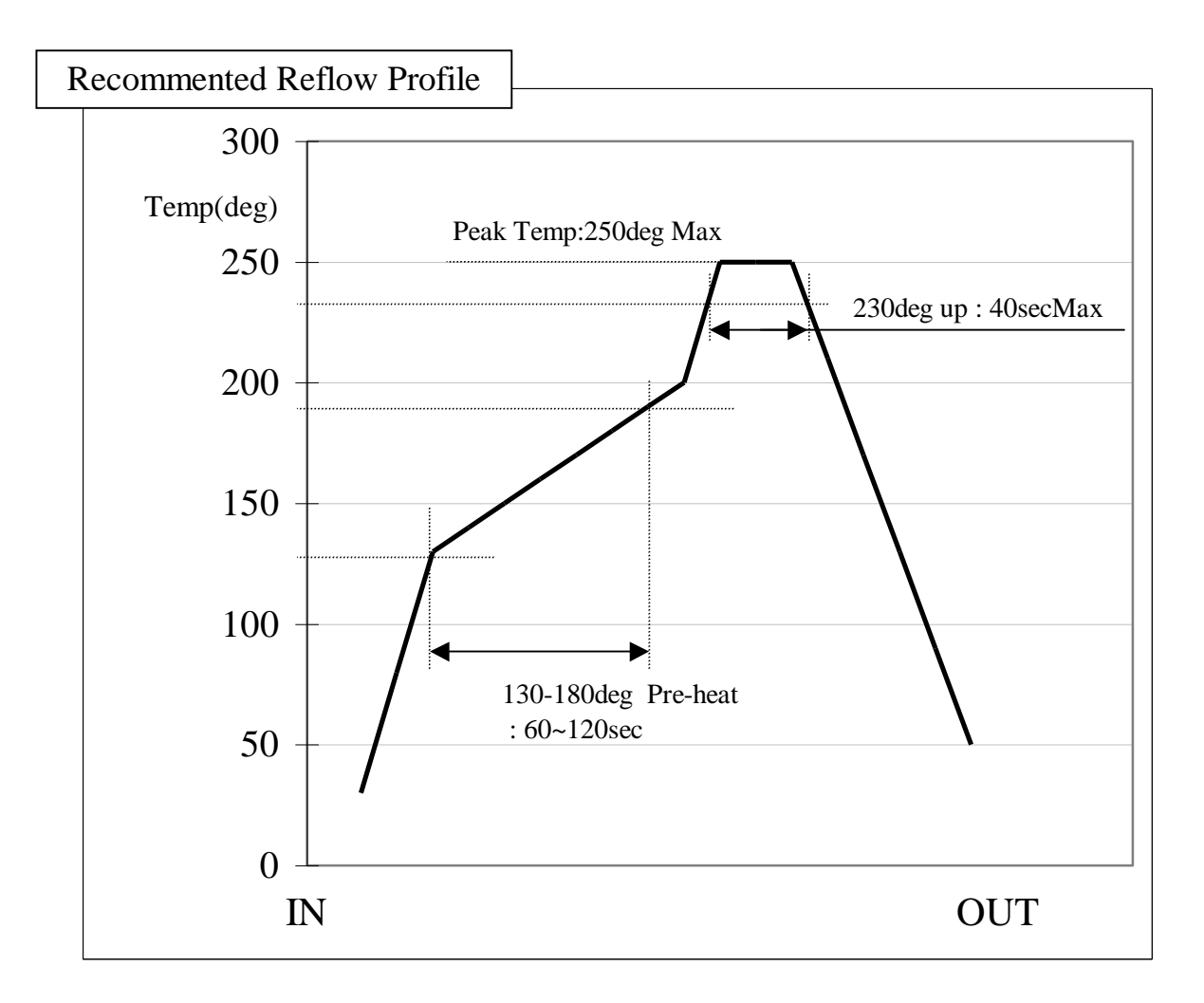

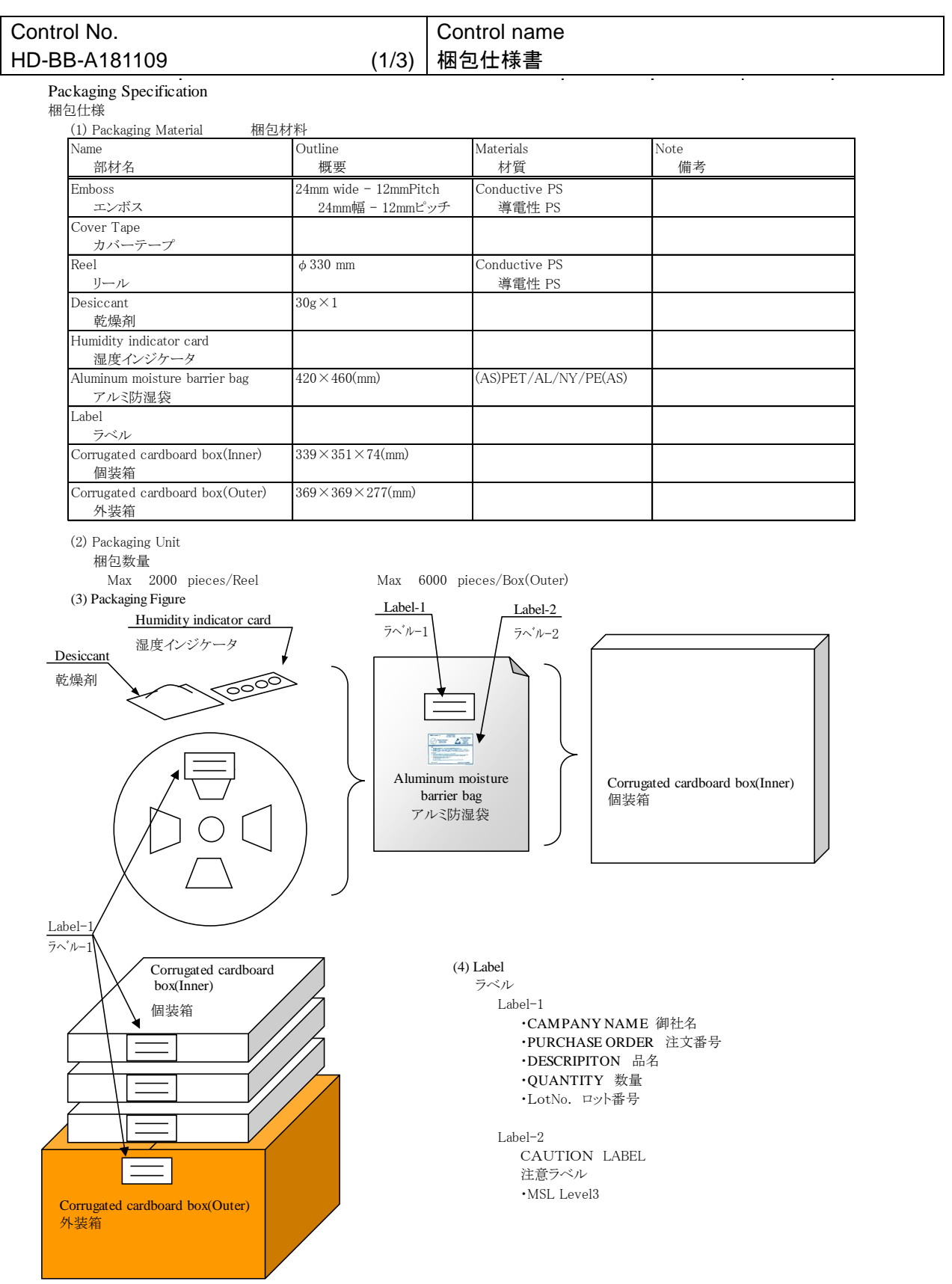

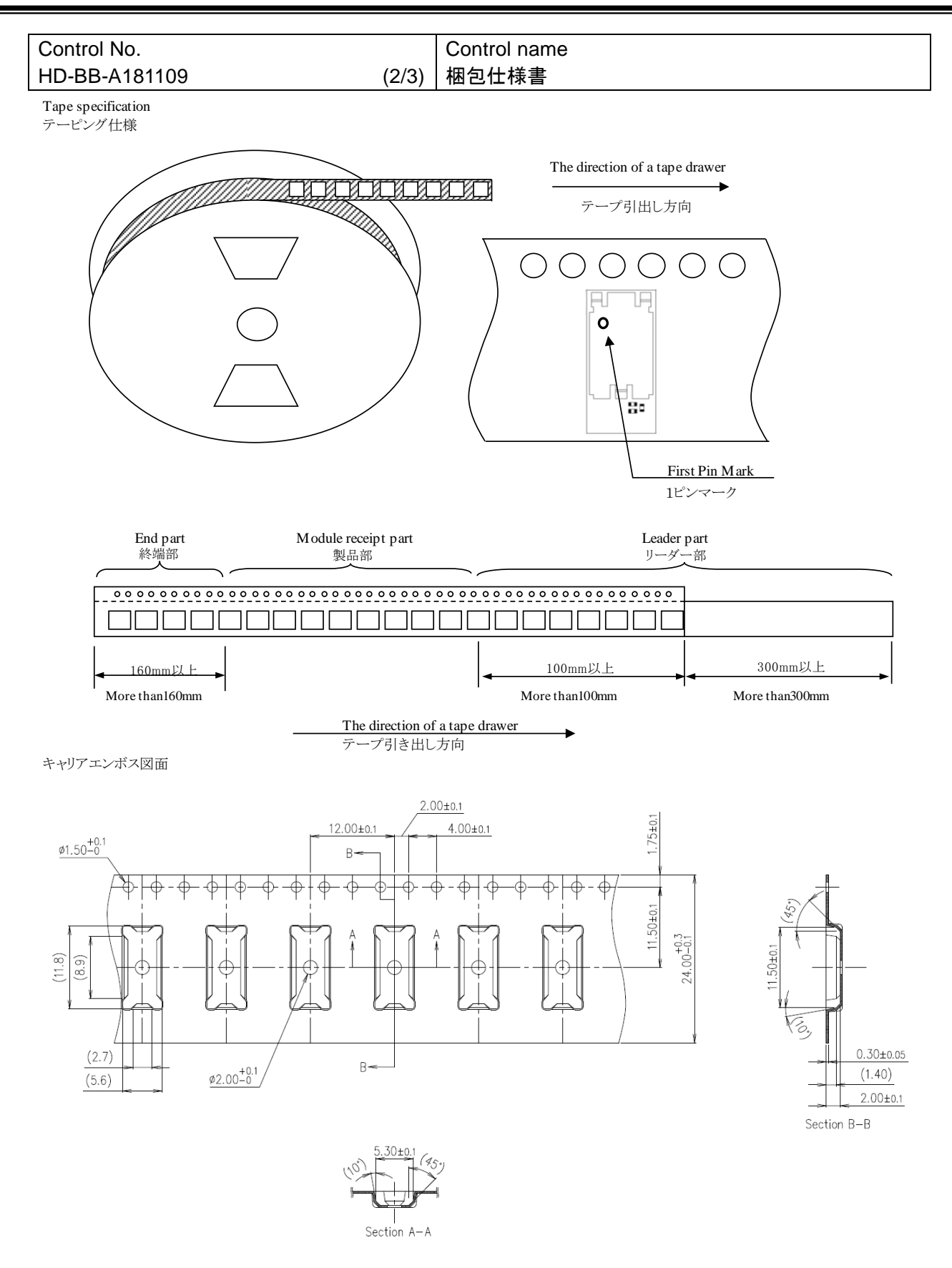

#### TAIYO YUDEN CO., LTD.

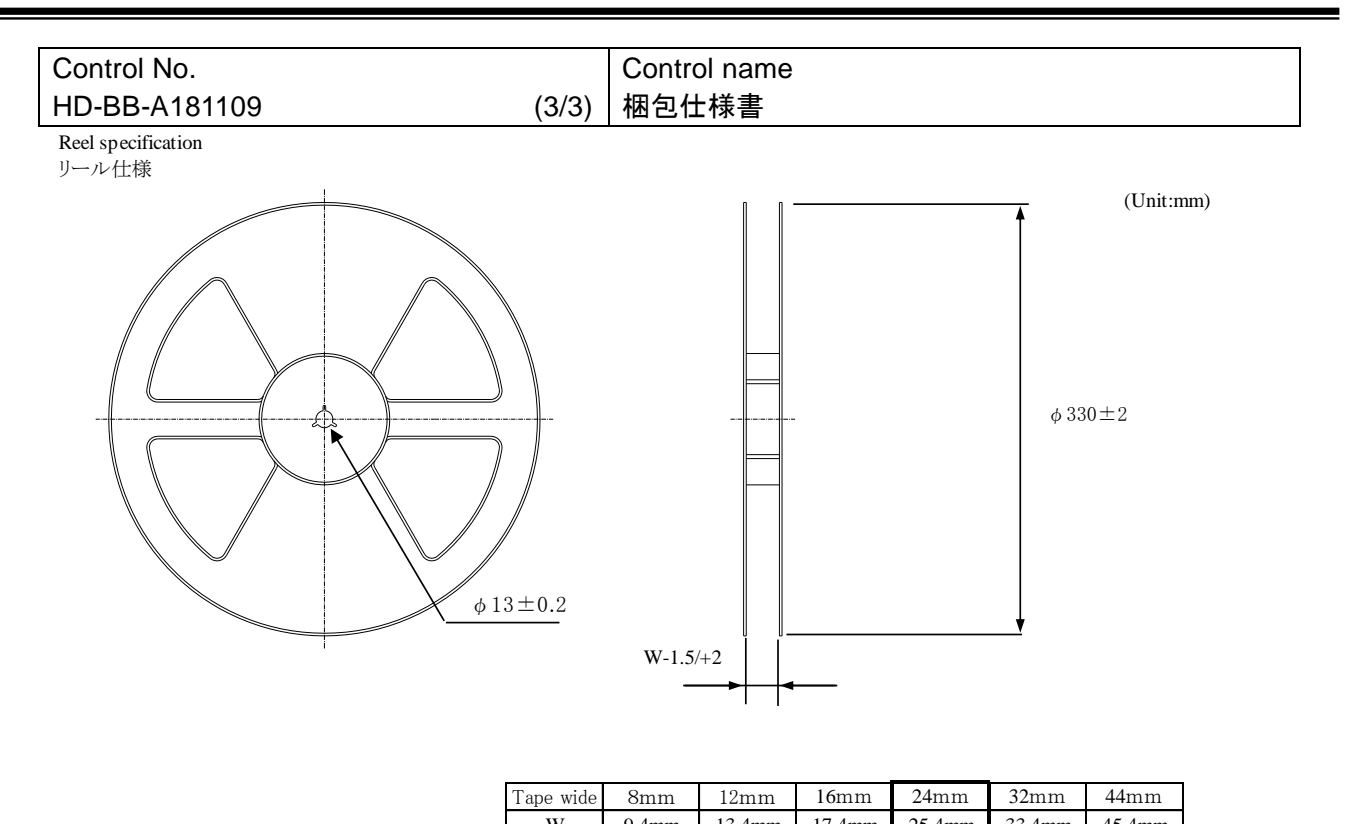

![](_page_19_Picture_179.jpeg)

#### Taping performance

テーピング性能

Both of an embossing tape top cover tape bear this, when the power of 10N is applied in the direction of a drawer. ・エンボステープ、トップカバーテープともに、引き出し方向に10Nの力を加えた場合に、これに耐えうること.

The exfoliation adhesion of a top cover tape is the intensity of  $0.1 \sim 1.3$ N. (The angle to pull is  $165 \sim 180$  degrees. The speed to pull is 300 mm/min.) ・トップカバーテープの剥離強度は、角度165~180度に保ち、300mm/minのスピードでトップカバーテープを引っ張ったとき、  $0.1 \sim 1.3$ Nとする.

Note

#### 備考

Lack of the parts in 1 reel is with two or less pieces. 1リール中の部品の欠落は2個までとします。(ラベル表示数量と梱包数は同じです。欠落とはテープ内でのモジュール抜け が2個まで許容させていただくという意味になります。)

MSL Level 3 Under control MSL はレベル3 で管理しています。

# TAIYO YUDEN CO., LTD.

20/110

TAIYO YUDEN CO., LTD.

![](_page_20_Figure_3.jpeg)

・赤矢印が指す<mark>斜線</mark>の空間内には、メイン基板以外の金属部品(配線、金属筐体、金属めっきの樹脂な ど)が無い様にしてください。

但し、メイン基板上への部品実装は銅箔パターン禁止エリア**(\*2)**を除き問題ありません。

・メイン基板上の **GND** パターン長(※**3**)が **30mm** を下回るとアンテナ性能が低下しますので、できる限り **30mm** 以上としてください。

・本条件を満足している場合でも、製品の構造によっては通信性能が著しく低下する場合があります。

### TAIYO YUDEN CO., LTD.

![](_page_21_Figure_3.jpeg)

その他の実装例

![](_page_21_Figure_5.jpeg)

樹脂近傍のアンテナ配置

![](_page_21_Figure_7.jpeg)

・BLEモジュールアンテナ部へのモールドは避けてください。

### TAIYO YUDEN CO., LTD.

![](_page_22_Figure_3.jpeg)

### 指向性特性例(評価基板実装時)

![](_page_22_Figure_5.jpeg)

### 本資料について

・本アンテナアプリケーションノートは、BLE モジュールに搭載されているアンテナ特性をより良く確保するた めの参考資料です。通信性能・飛距離を確保・保証するものではありません。

・本製品は、BLE モジュールとして電波法認証を取得しておりますので、 周囲環境の影響に合わせて、モ ジュール内のアンテナ用マッチング回路の定数を変更することはできません。変更した場合は、電波法認 証を取り直す必要があります。

TAIYO YUDEN CO., LTD.

![](_page_23_Picture_315.jpeg)

### **1.**電源起動シーケンス

VCC\_NRFピンの立ち上がり時間 (0V から 1.8V) は100msを超えないで下さい。

#### **2.** 推奨電源回路

VCC\_NRF はこのモジュールのメイン電源 (1.8 – 3.6V)です。 VCC\_NRF の電源電圧範囲は LDO モード では 1.8V から 3.6V、DCDC モードでは 2.1V から 3.6V です。 内蔵 DC/DC コンバータ動作に関するよ り詳細な情報は、Nordic Semiconductor 社発行の"nRF51 \_Series\_Reference\_Manual v3.0"の 12.1.3 章をご参照下さい。負荷変動による電源電圧の変動が大きい場合、誤動作する可能性があります。外部レ ギュレータを使用する場合は、負荷変動に強いものを選定し、電流が変化した際に電圧が極力変動しない ようご注意下さい。

### **3.** 電池動作

電源として小型電池 (例: CR2032)を使用する場合は、大容量コンデンサ (低漏れ電流の 100uF コンデ ンサなど)を電池の近くに接続して下さい。低温時にモジュールを動作させる際に、負荷による電圧降下を 軽減します。

### **4.** パターン設計ガイド

#### 4-1. 電源系

電源のデカップリングコンデンサは、モジュールの VCC\_NRF ピンの直近に配置して下さい。VCC\_NRF の配線は、幅 0.5mm 以上で、より大きな直径のビアを使って接続することを推奨します。

![](_page_23_Figure_13.jpeg)

### 4-2. デカップリングコンデンサ配置

デカップリングコンデンサは、小容量コンデンサ (約 10pF) と大容量コンデンサ (1uF から 10uF) を組 み合わせて配置することを推奨します。デカップリングコンデンサの GND はクローズドループが最小となる ようにモジュールの GND の直近に配置することを推奨します。

4-3. GND パターン

電源デカップリングコンデンサの GND はモジュール GND の近くに配置して下さい。各レイヤのアイソレー ションを確保するために、なるべく広く GND 層を取って下さい。 表層

![](_page_23_Figure_18.jpeg)

各層の GND パターンは、多くのビアで内層の GND 層に接続して下さい。

Copyright Information:

- *Bluetooth*® low energy module Software -

This software is owned by TAIYO YUDEN CO., LTD.

You and your company shall conform following:

- (1) The software image may not be made a copy from TAIYO YUDEN CO., LTD.'s module.
- (2) The software image provided by TAIYO YUDEN CO., LTD. must not be loaded to another vendor's module or chipset, and can be copied only for backup.
- (3) The software image may not be provided to anyone.
- (4) The software image may not be analyzed by reverse engineering, decompile, and disassemble.

TAIYO YUDEN CO., LTD. is not responsible for any damage caused by this software.

Copyright Year 2015-

**Firmware Version is Ver. 4.0.0**

### **There is a possibility of changing a software specification.**

Trademark:

iBeacon is a trademark of Apple Inc.

### TAIYO YUDEN CO., LTD.

![](_page_25_Picture_17.jpeg)

![](_page_25_Picture_18.jpeg)

### TAIYO YUDEN CO., LTD.

![](_page_26_Picture_18.jpeg)

### TAIYO YUDEN CO., LTD.

![](_page_27_Picture_16.jpeg)

### **1. Overview**

This specification is for module based on TAIYO YUDEN original service. This specification will only define supporting point-to-point connections.

![](_page_28_Figure_5.jpeg)

### Software Block Diagram

![](_page_28_Figure_7.jpeg)

**\* Only one-to-one connection is supported.**

### **2. Basic software state diagram**

![](_page_29_Figure_4.jpeg)

- **Normal Mode (Disconnected) :** Module can only accept control commands in this mode.
- **Normal Mode (Connected) :**

Module can accept control commands and data transmission command in this mode. When disconnected, it will return to Normal Mode (Disconnected).

**Direct Test mode :**

RF PHY testing of *Bluetooth*® low energy devices.

### **3. Command Syntax**

### **3.1 Control Command**

Control commands which the host sends are based on character strings that start with "B"(ASCII code: 0x42, 66 decimal), and that end with <CR><LF> (ASCII code: 0x0D 0x0A) (decimal values 13, 10).

Response event which host receives are started with <CR><LF> and ended <CR><LF>. Please note that this specification / application does not allow for multiple commands to be sent to the host. The application is not responsible for parsing of packets / command sequences.

Command Mode – Control Command:

**"B"{***command characters***}[***Parameter1Parameter2:: Parameter(N)***]<CR><LF>**

Response Event:

**<CR><LF>{***event characters***}[***Parameter1Parameter2::Parameter(N)***]<CR><LF>** 

### **3.2 Data Transmission and Reception Command**

### **3.2.1. Transmission Command**

![](_page_30_Picture_278.jpeg)

**"BSEND,"** : 6byte - ascii

**Index** : 1byte - binary

0 : In Peripheral role

1 : In Central role

**Method** : 1byte - binary

0 : Notification, Write Command

1 : Indication, Write Request

2 : Battery Service (Peripheral only, Send first byte of data as battery level)

**Length** : 1byte - binary

1 - 20 (0x01 - 0x14)

**Data** : 1-20byte (specified at Length param) - binary

### **3.2.2. Transmission Response**

![](_page_30_Picture_279.jpeg)

### **Response code** : ascii

"ACK" : Successful

"NAKx" : Failed

x=01 Bad parameter

x=02 Disconnected

x=03 Service disabled

x=04 In sending

x=05 Send data error

x=06 Same data (Battery Service only)

- Data transmission command shall be sent after previous command response.
- $\bullet$  In Method = 0 and 1, Characteristic value is updated even when data is failed to be sent in error NAK02-NAK05.
- $\bullet$  In Method = 2, Characteristic value is updated even when data is failed to be sent in error NAK05.

#### **3.2.3. Reception Event**

![](_page_31_Picture_194.jpeg)

**"BRECV,"** : 6byte – ascii

**RSSI** : 1byte – binary

 $-128 - 127$  (0x80 – 0x7F : two's complement)

**Index** : 1byte - binary

0 : In Peripheral role

1 : In Central role

**Method** : 1byte - binary

0 : Notification, Write Command

1 : Indication, Write Request

**Length** : 1byte - binary

1 - 20 (0x01 - 0x14)

**Data** : 1-20byte (specified at Length param) - binary

### **4. Peripheral**

### **4.1. Control Command and Event List**

### **4.1.1. Common Commands**

![](_page_32_Picture_232.jpeg)

![](_page_33_Picture_182.jpeg)

![](_page_34_Picture_258.jpeg)

![](_page_35_Picture_276.jpeg)
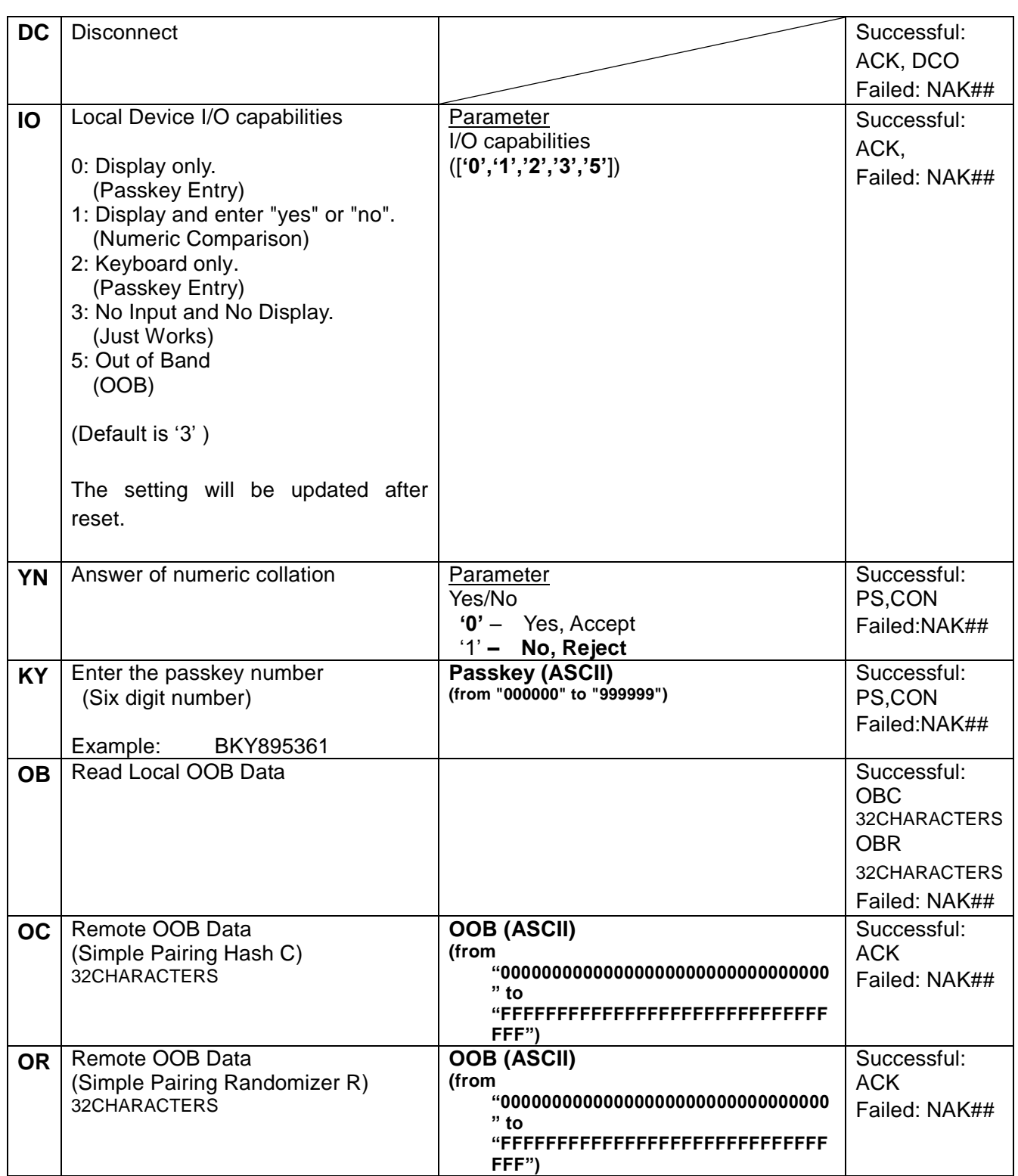

### **4.1.2. Common Response Events**

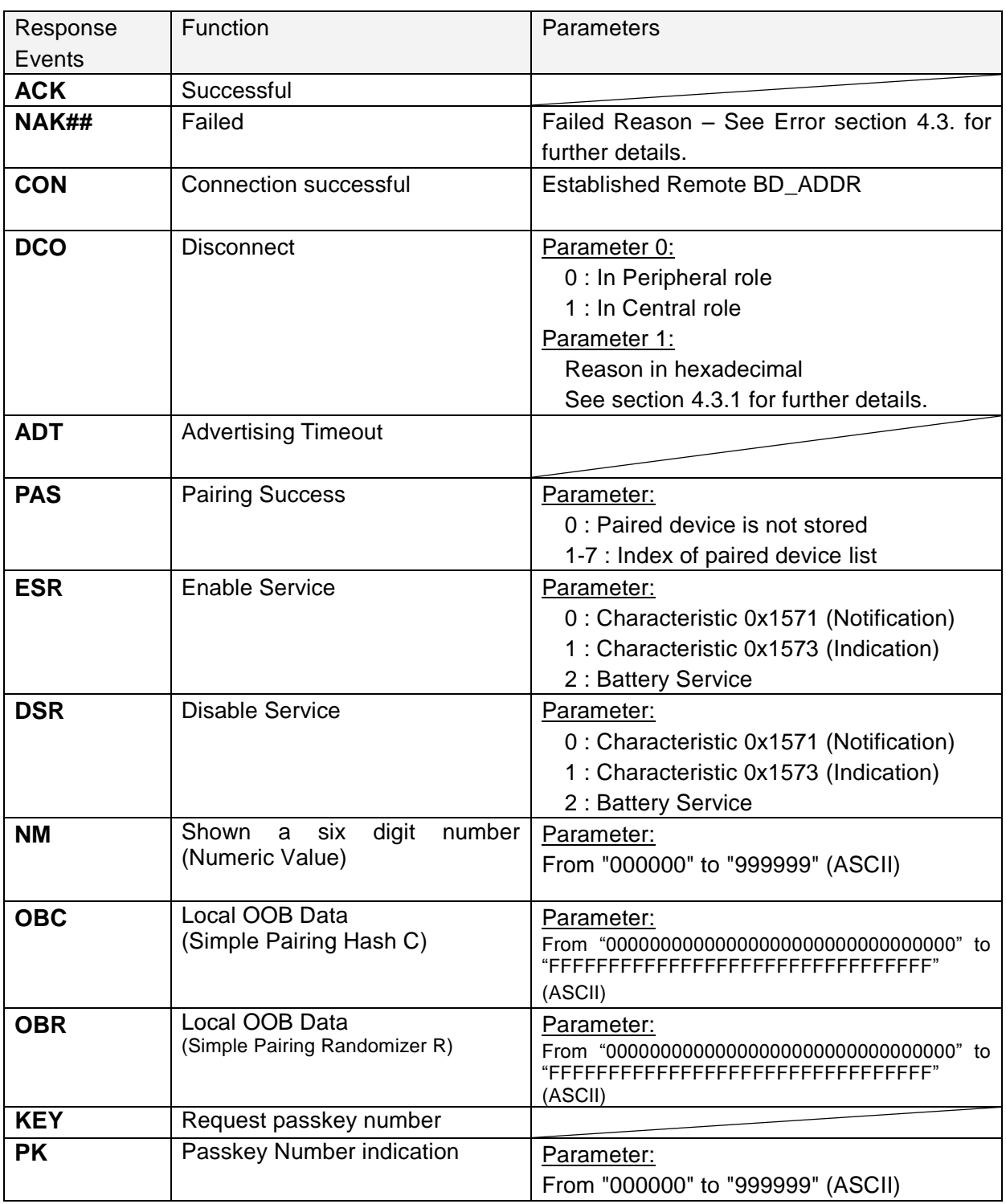

### **4.2. Persistent Store (PS) User Key Description**

**All Values for "Defaults" are in HEX notation.**

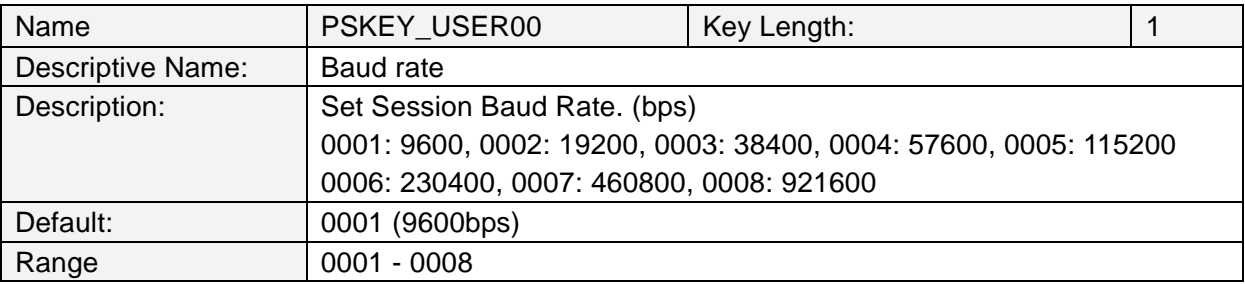

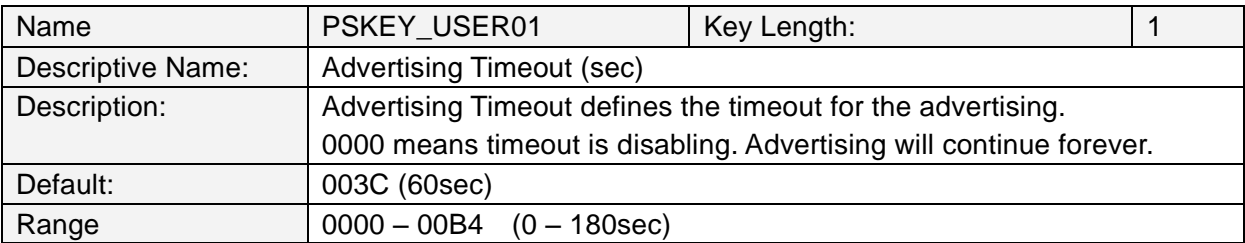

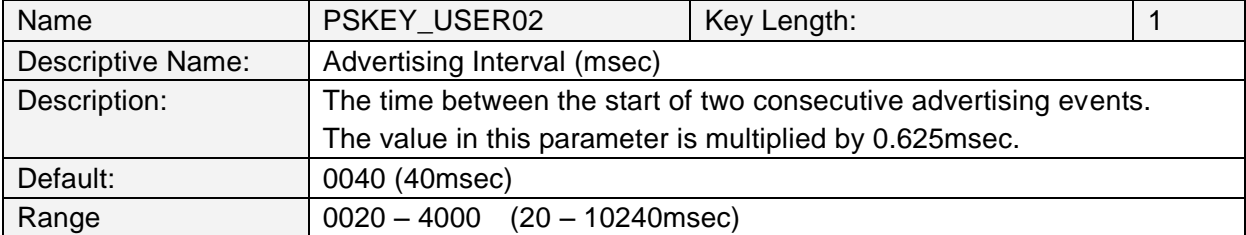

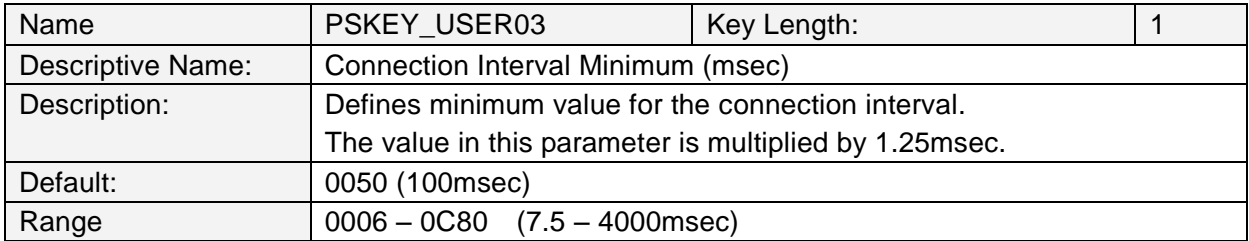

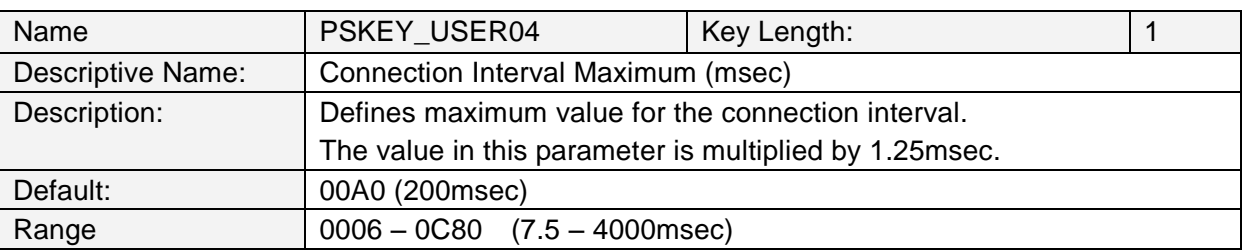

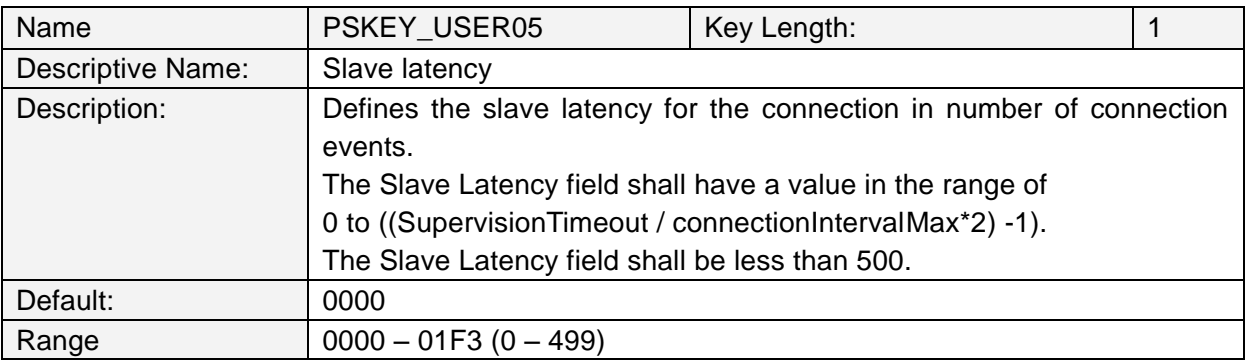

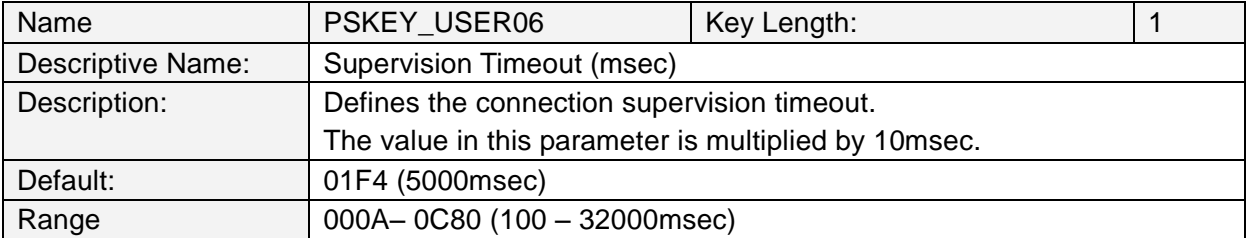

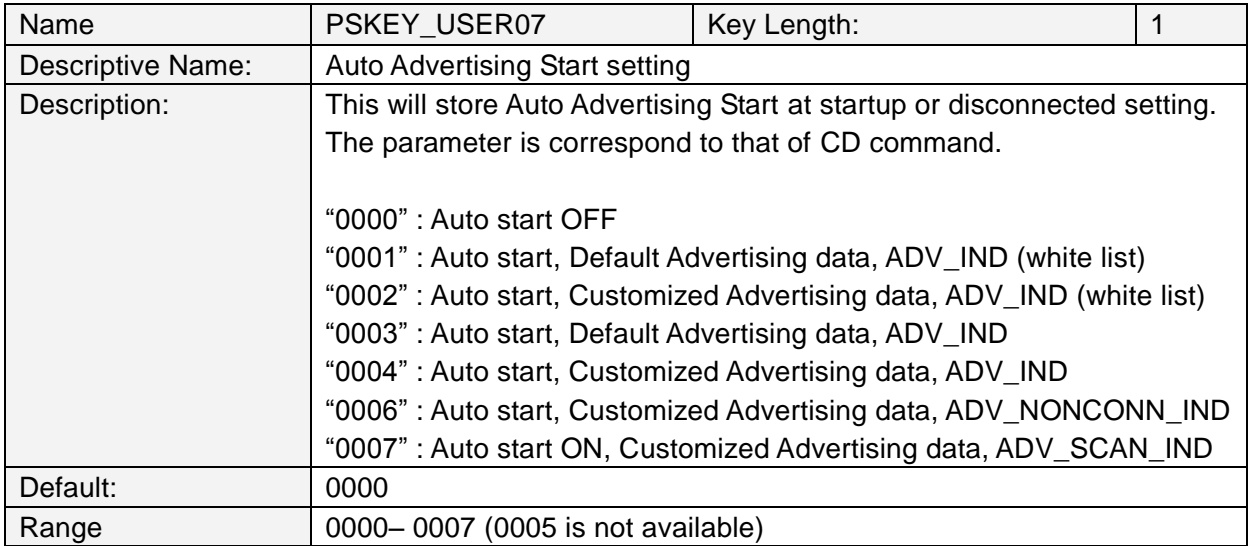

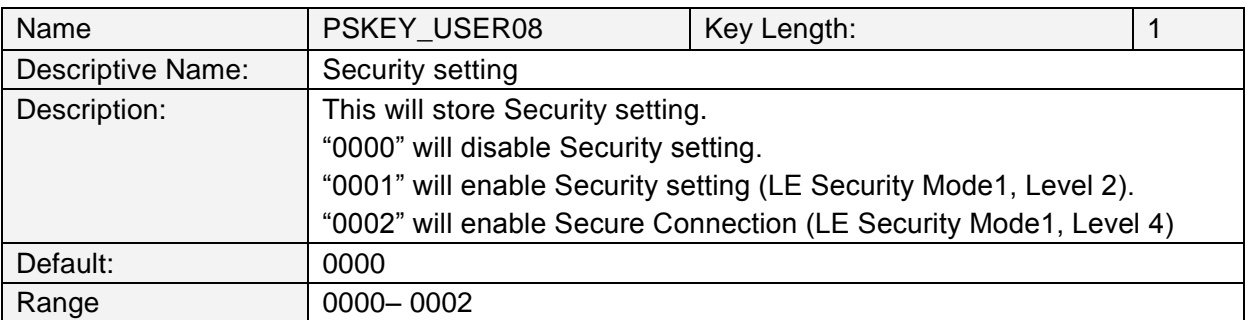

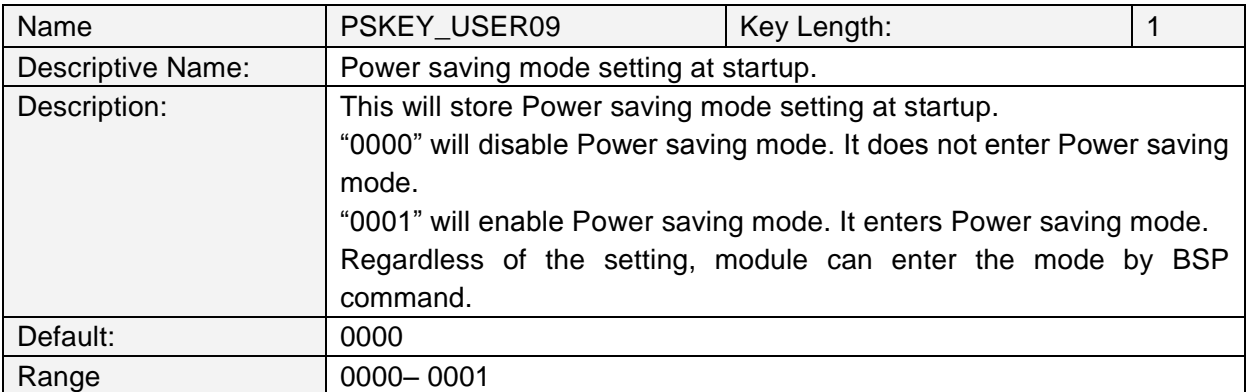

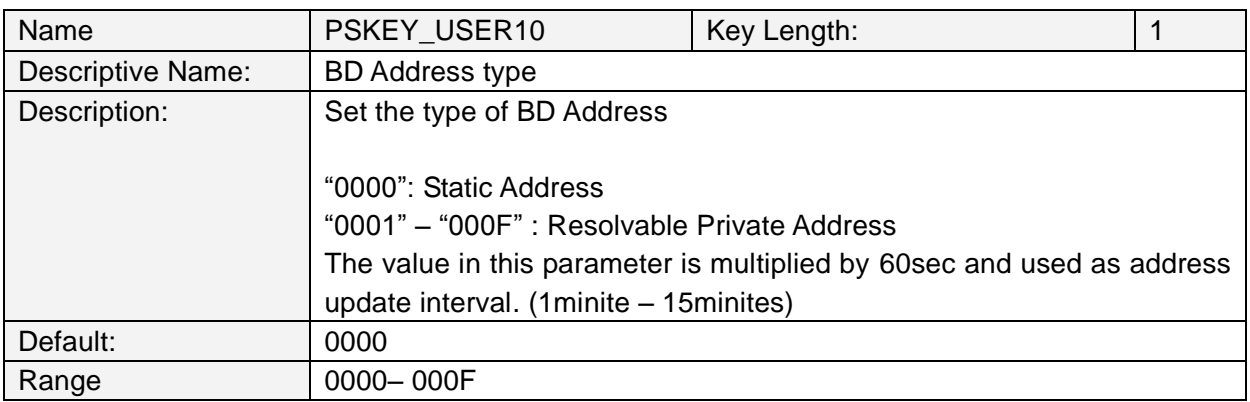

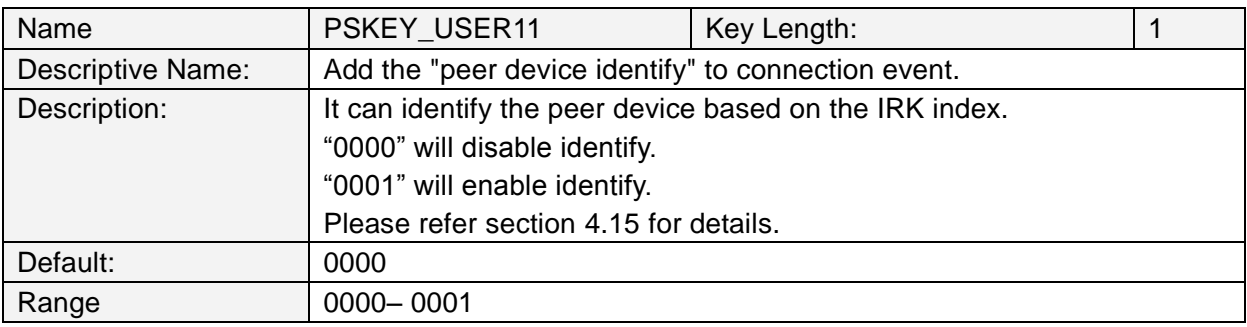

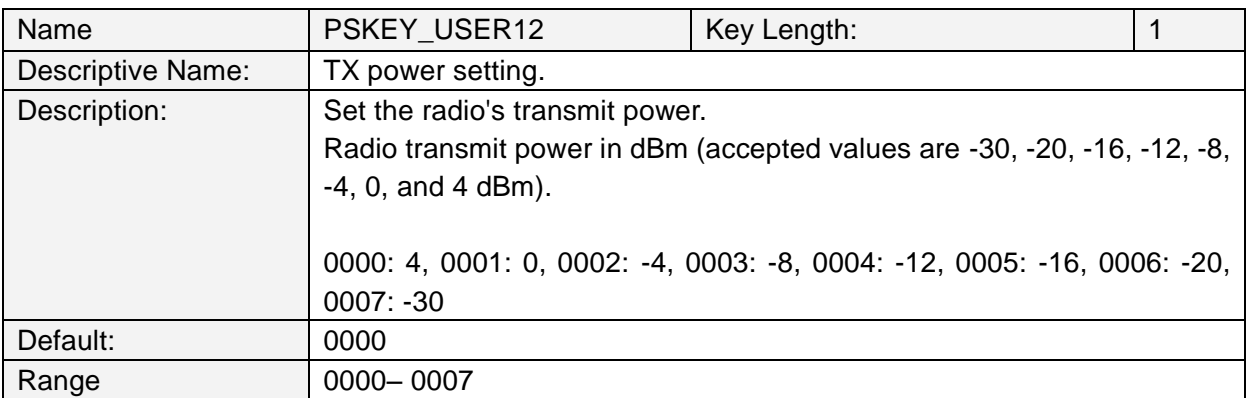

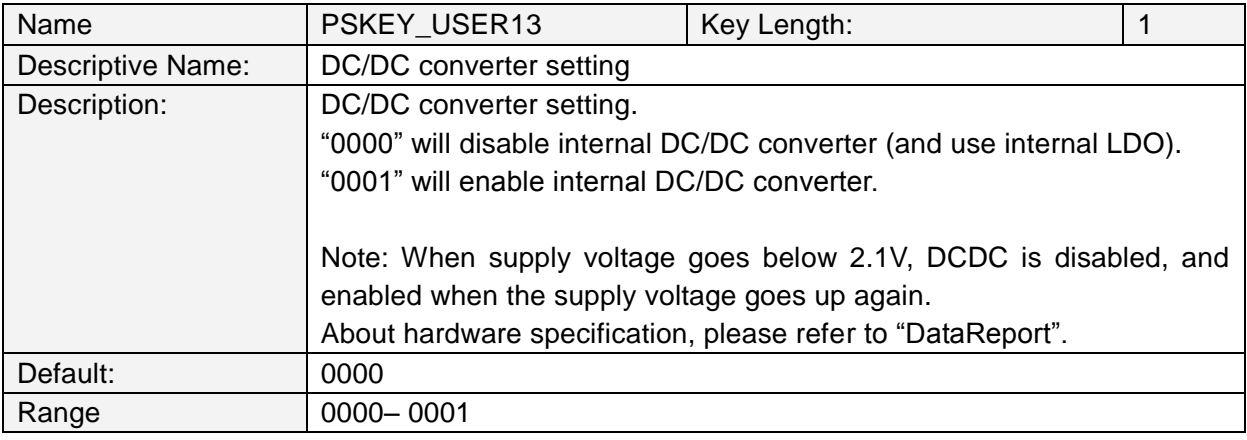

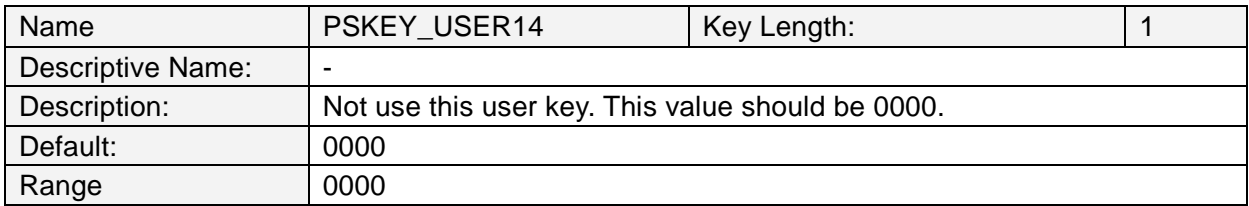

#### **4.3. Error Codes**

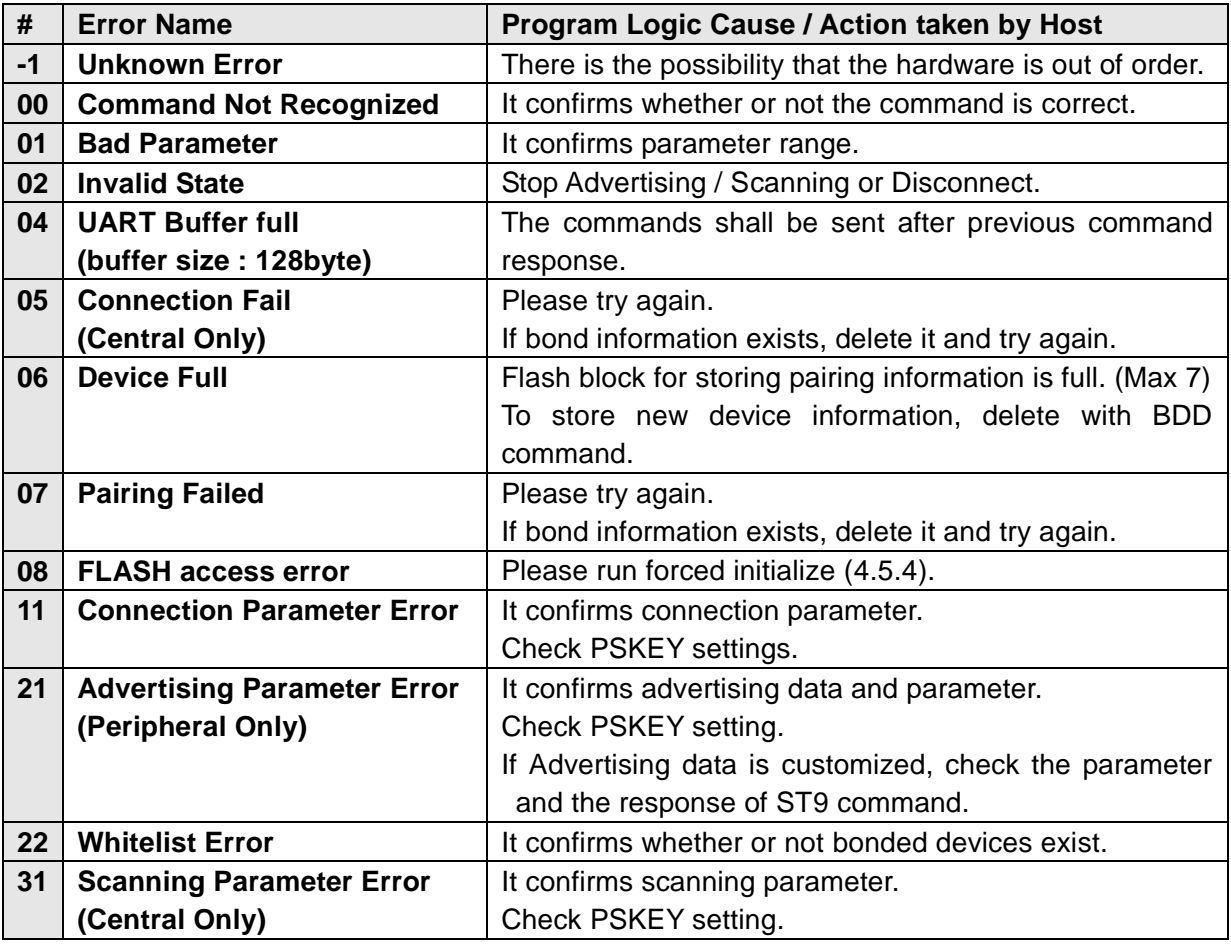

### **4.3.1. Disconnect reason**

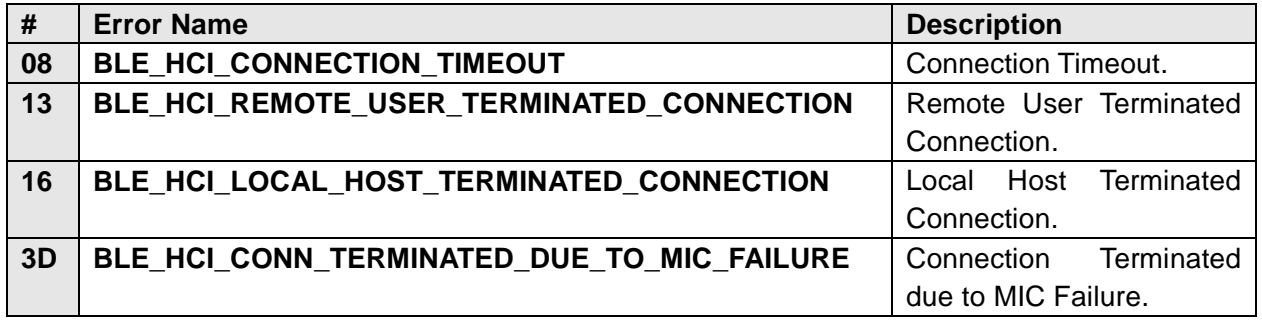

About other error codes, please see below.

https://infocenter.nordicsemi.com/topic/com.nordic.infocenter.s130.api.v2.0.1/group\_\_\_b\_l\_e\_\_\_ h\_c\_i\_\_\_s\_t\_a\_t\_u\_s\_\_\_c\_o\_d\_e\_s.html

### **4.4. Message Sequence Chart**

**4.4.1. Power On (In case of PSKEY\_USER01≠'0000' and PSKEY\_USER07≠'0000')**

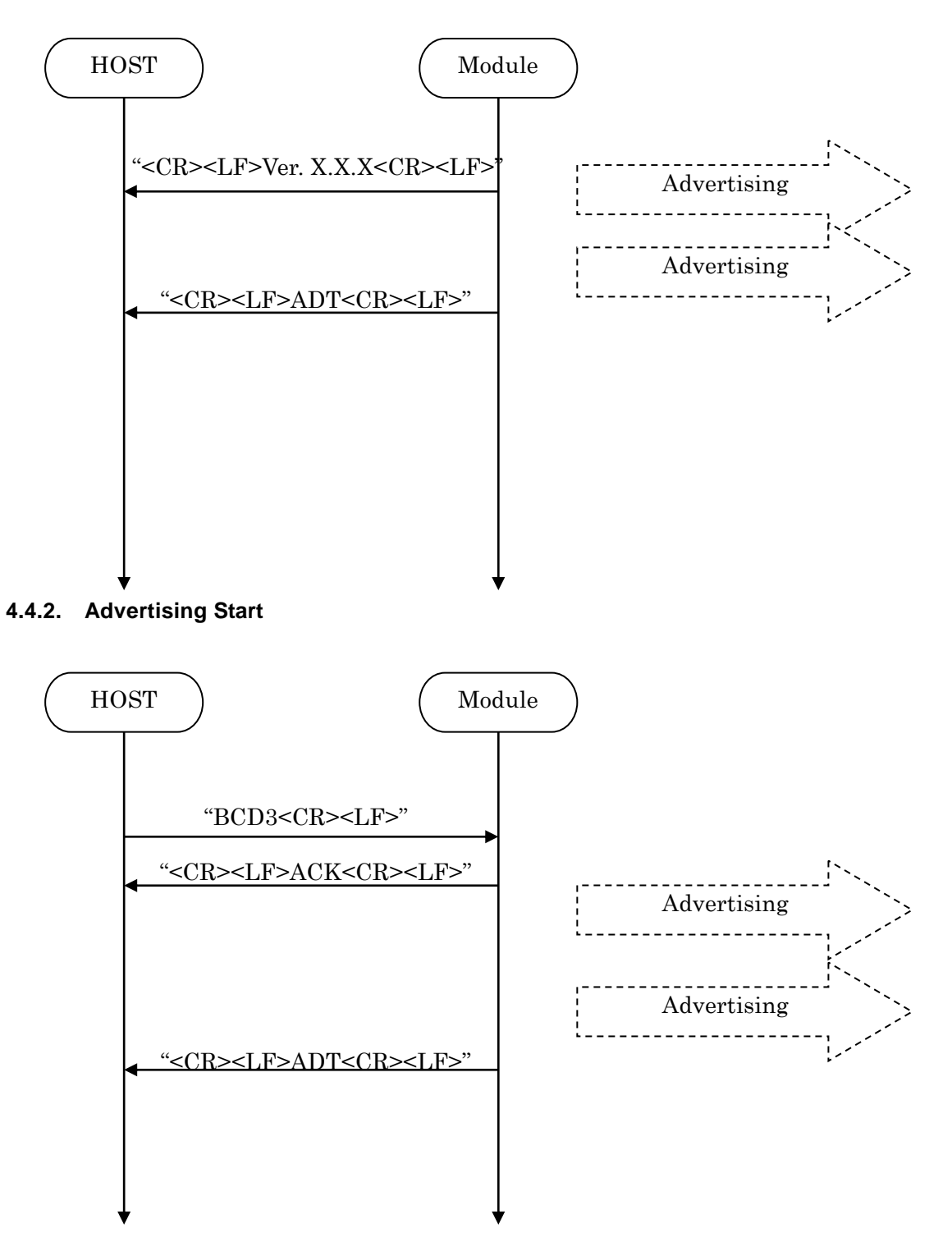

### TAIYO YUDEN CO., LTD.

### **4.4.3. Advertising Stop**

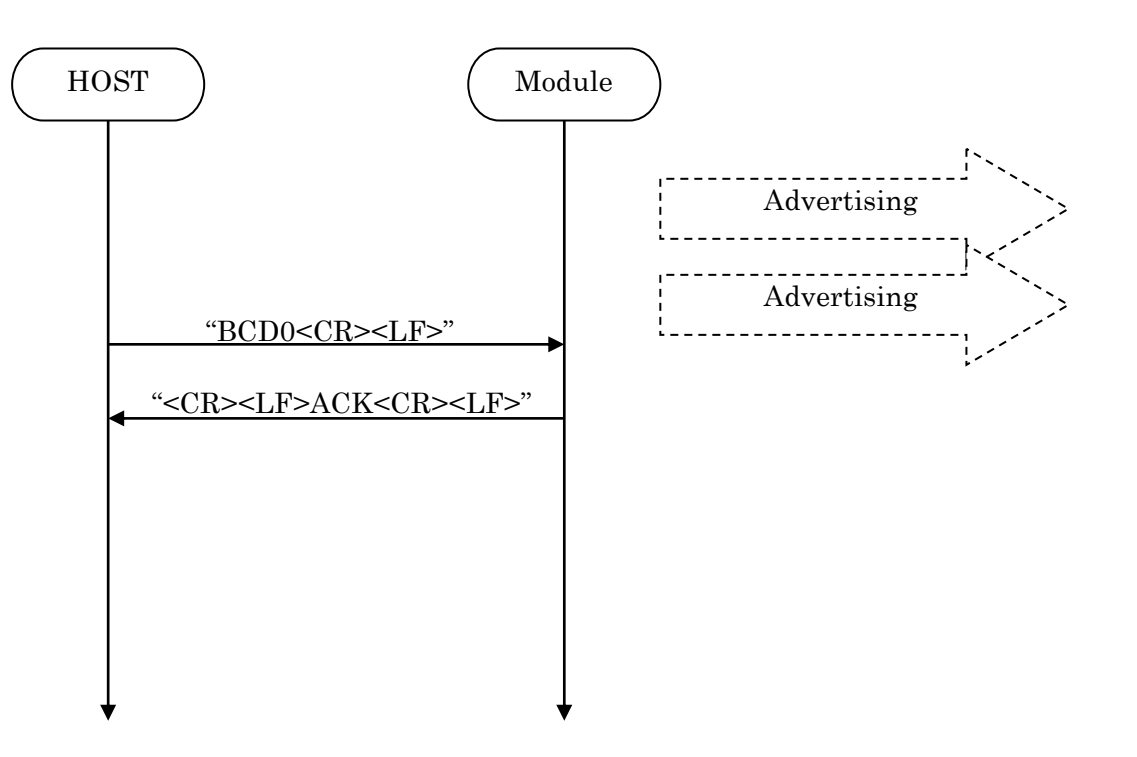

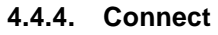

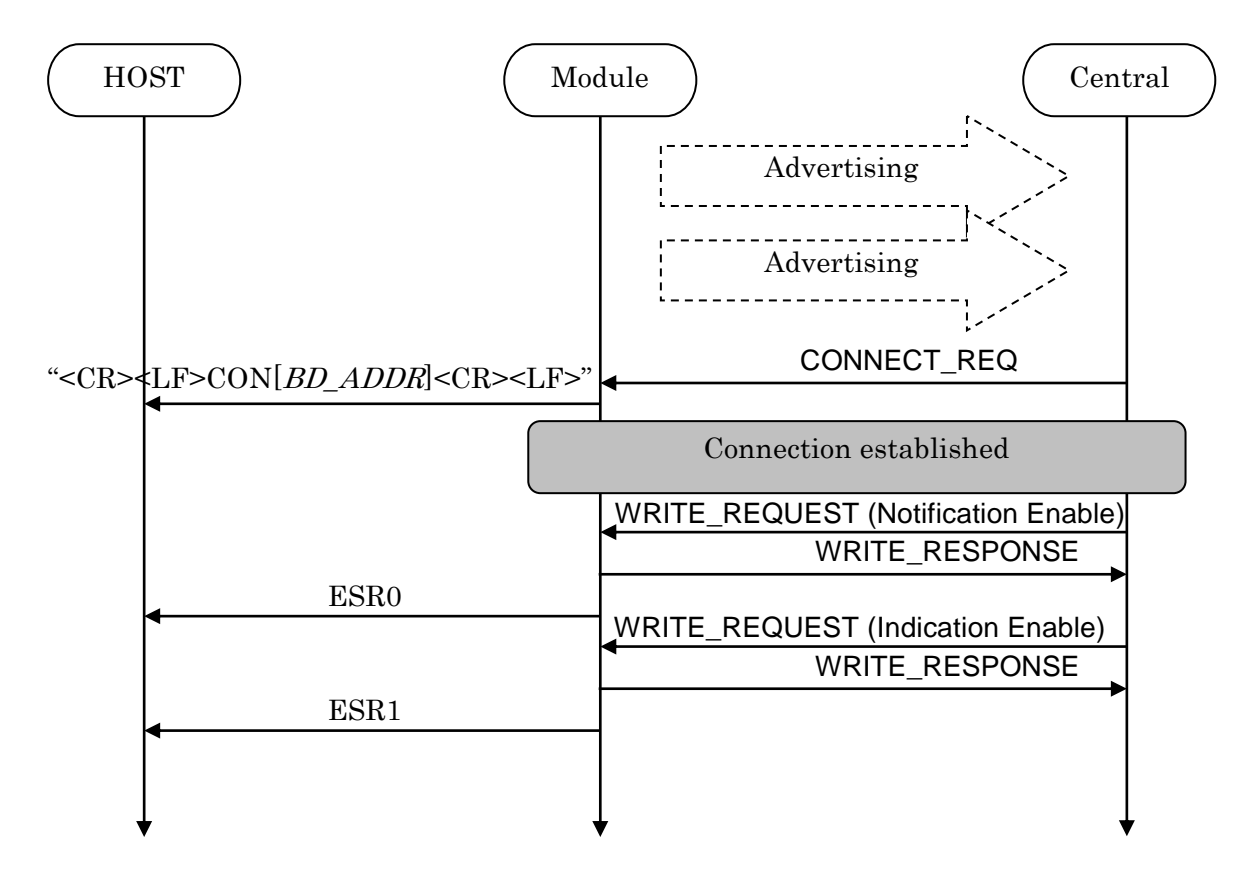

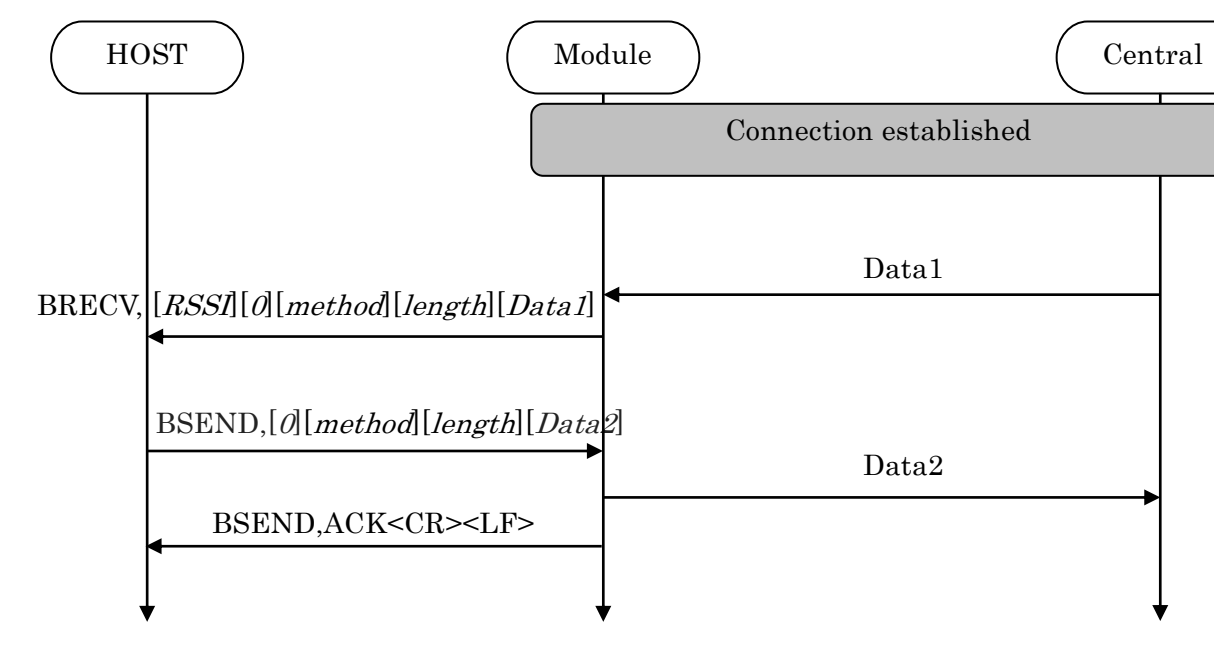

#### **4.4.5. Sending & Receiving Data over a connected Link**

Max send a packet data size = 20bytes Max receive a packet data size = 20bytes

### TAIYO YUDEN CO., LTD.

#### **4.4.6. Disconnect**

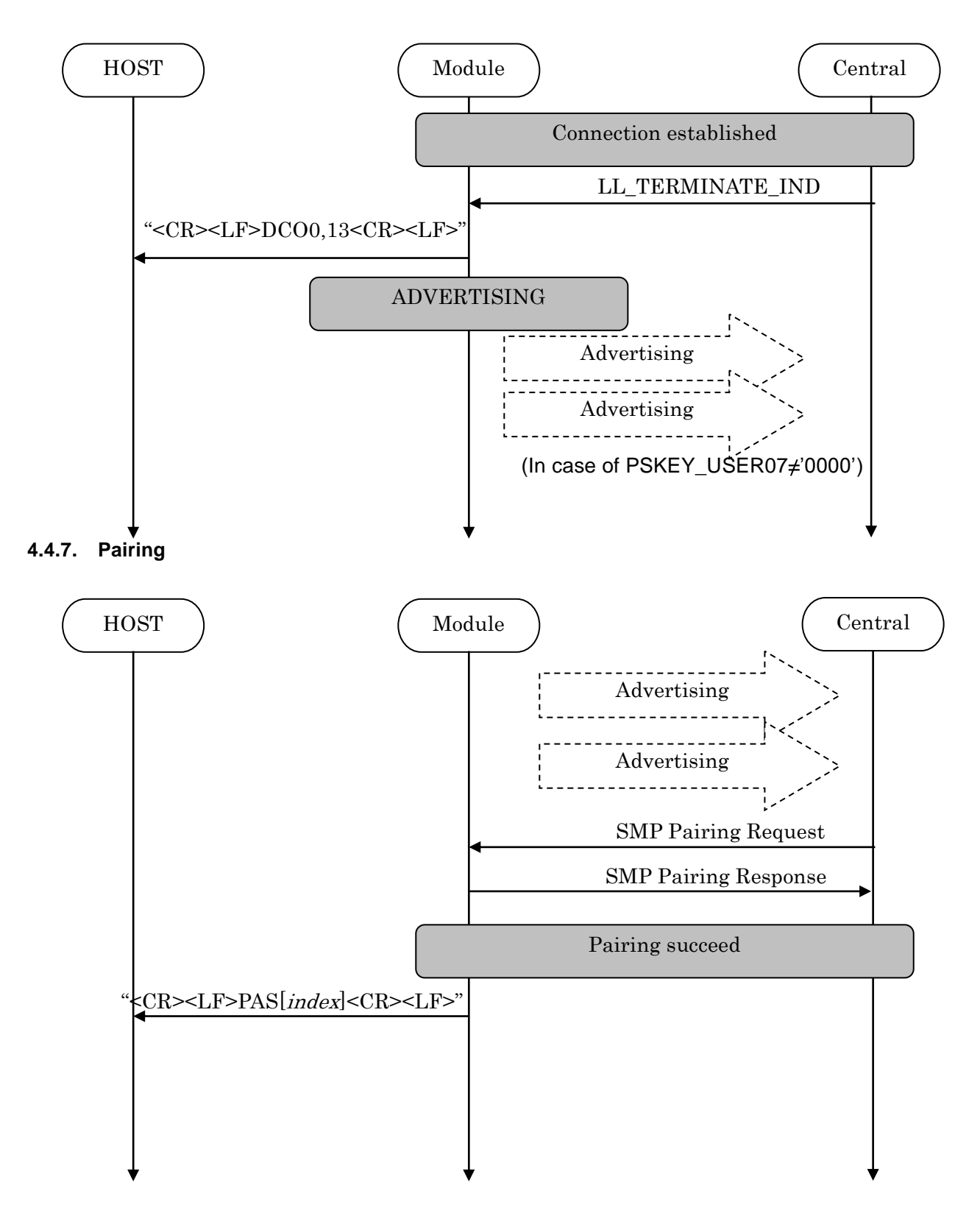

### TAIYO YUDEN CO., LTD.

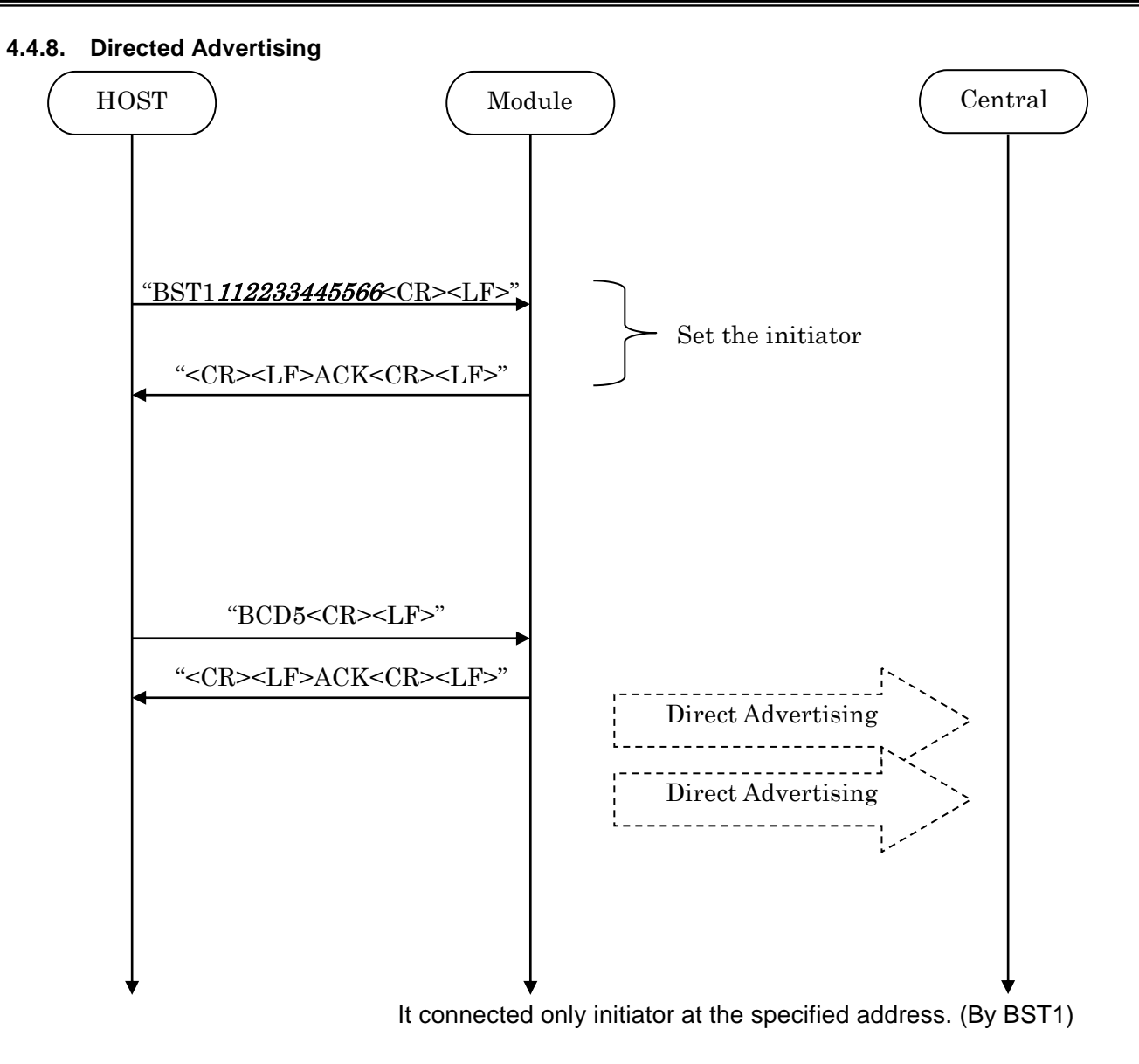

 **\* Direct Advertising Timeout is 1.28sec regardless of Advertising Timeout setting (PSKEY\_USER01).** 

### **4.4.9. Disconnect Request (GPIO)**

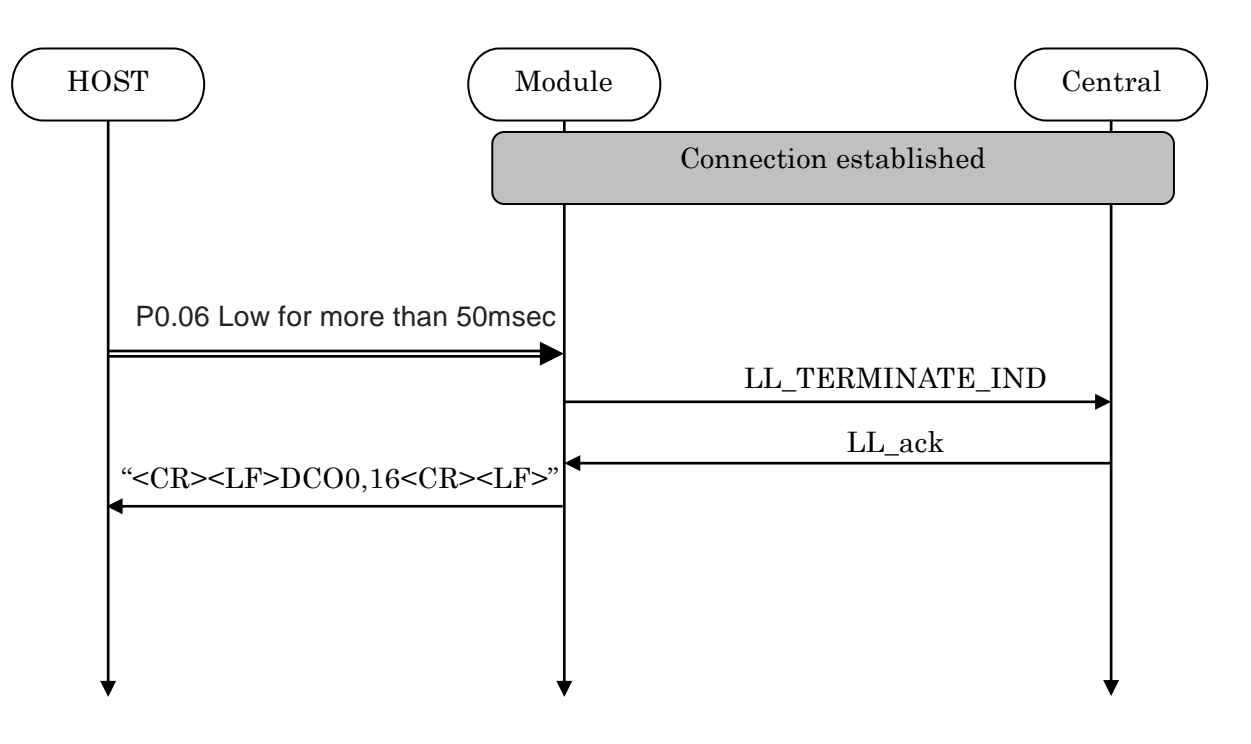

### **4.4.10. Disconnect Request (Command)**

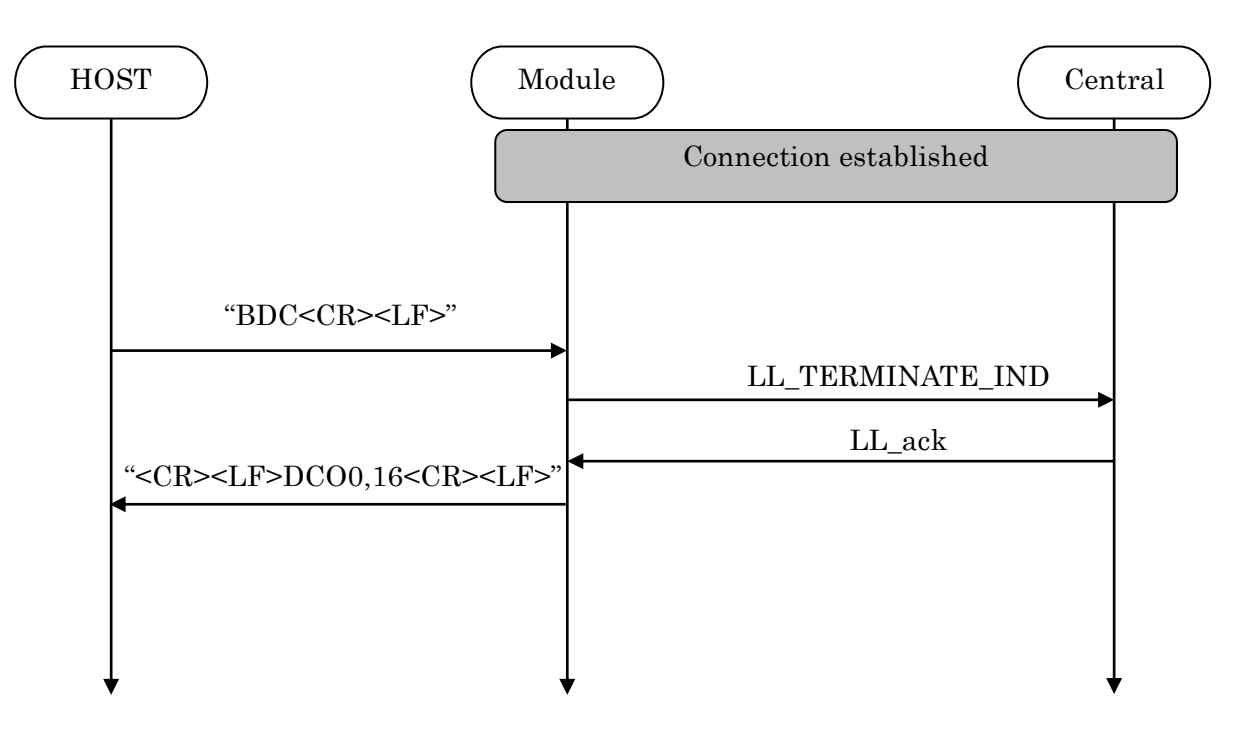

#### **4.5. GPIO state and control**

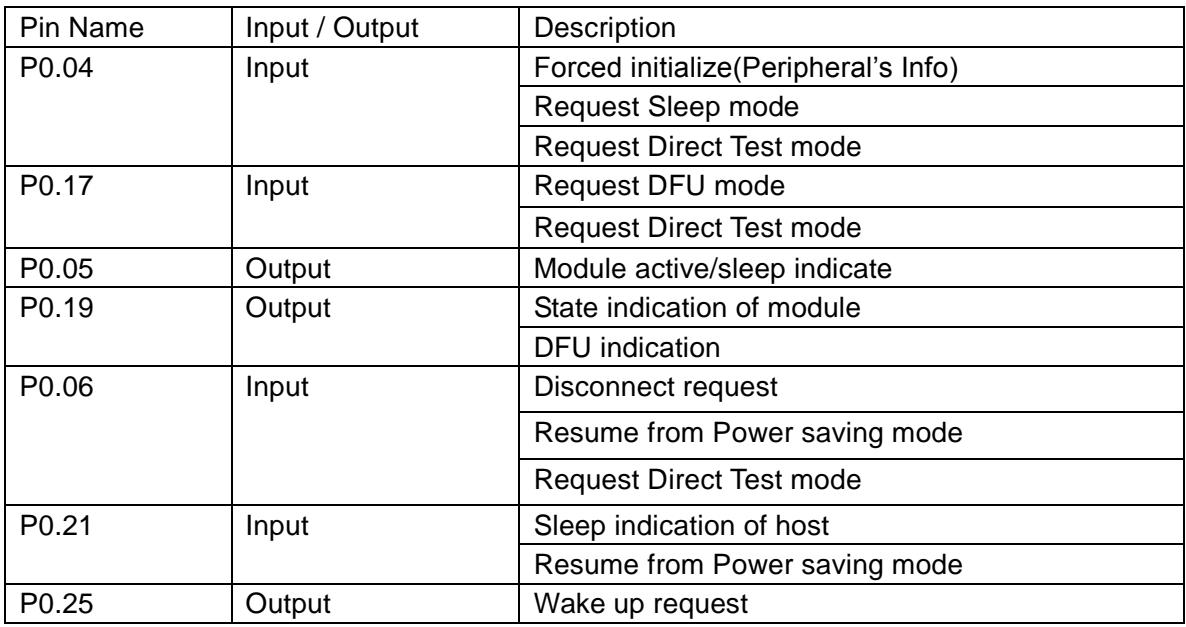

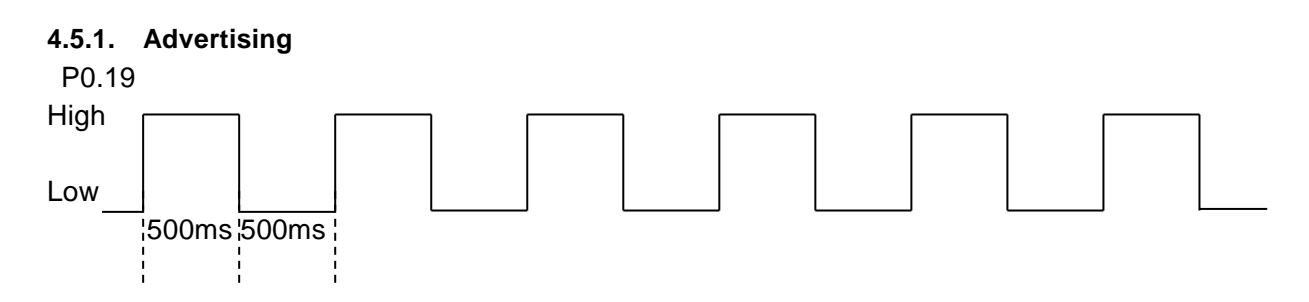

### **4.5.2. Connect**

P0.19 High

### **4.5.3. Disconnect & Standby**

P0.19 Low

### **4.5.4. Forced initialize**

Both Central and Peripheral user setting of the module return to a default value when make P0.04 Low at module startup.

After P0.04 Low, H/W reset or power restart is necessary.

The module start as Peripheral role.

**4.5.5. Sleep mode request and indicate**

### TAIYO YUDEN CO., LTD.

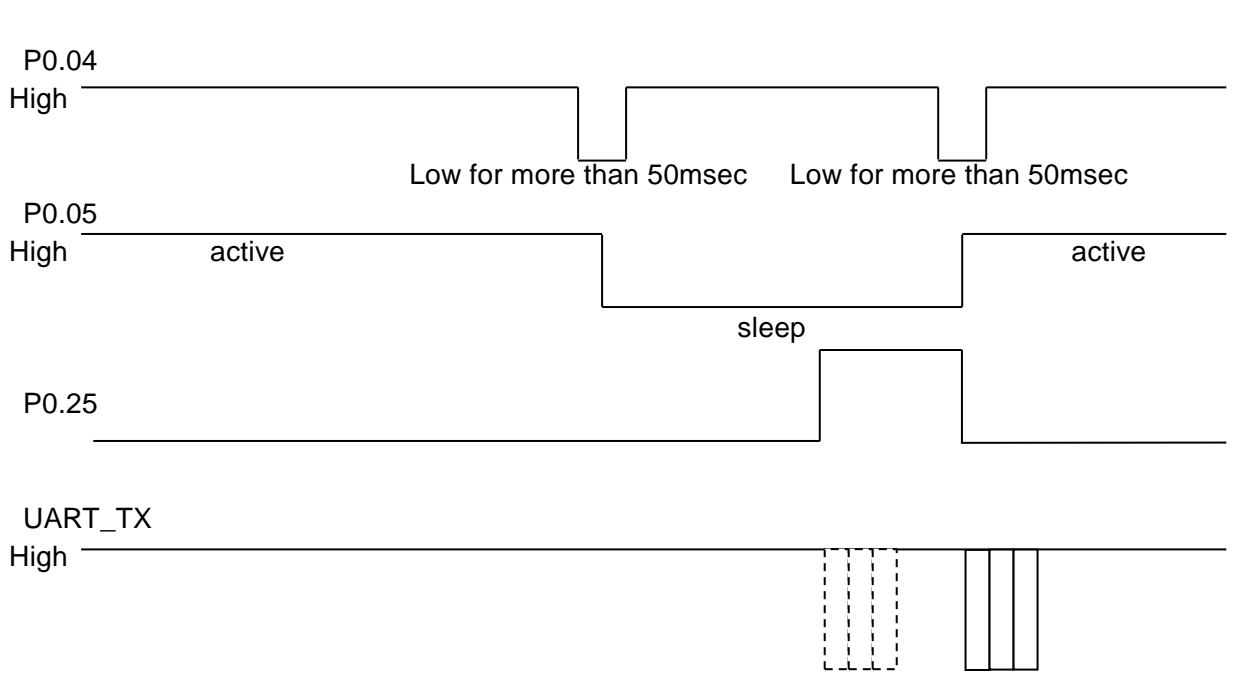

**\* Buffer size : 128byte If the buffer is full, further data received is discarded without any events.**

### **4.6. Service** Primary Service TAIYO YUDEN Original Service UUID :

0x442F1570-8A00-9A28-CBE1-E1D4212D53EB

**Characteristic** 

TAIYO YUDEN Original Characteristic UUID :

0x442F1571-8A00-9A28-CBE1-E1D4212D53EB (Read, Notification) TAIYO YUDEN Original Characteristic UUID : 0x442F1572-8A00-9A28-CBE1-E1D4212D53EB (Write no response)

TAIYO YUDEN Original Characteristic UUID :

0x442F1573-8A00-9A28-CBE1-E1D4212D53EB (Read, Indication) TAIYO YUDEN Original Characteristic UUID : 0x442F1574-8A00-9A28-CBE1-E1D4212D53EB (Write)

**\* GATT Server is implemented in Peripheral role of this software.**

### **4.7. UART configuration**

RX\_PIN : P0.03 TX\_PIN : P0.01 CTS\_PIN : P0.02 RTS\_PIN : P0.00 Baud rate : depend on PSKEY\_USER00 (default setting: 9600) Data : 8 bit Parity : none Stop : 1 bit Hardware flow control : Enabled (In case of DTM, flow control is disabled)

### **4.8. SWD (Serial Wire Debug)**

SWDIO : SWDCLK : These pins are for FW debug and flash programming I/O. We recommend your company set up these pins for rewriting the firmware.

### TAIYO YUDEN CO., LTD.

#### **4.9. Host wake-up sequence**

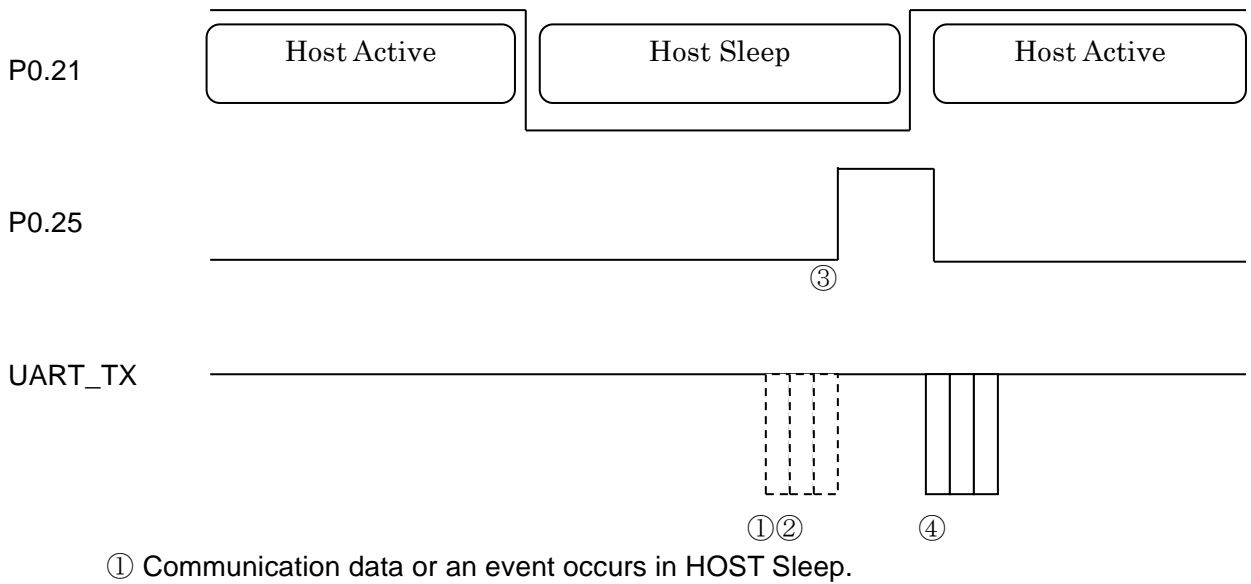

- ② It waits until the host becomes active.
- ③ Module request to host wake-up via PIO.
- ④ If HOST becomes Active and Module is active (refer 4.5.5), module send communication data or event.

**\* Buffer size : 128byte If the buffer is full, further data received is discarded without any events.**

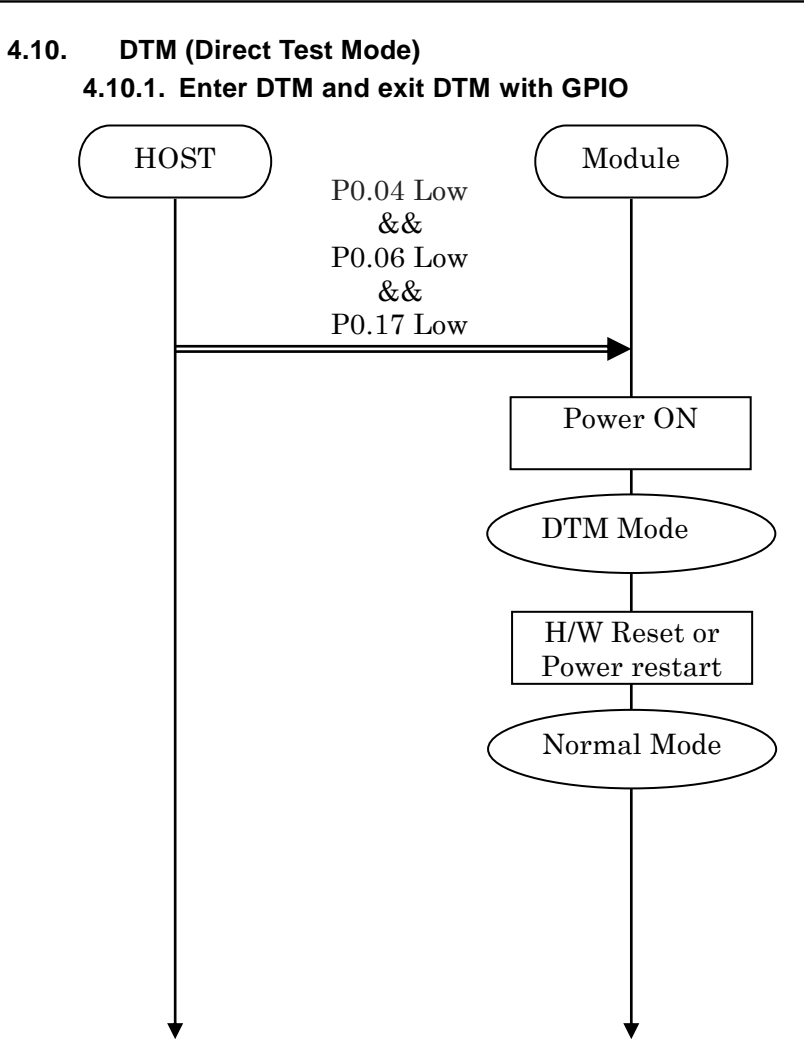

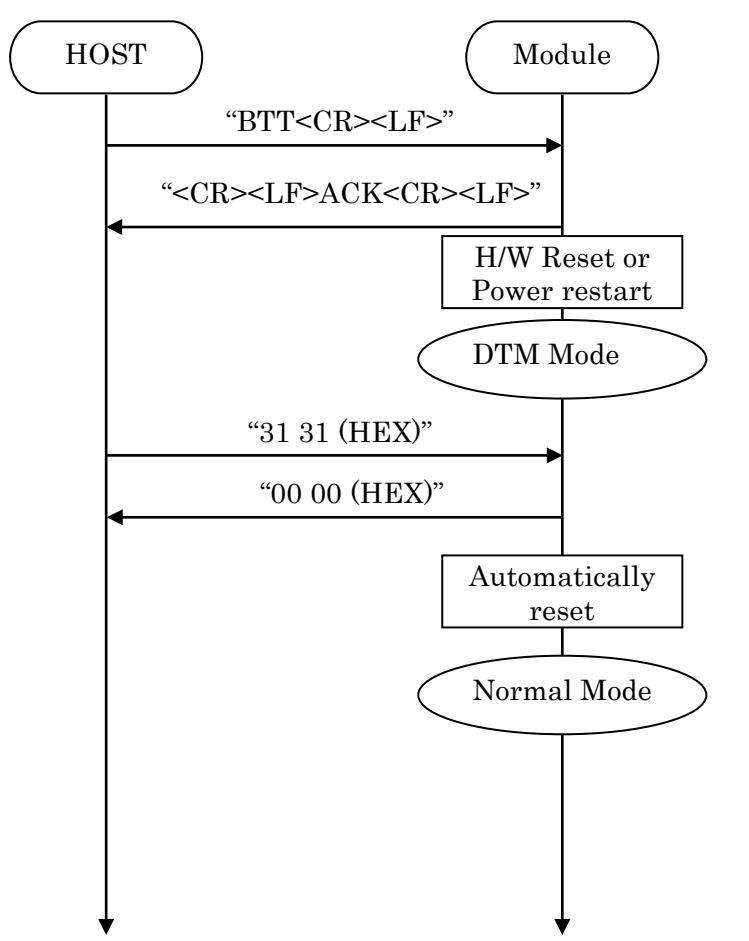

#### **4.10.2. Enter DTM and exit DTM with UART command (permanent)**

### TAIYO YUDEN CO., LTD.

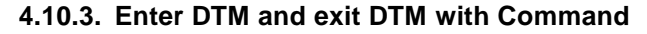

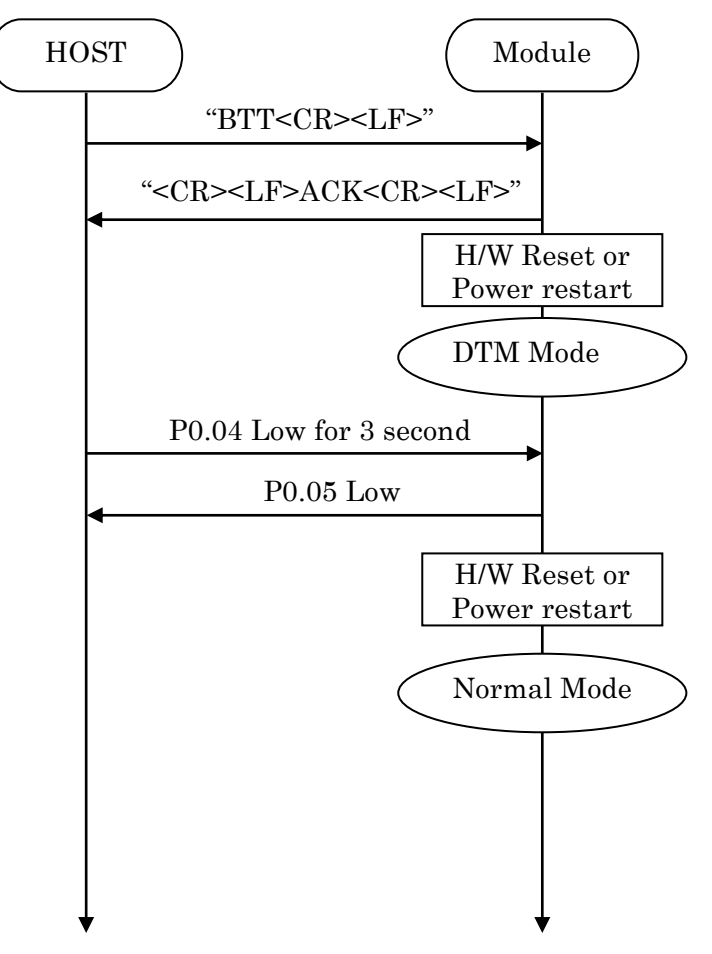

#### **4.10.4. DTM Commands/Events**

These commands/events are conforming to DTM of *Bluetooth*® specifications V4.0. Please refer to *Bluetooth*® specifications V4.0.

(Core System Package [Low Energy Controller volume] Part F, Direct Test Mode)

### **4.11. GPIO check**

Host can inspect GPIO by special commands in DTM.

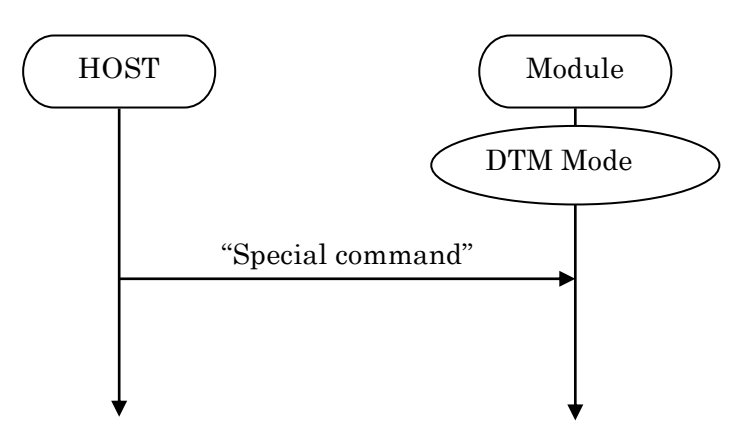

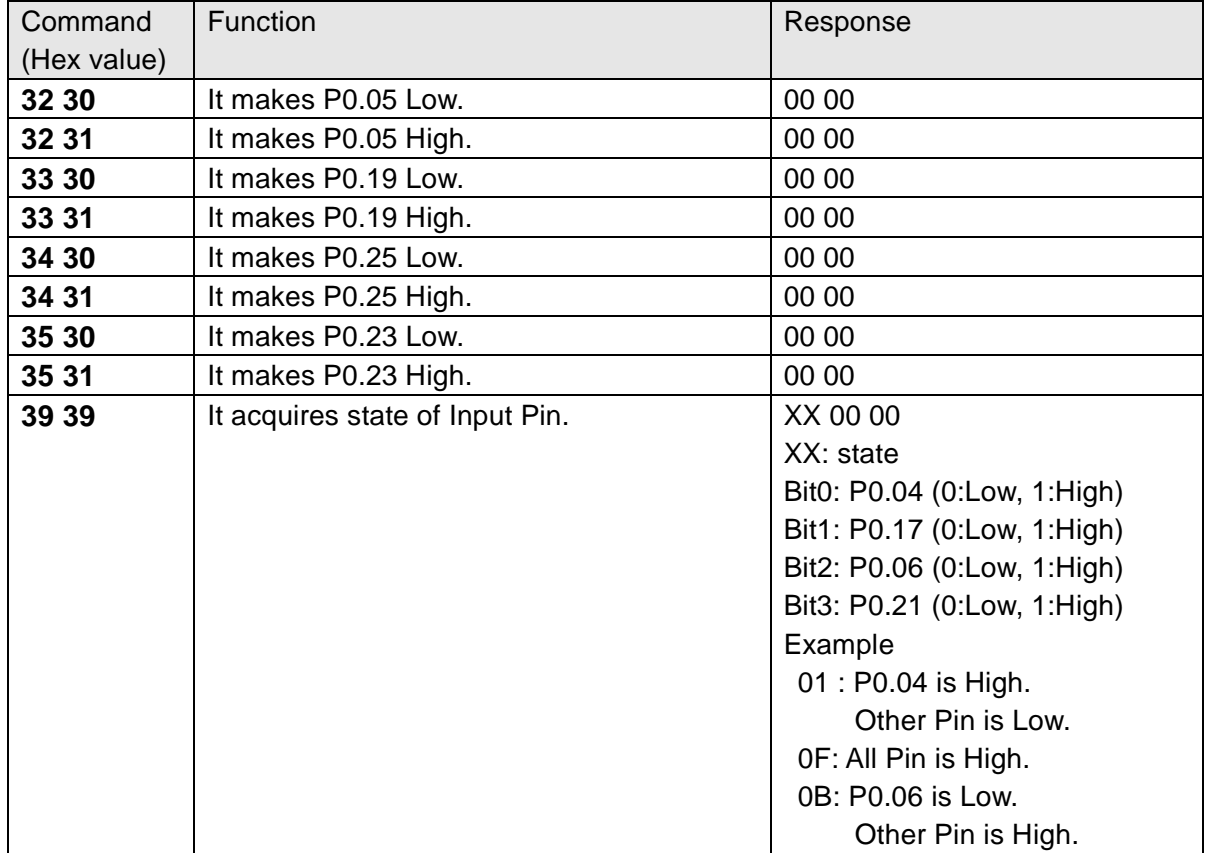

### **4.12. Sleep Mode (SYSTEM ON)**

This Sleep is available in during Advertising and Connection. UART I/F is not usable during Sleep.

### **4.12.1. Enter sleep mode**

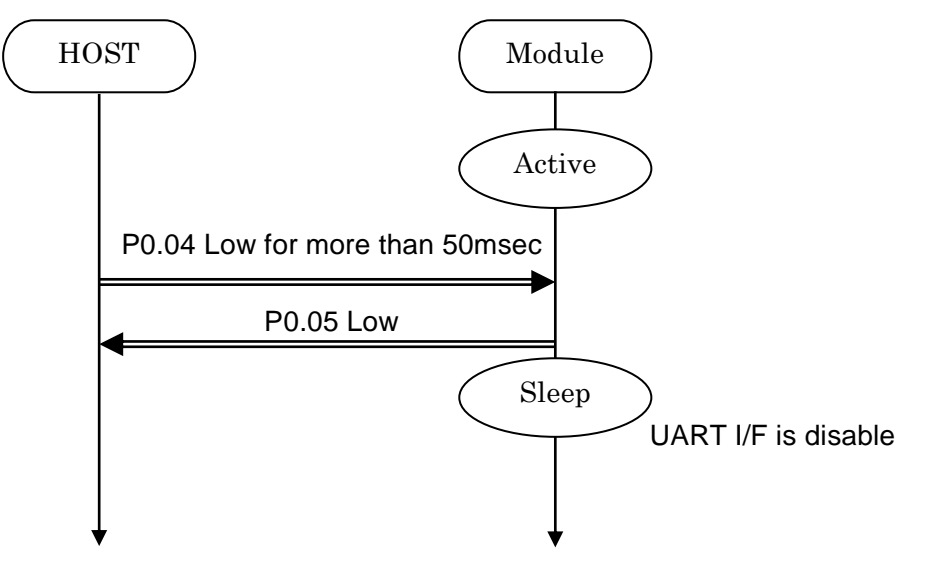

In case of UART data happen, the module notify to Host via P0.25. It is same as "Host wake-up".

#### **4.12.2. Exit sleep mode**

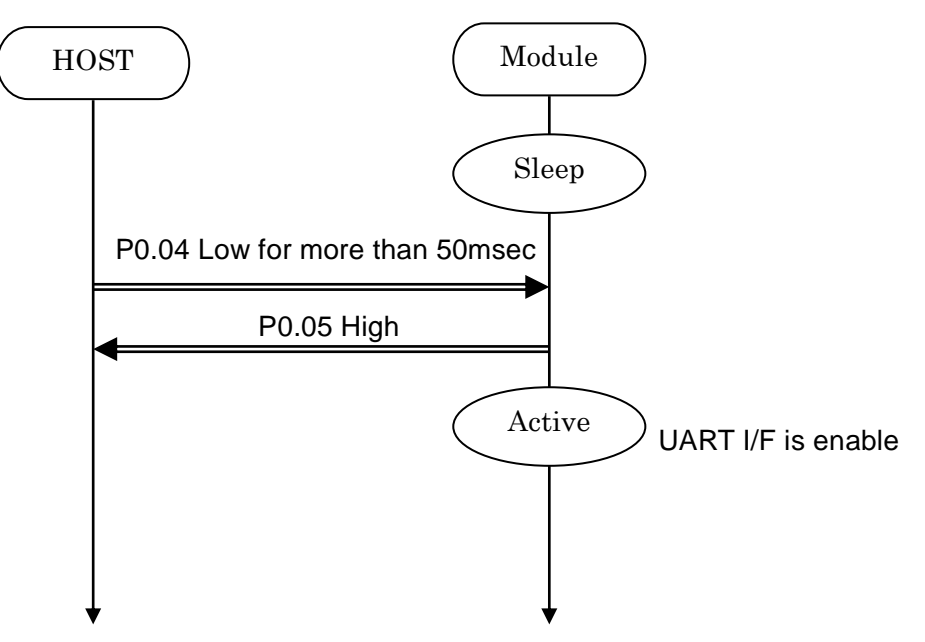

### TAIYO YUDEN CO., LTD.

### **4.13. Power saving mode (SYSTEM OFF)**

**4.13.1. On startup (In case of PSKEY\_USER09='0001')**

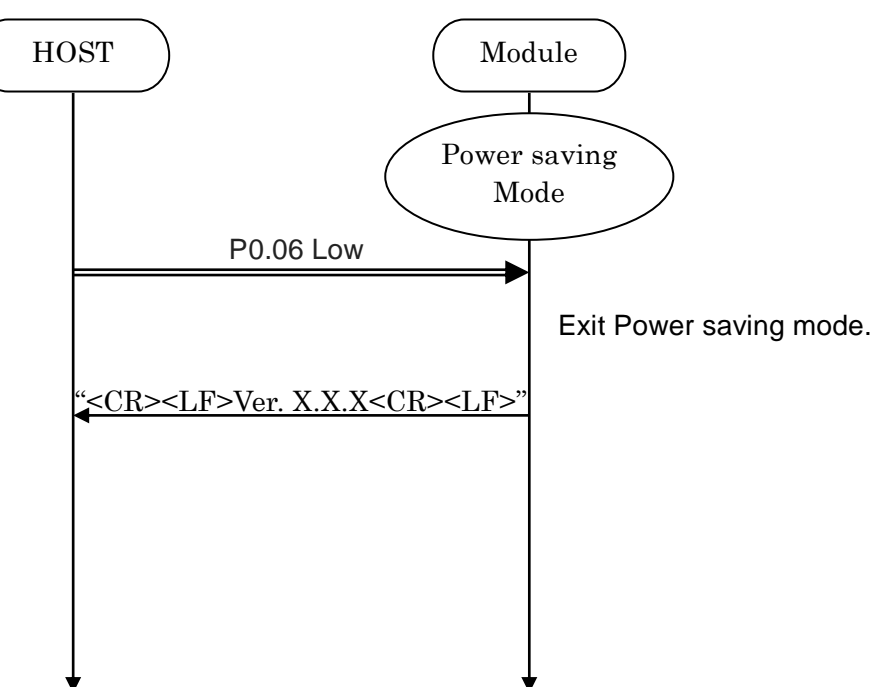

### **4.13.2. BSP command**

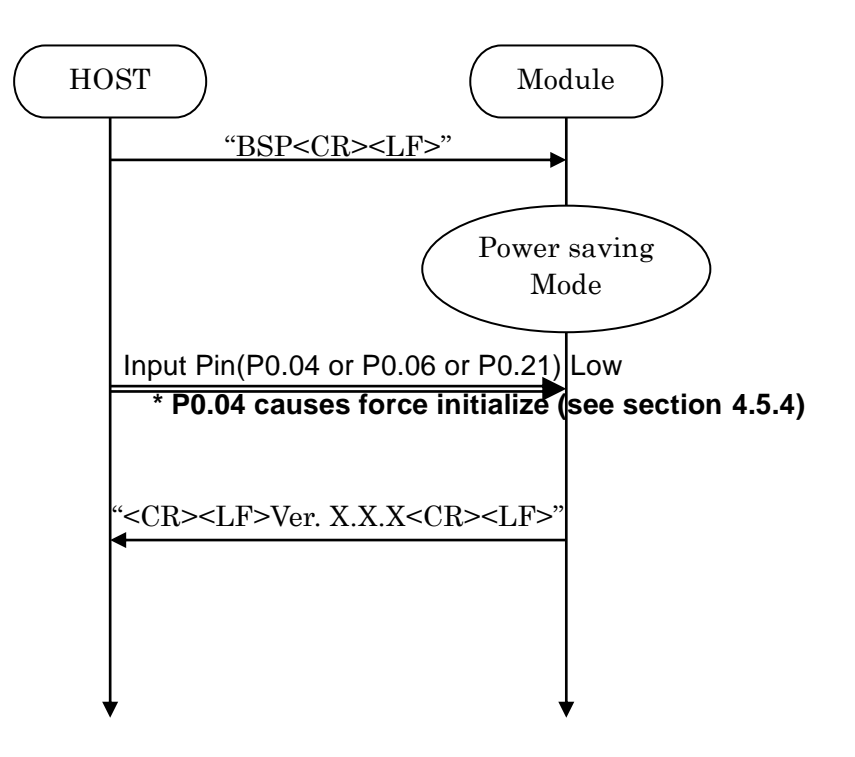

### **4.14. Device Firmware updates (DFU)**

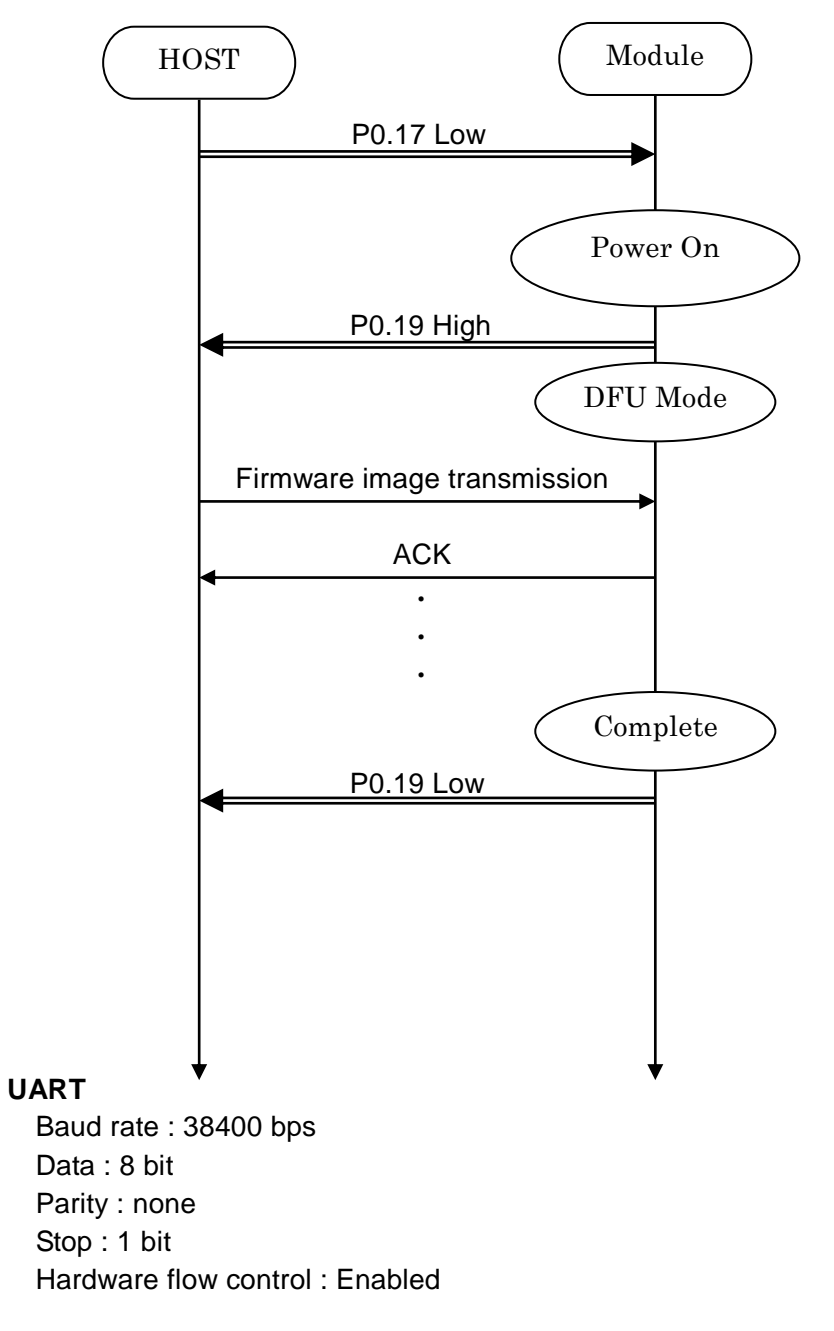

**\* Please contact TAIYO YUDEN when you use this function.**

### **4.15. Identify the peer device**

Some centrals devices uses a Random Address and makes an IRK entry. In this case, address would change. It is unclear whether the connection with any central. You can add identify to the connection event by the setting PSKEY.

### **In case of PSKEY\_USER08='0001' (Security On) and PSKEY\_USER11='0001' (Enable Identify)**

#### **4.15.1. Pairing**

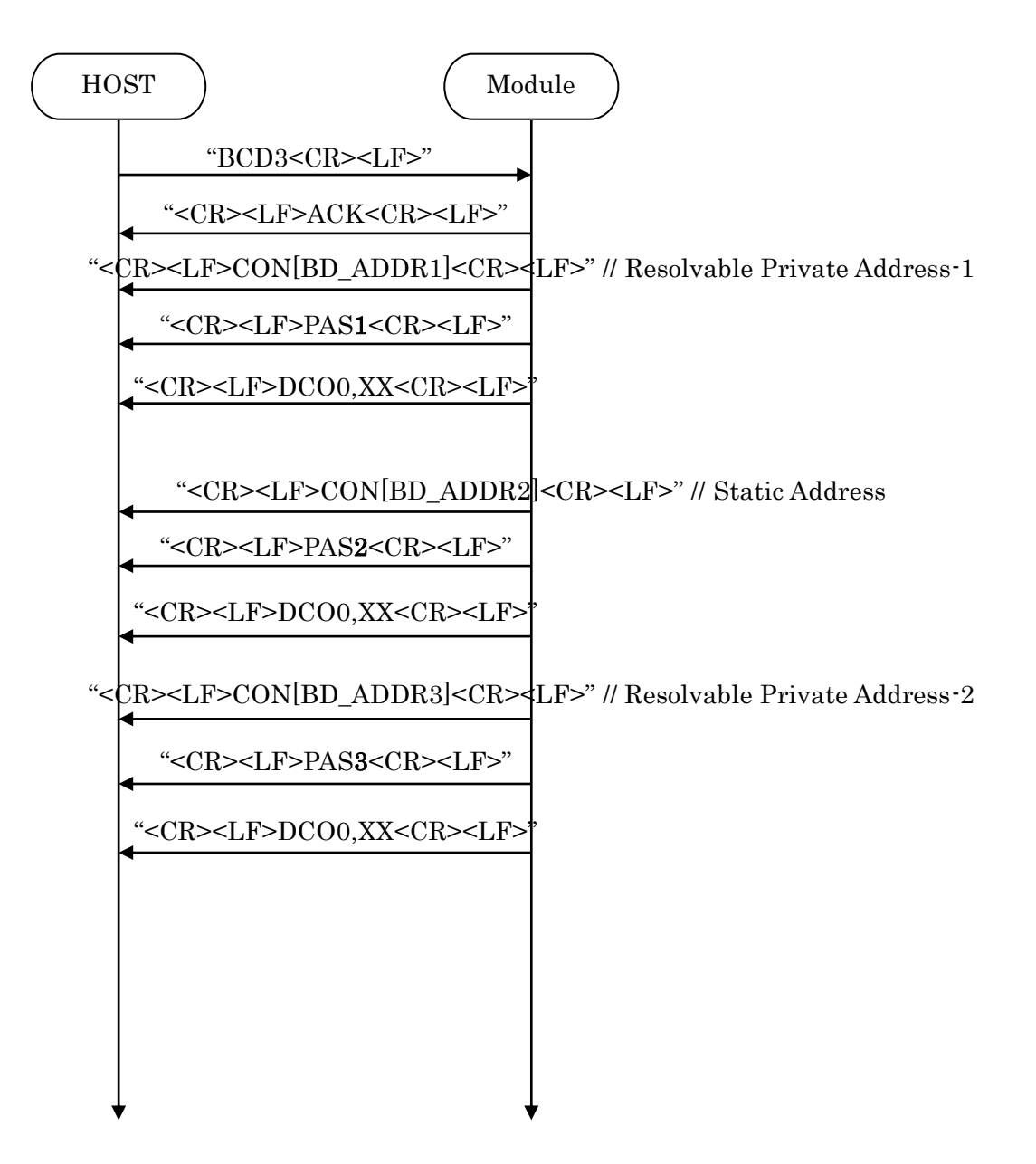

### TAIYO YUDEN CO., LTD.

### **4.15.2. Connection**

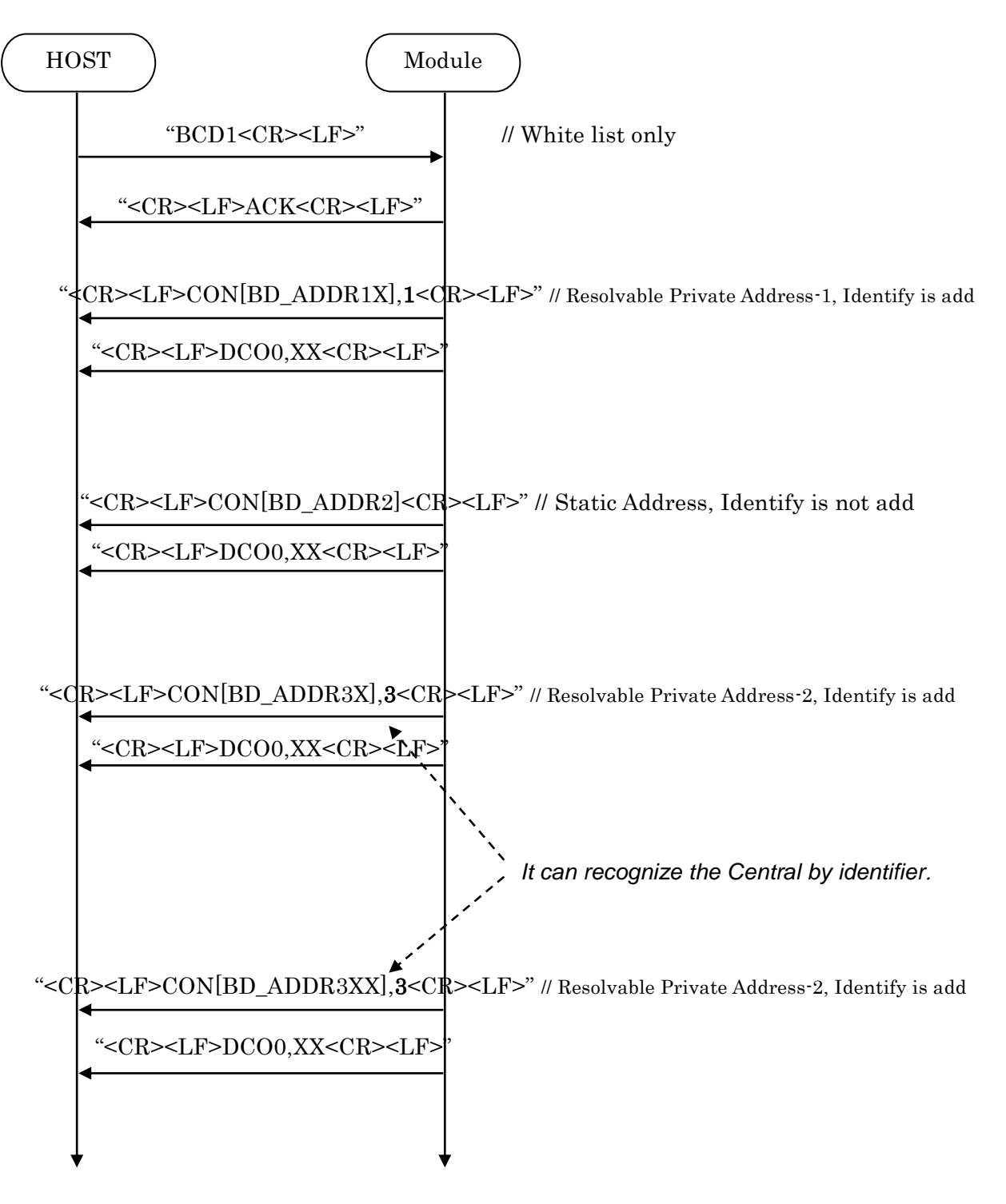

### TAIYO YUDEN CO., LTD.

#### **4.16. Customized Advertising data**

Sample iBeacon data

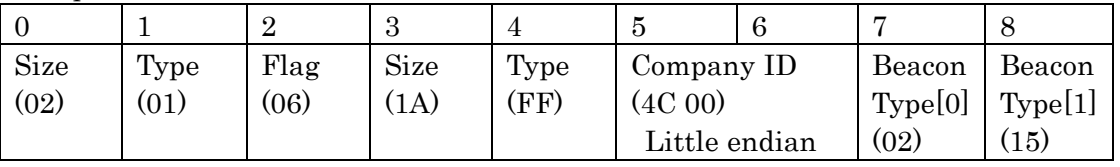

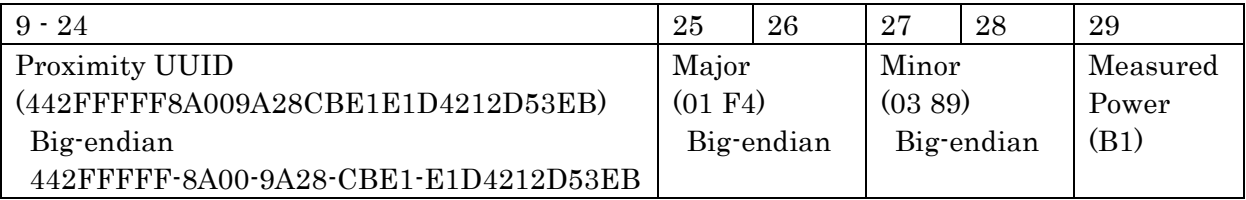

Please refer "Supplement to the Bluetooth Core Specification" and iBeacon specification about the data format.

The following command stores above data as Customized Advertising data. *BST800201061AFF4C000215442FFFFF8A009A28CBE1E1D4212D53EB01F40389B1<CR><LF>*

Parameter0 Parameter1

### **4.17. LE Secure Connection**

#### **4.17.1 Numeric Comparison**

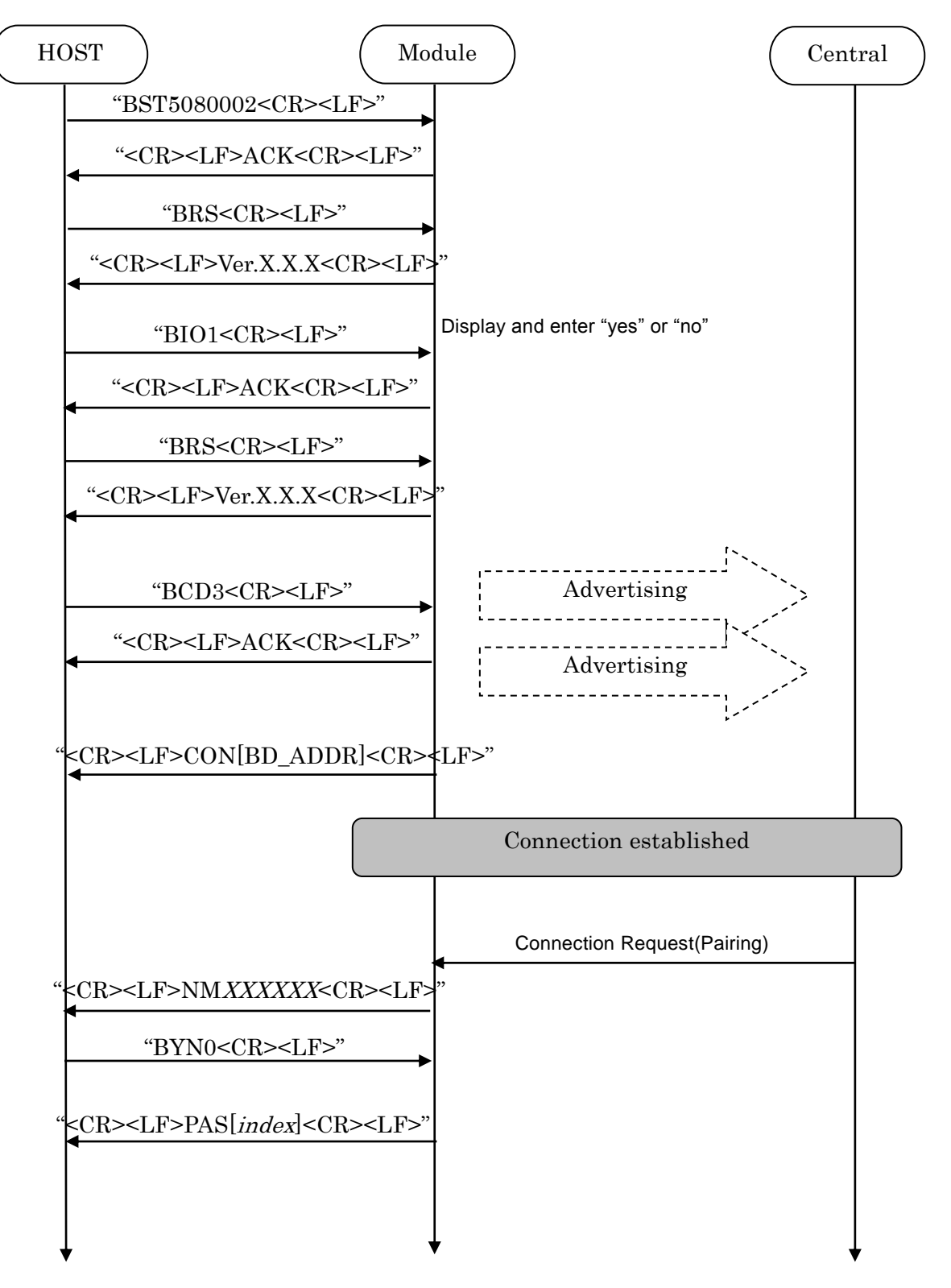

### TAIYO YUDEN CO., LTD.

#### **4.17.2 Out of Band**

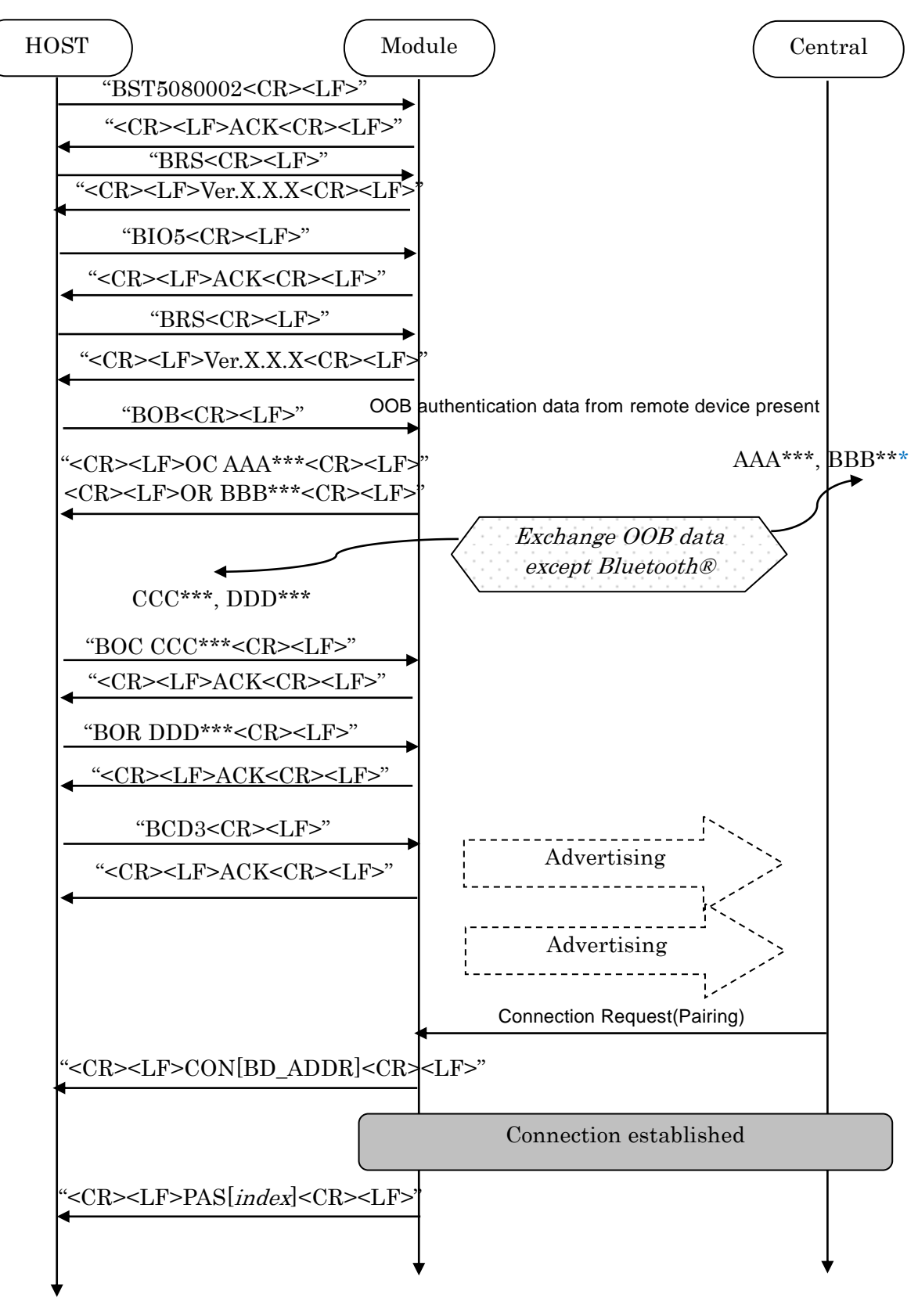

TAIYO YUDEN CO., LTD.

## **EYSGJNAWY-VX**

#### **4.17.3 Passkey Entry, Peripheral Displays**

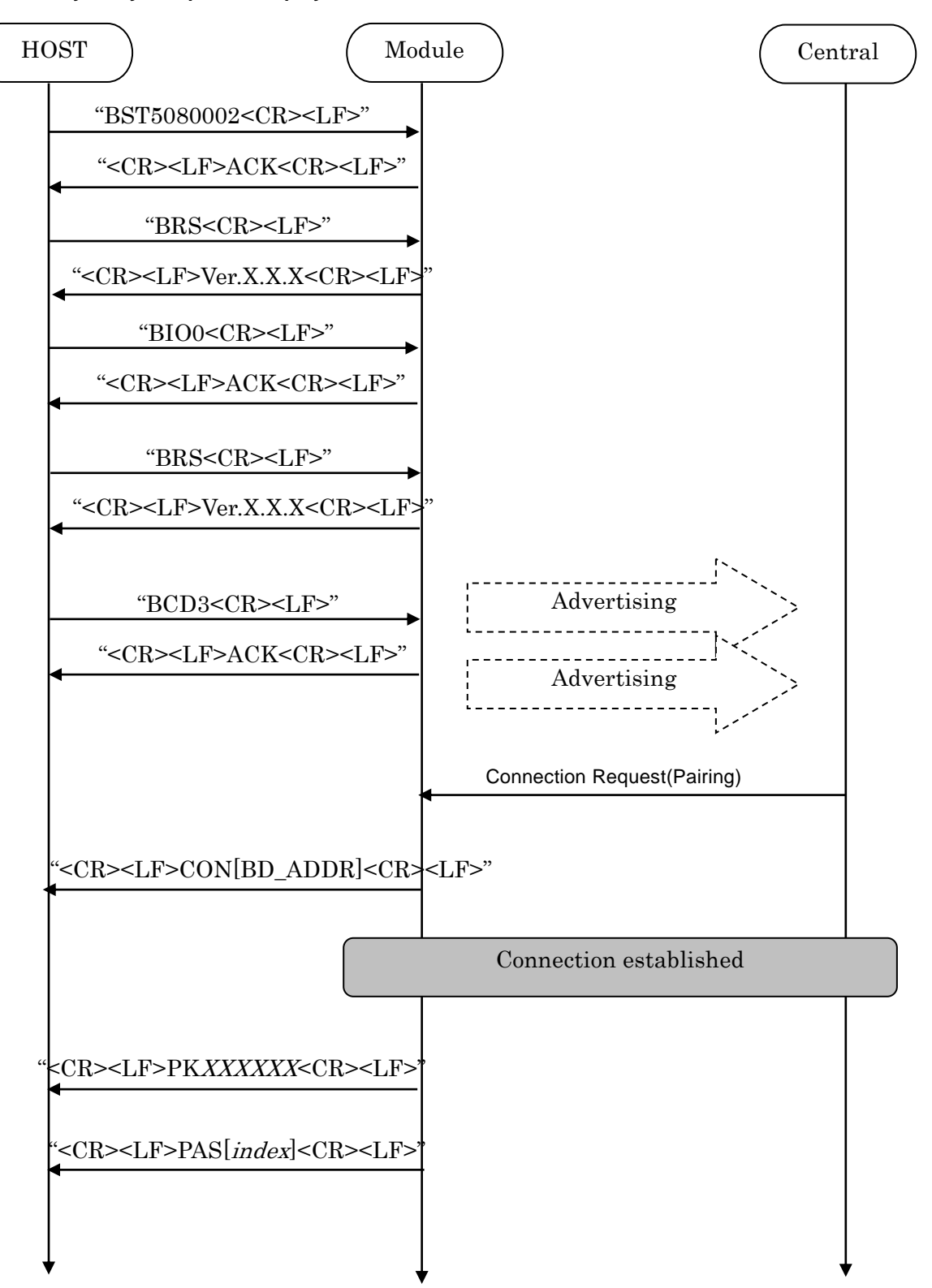

### TAIYO YUDEN CO., LTD.

#### **4.17.4 Passkey Entry, User Inputs on Peripheral**

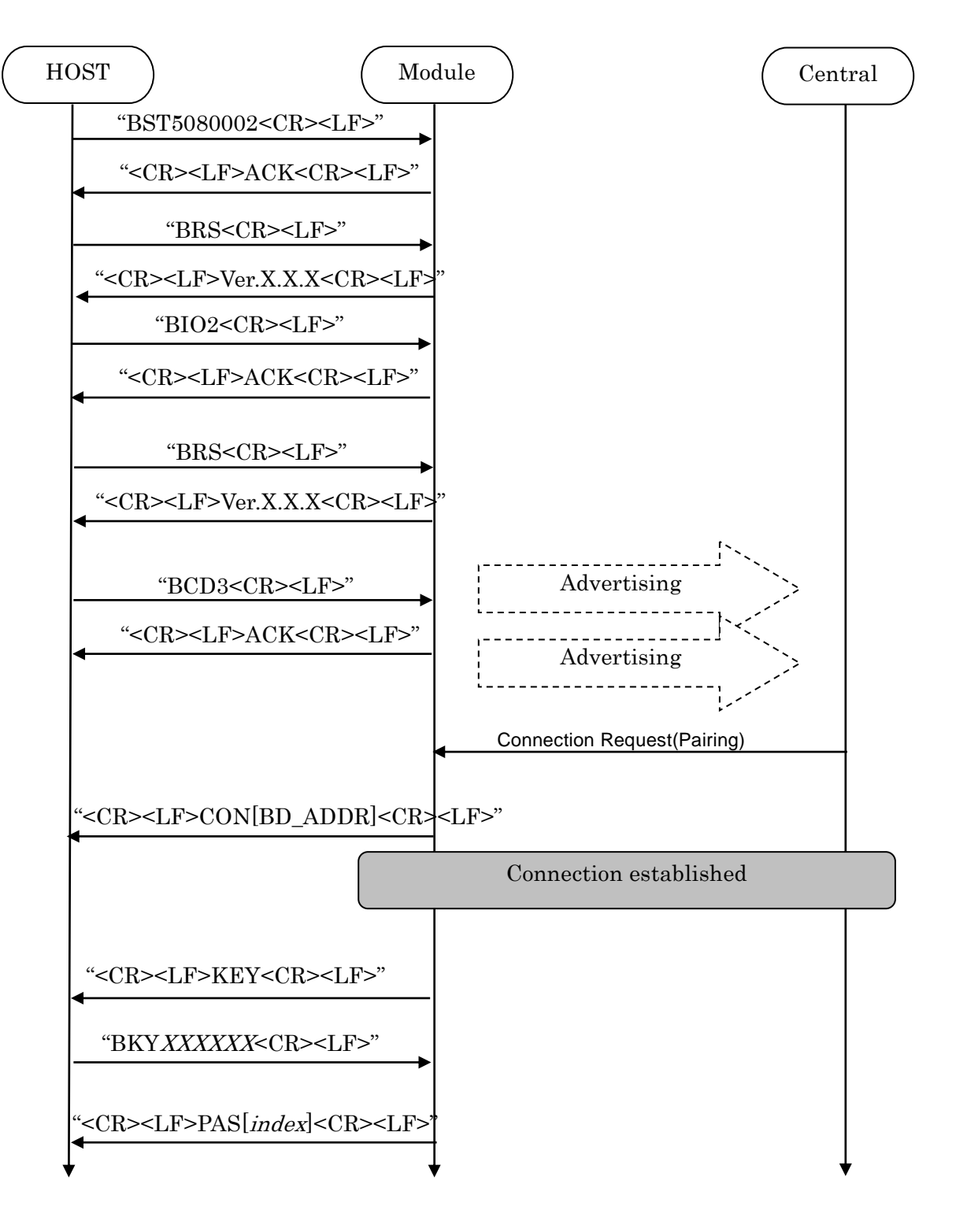

### TAIYO YUDEN CO., LTD.

#### **4.17.5 Just Works**

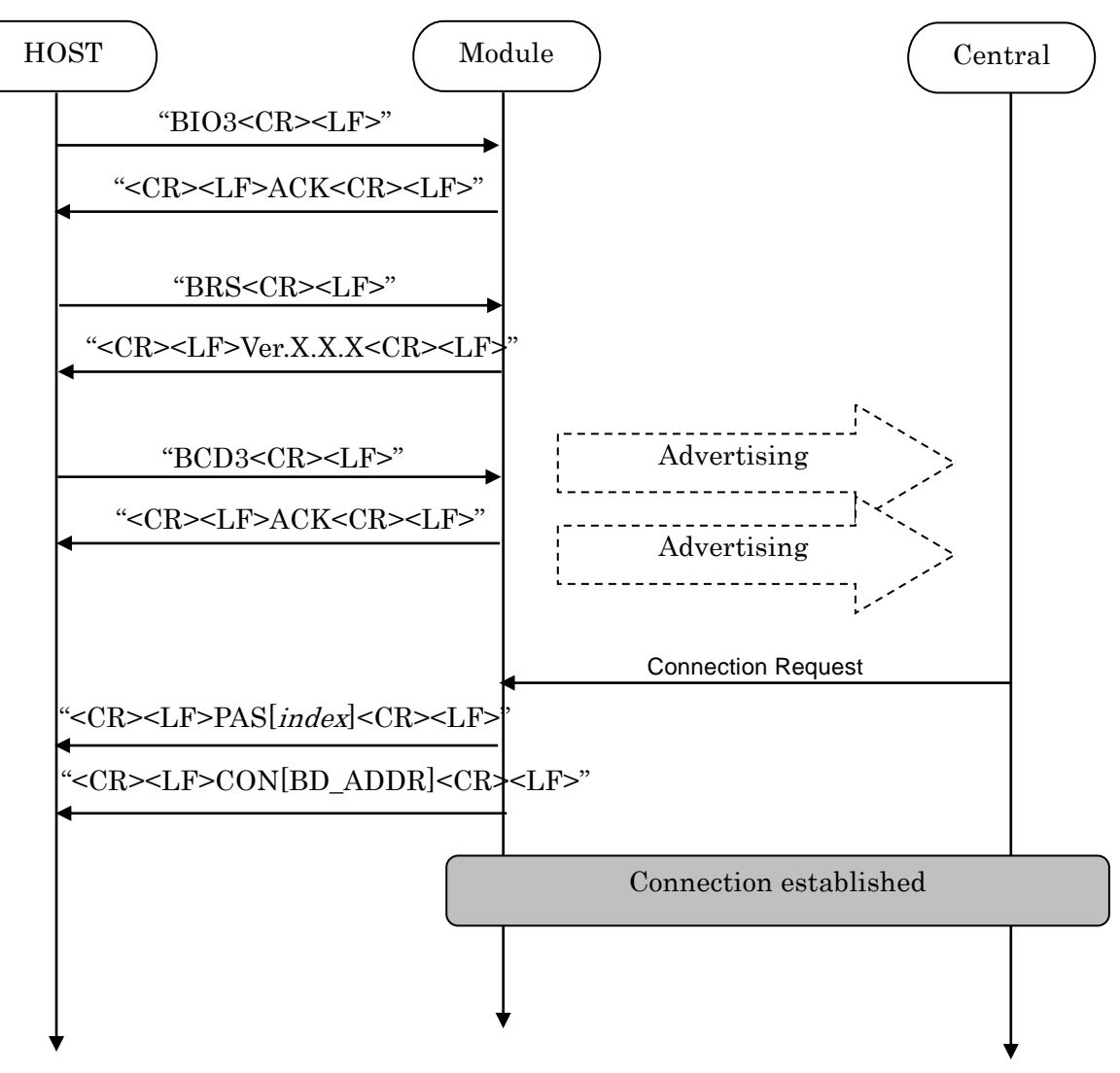

#### **4.18. Notices**

- 1. This application uses Softdevice S130 V2.0.1. for Peripheral.
- 2. <CR><LF> are not added to the first response for the GT3 command. After outputting the first response, <CR><LF>ACK<CR><LF> is outputted.
- 3. The parameter of the ST3 command is ignored on and after NULL(0x00).
- 4. Connection Interval may be refused. It will accept if there is a request for Connection Interval from Central side.
- 5. ST2 command accepts only Static Address (BLUETOOTH SPECIFICATION Version 4.2 [Vol 6 PartB] 1.3.2.1). A static address is a 48-bit randomly generated address and shall meet the following requirements.
	- The two most significant bits of the static address shall be equal to '1'.
	- All bits of the random part of the static address shall not be equal to '1'.
	- All bits of the random part of the static address shall not be equal to '0'.
- 6. The buffer size for Sleep (Section 4.5.5) is 128byte. If the buffer is full, further data received is discarded without any events.
- 7. The buffer size for Host wake-up (Section 4.9) is 128byte. If the buffer is full, further data received is discarded without any events.
- 8. TT command set the flag for Direct Test Mode. To reset the flag, input "31 31(HEX)" or set GPIO P0.04 Low for 3 second. Until the flag is reset, the module keeps DTM even after system restart.
- 9. Do not turn the power off while the data is written to FLASH memory with ST3/ST4/ST5/ST8/DS/DD/TT command. It takes up to 500ms to complete the writing process asynchronously after ACK response.
- 10. For CD command with parameter 2 (White List Advertising, Customized Advertising data), do not turn on "Discoverable Mode" flag in Flags data type in Customized Advertising data.
- 11. If the bonding information of the same device is stored multiple times, delete with DS command except the latest stored data. It may occurs when the bonding information in bonded peer device is deleted then the device is connected in whitelist Advertising mode (CD1 and CD2).
- 12. Connection parameter update request is sent 5 seconds after the connection is established if the connection parameters of Peripheral are different from the parameters Central has specified in CONNECT\_REQ.
- 13. PSKEY\_USER08 and PSKEY\_USER 11 must be enabled before setting the Local Device I/O capabilities
- 14. It takes about 10 seconds to initialize the FLASH area when executing DFU. Please start communication after Pin0.19 goes High after completion of initialization.

### **5. Central**

### **5.1 Control Command and Event List**

### **5.1.1. Common Commands**

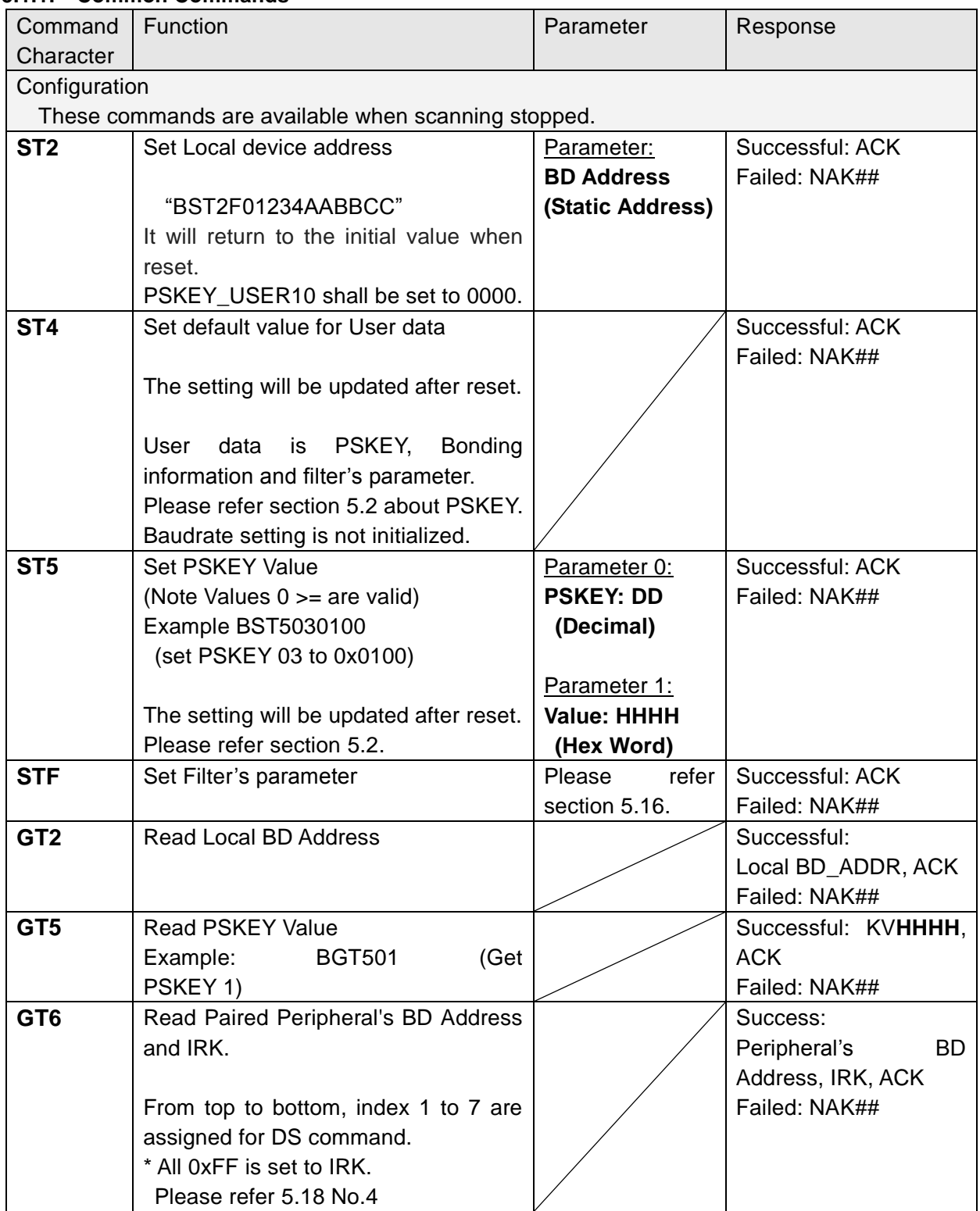
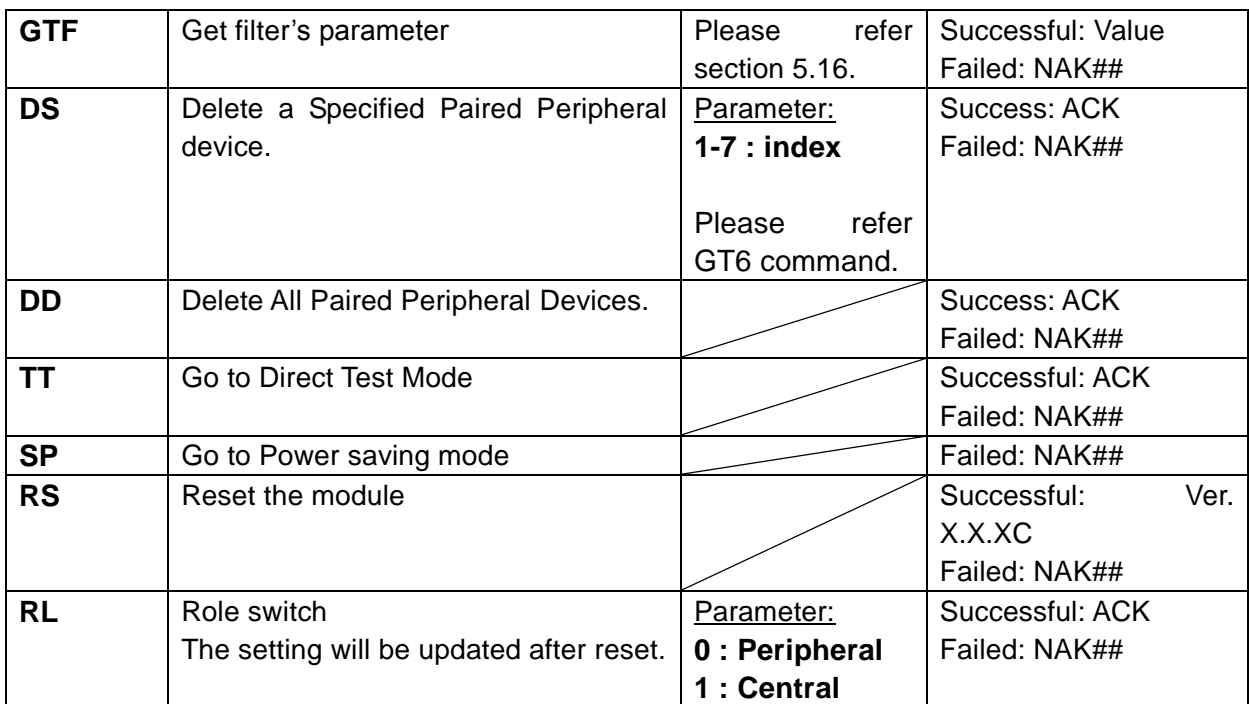

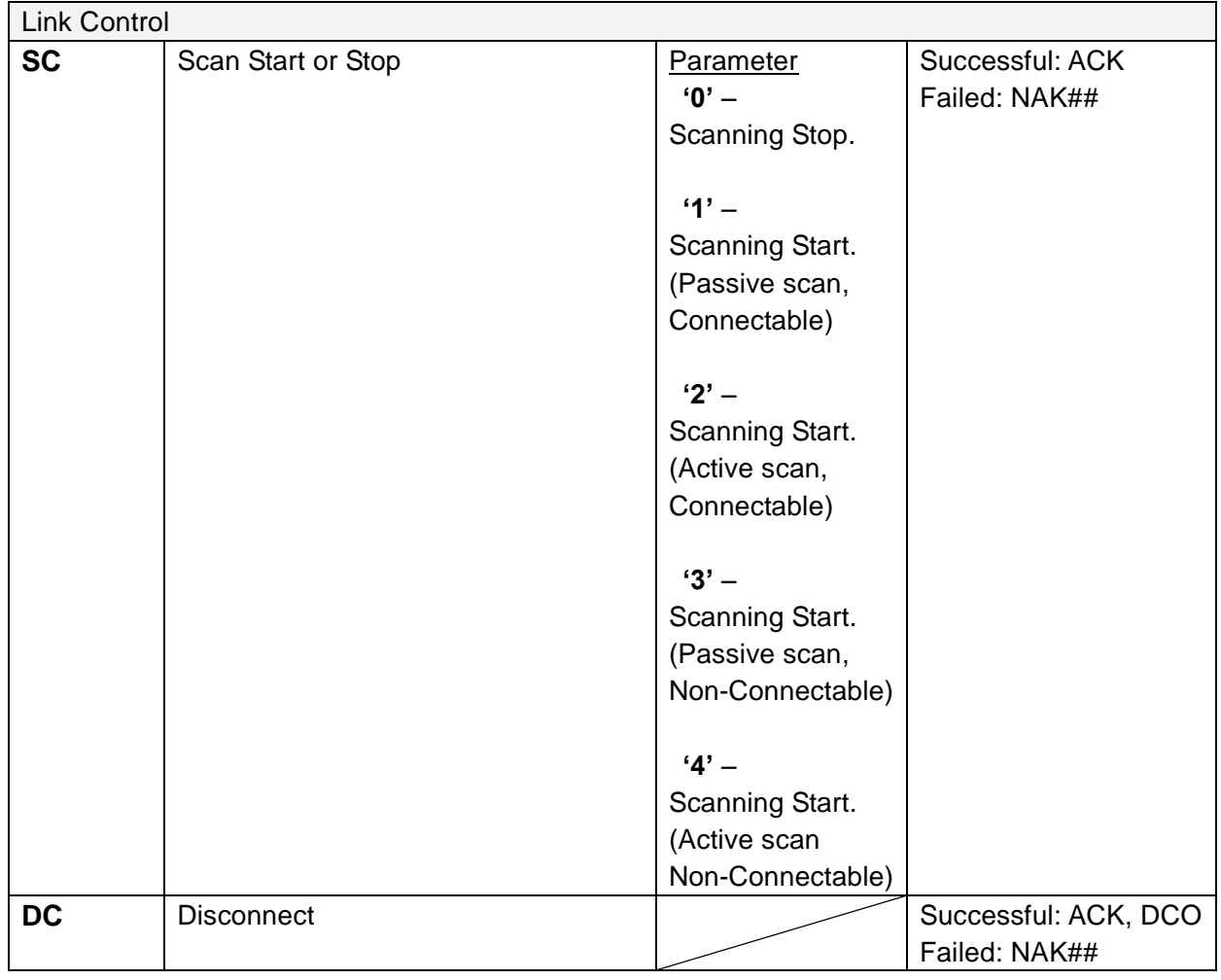

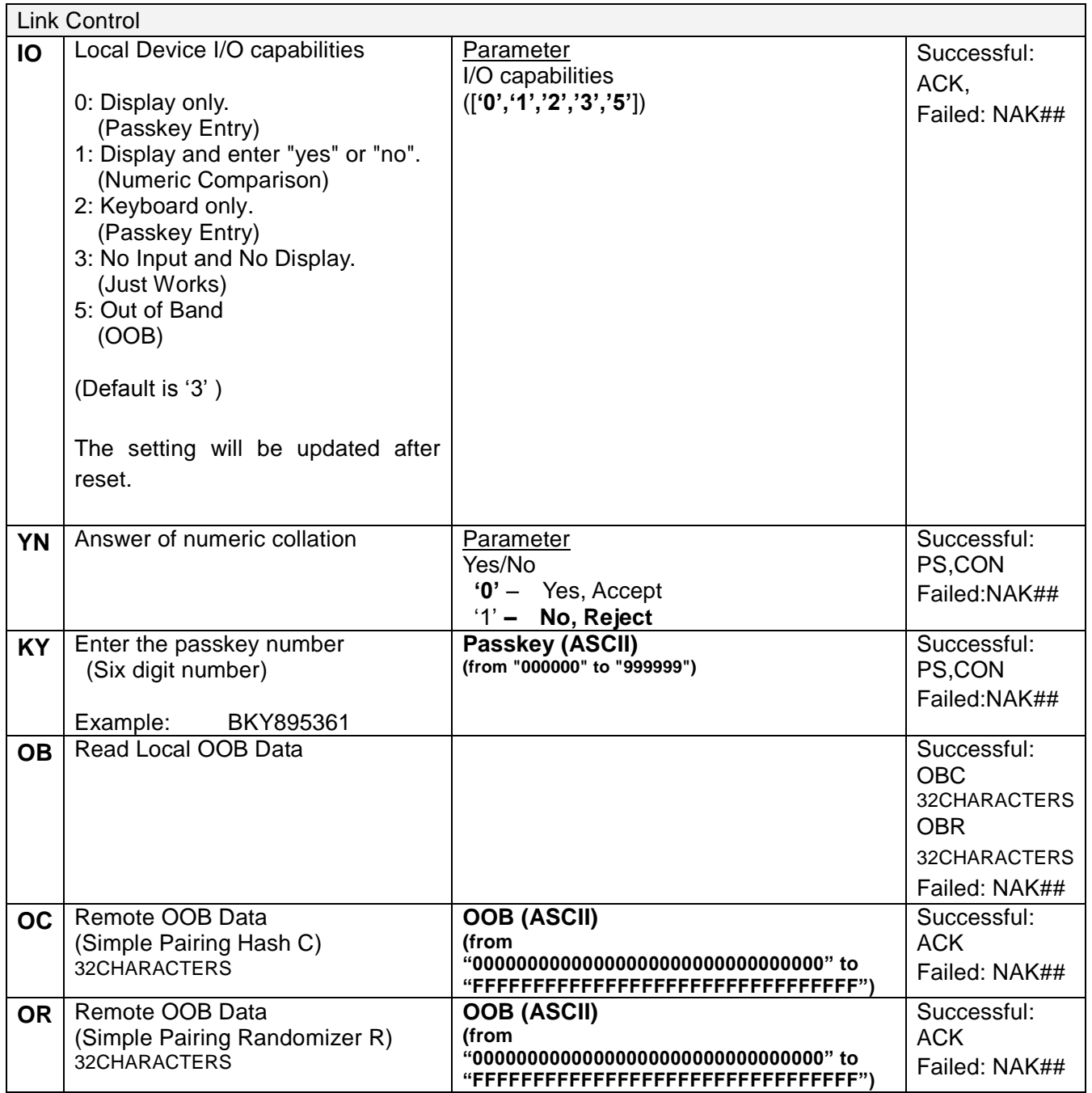

### **5.1.2. Common Response Events**

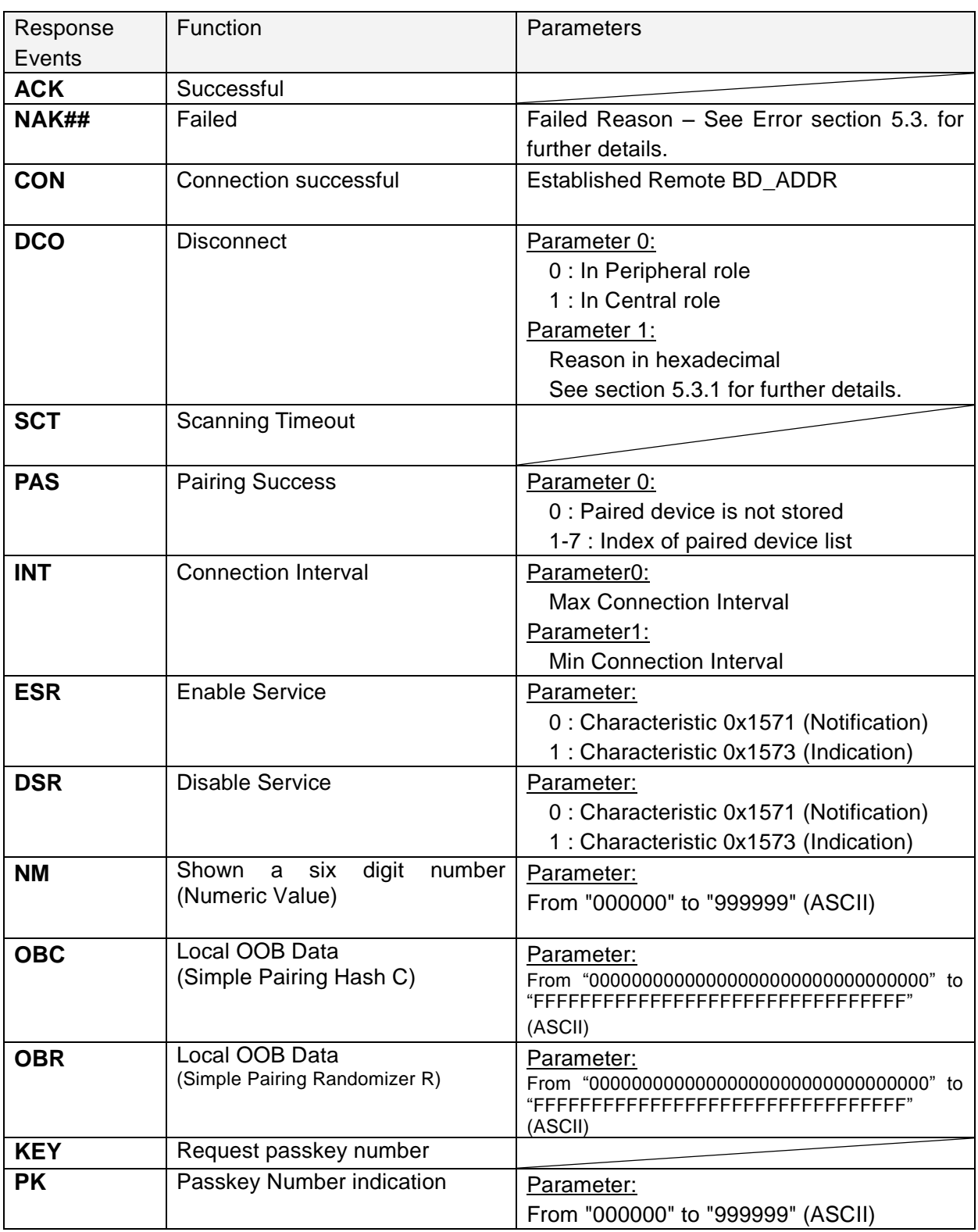

### **5.2 Persistent Store (PS) User Key Description**

#### **All Values for "Defaults" are in HEX notation.**

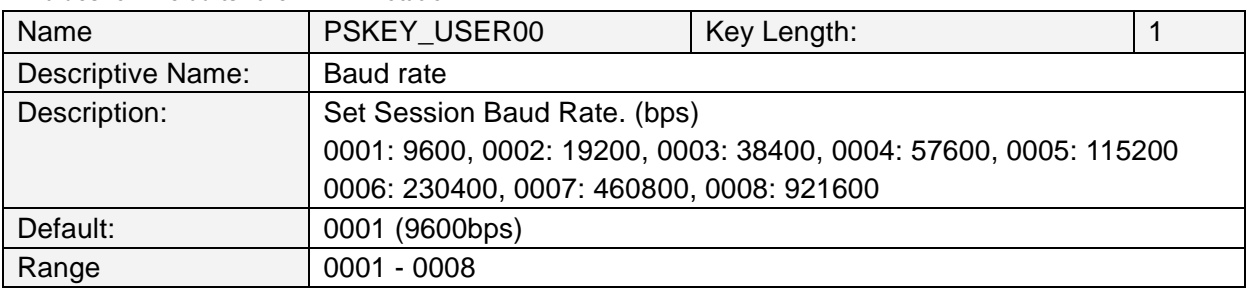

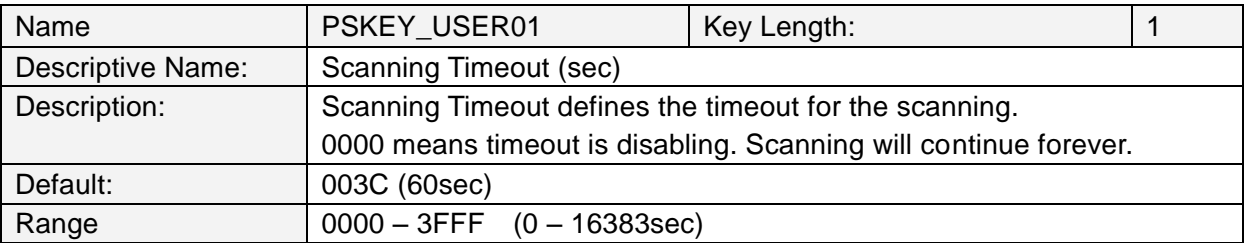

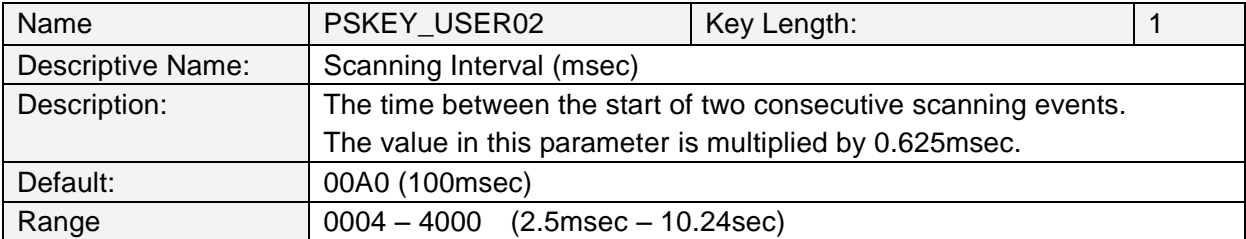

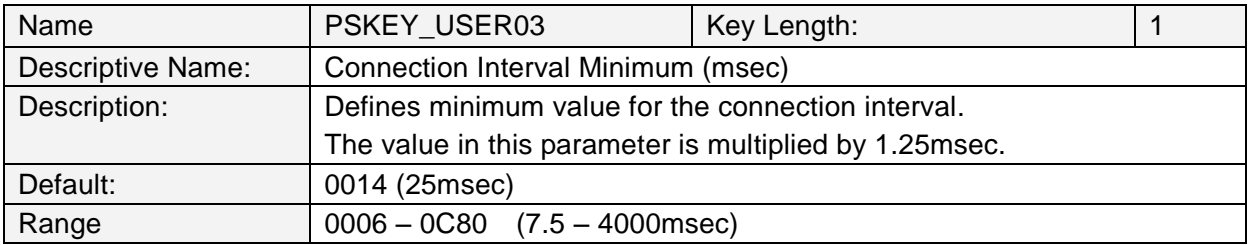

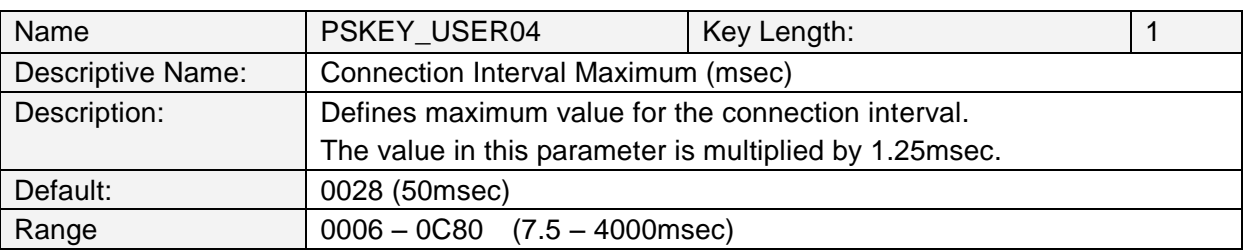

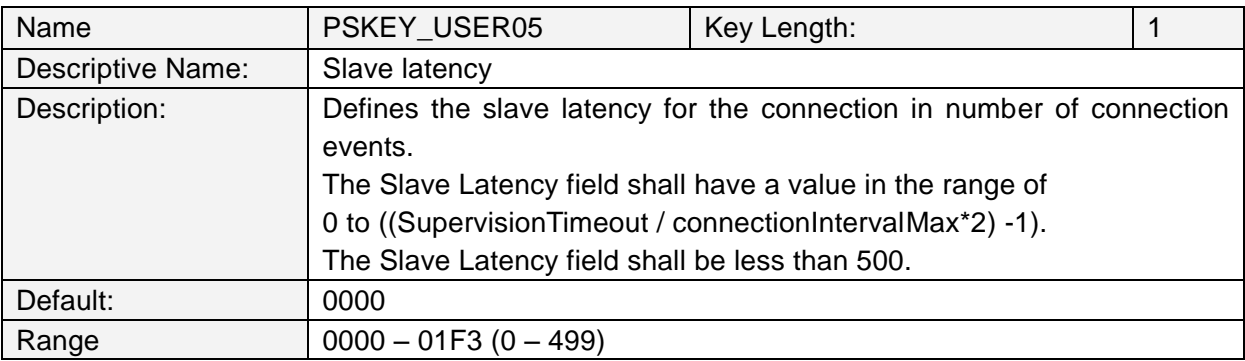

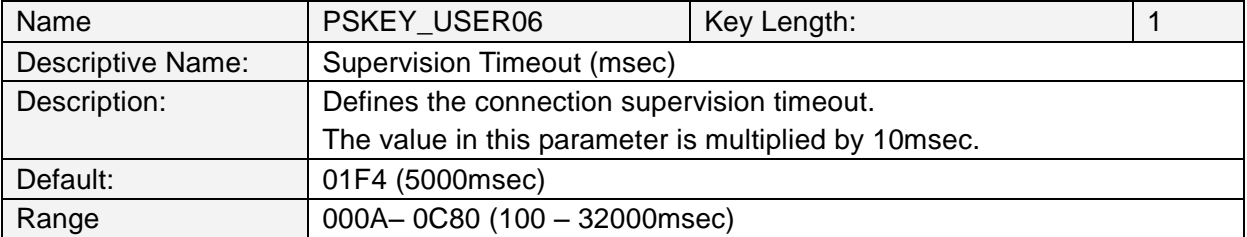

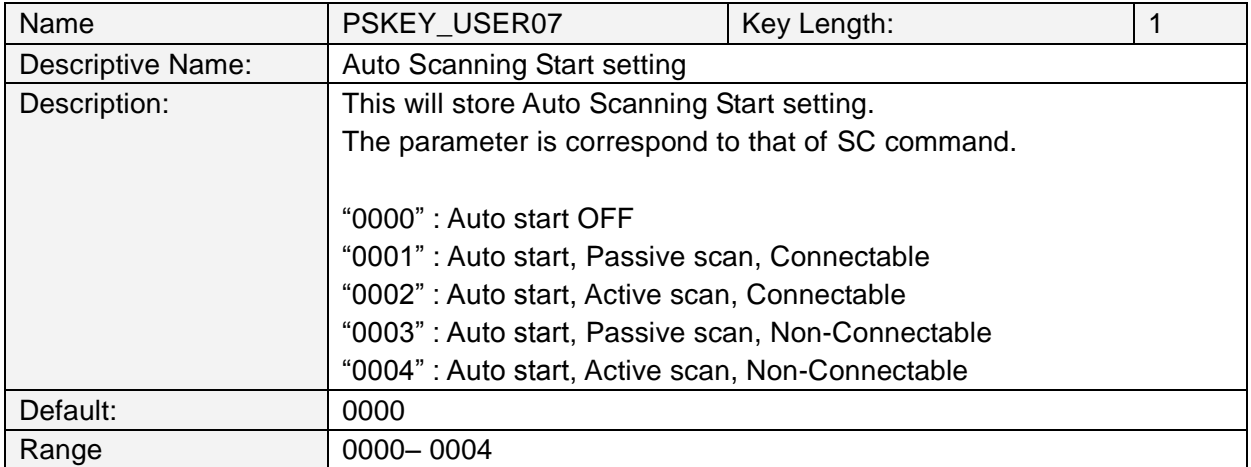

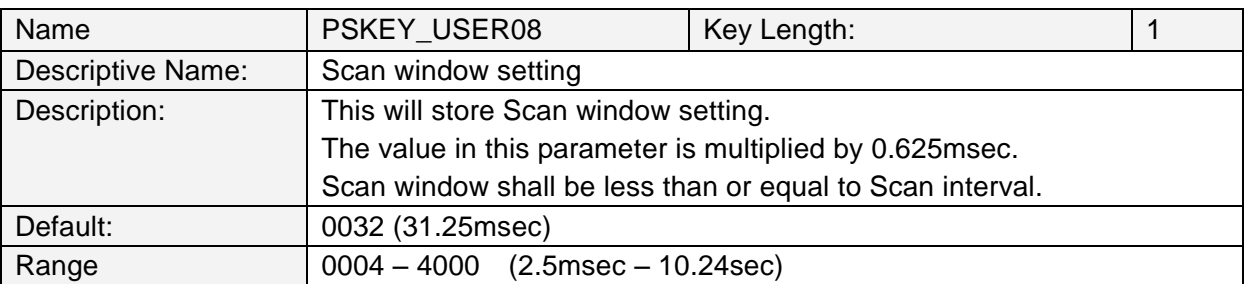

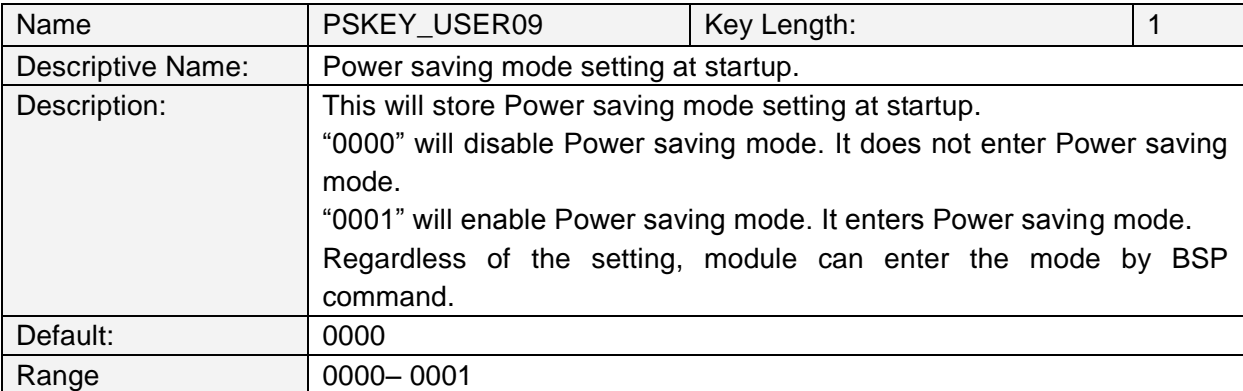

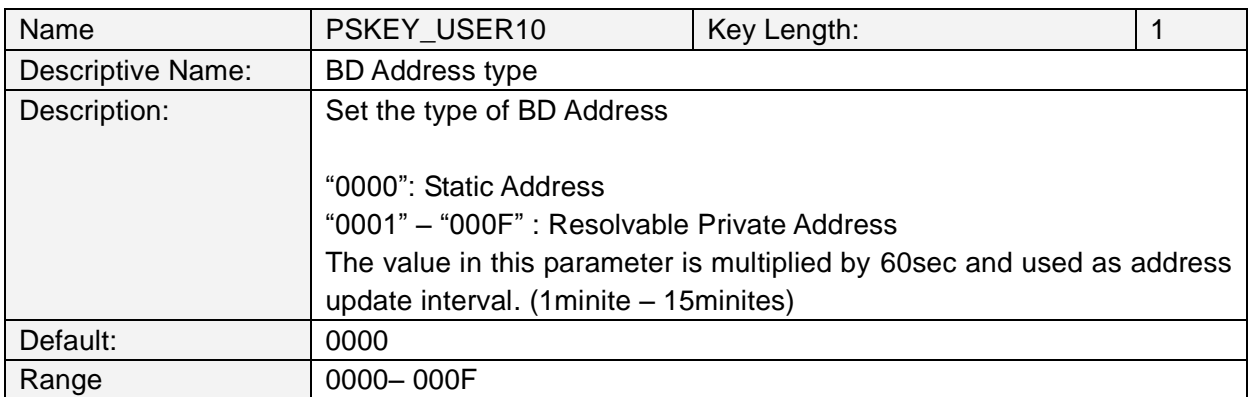

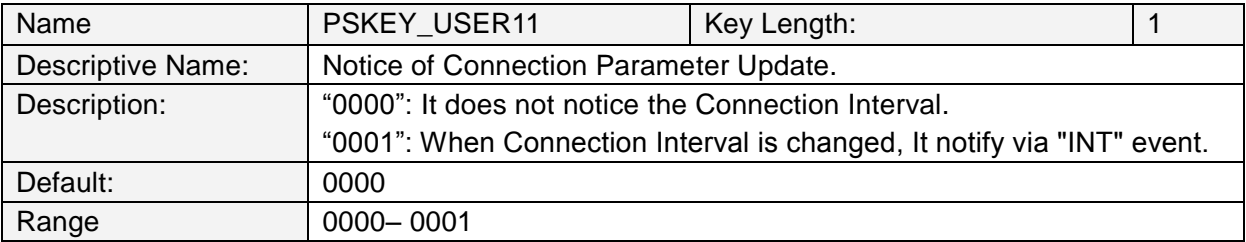

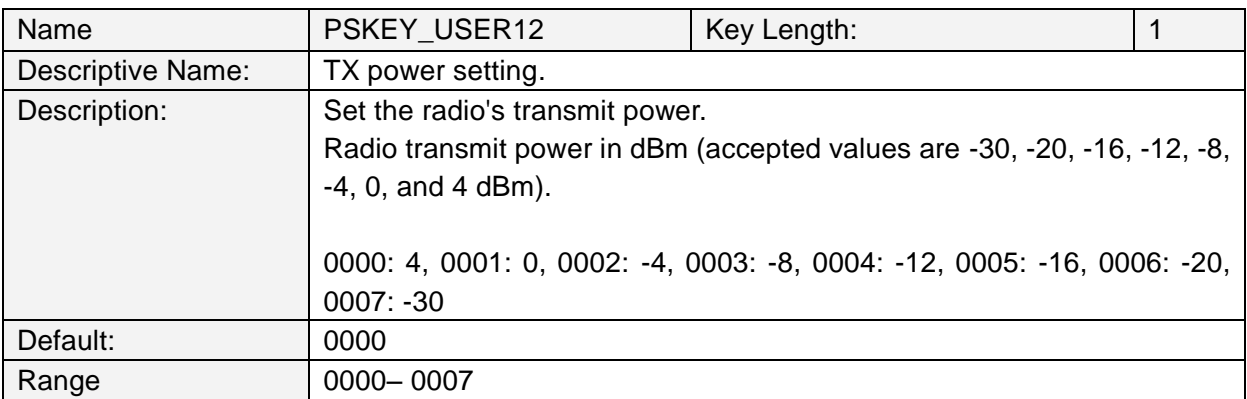

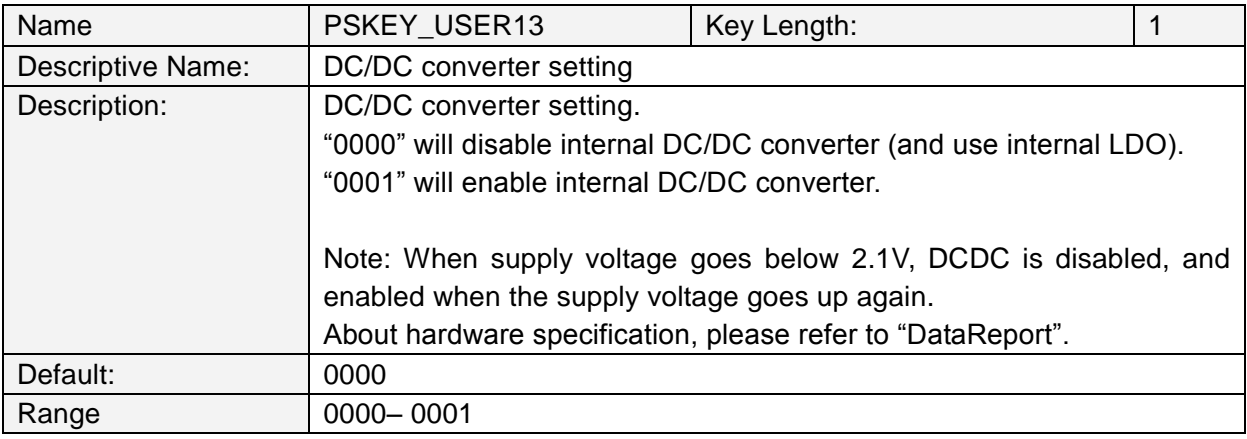

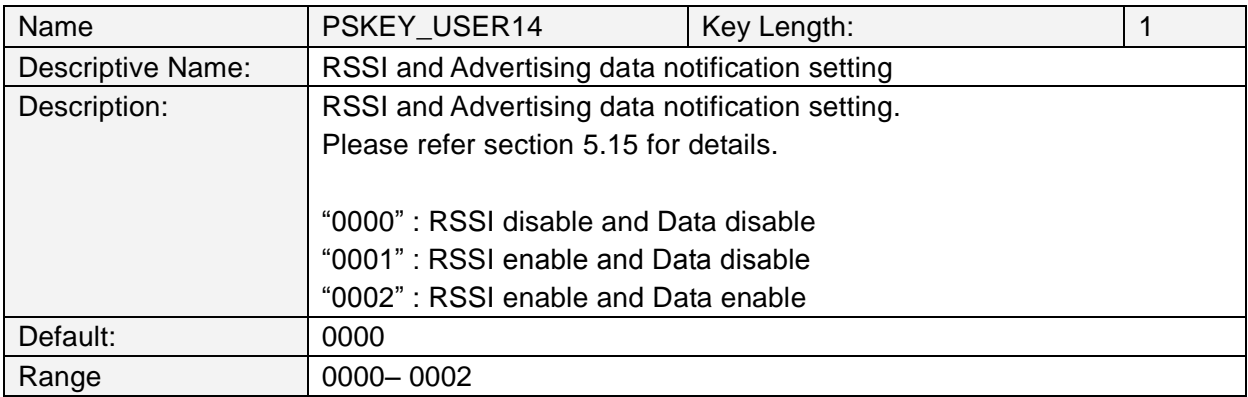

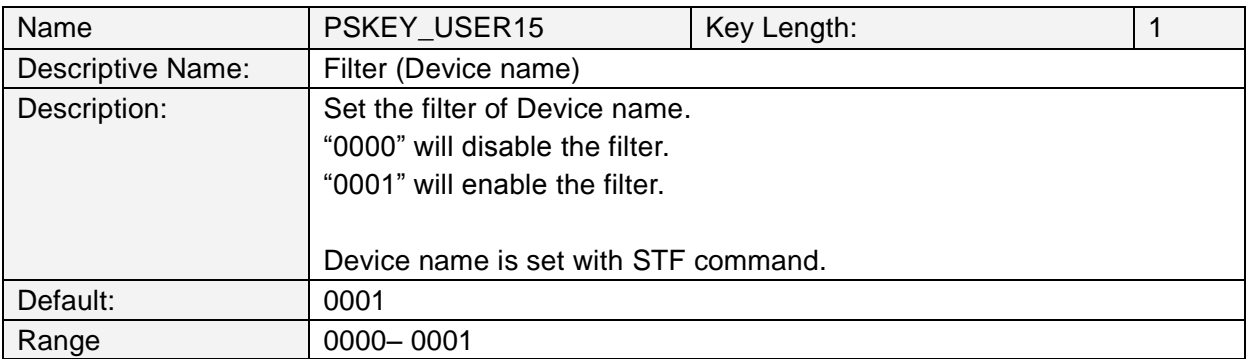

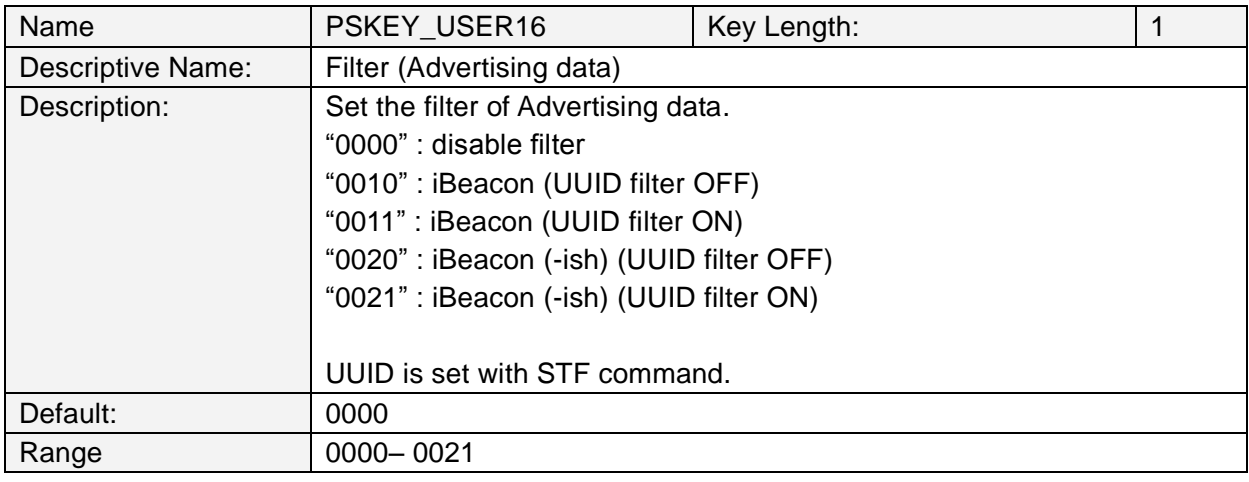

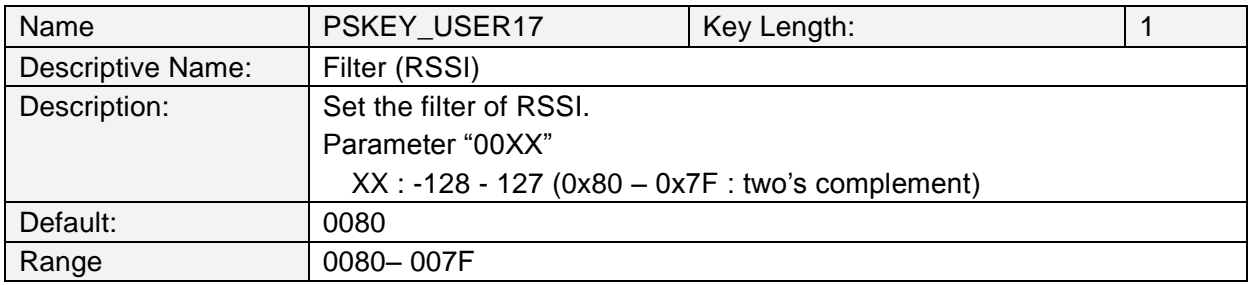

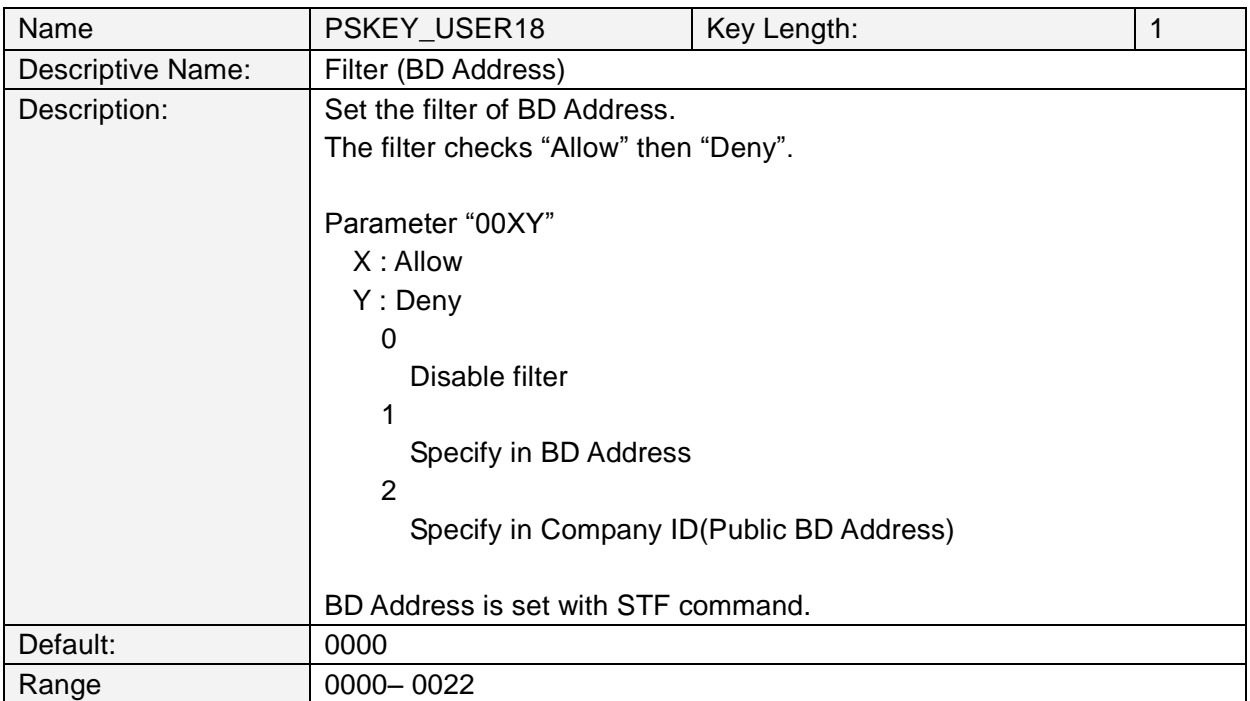

### **5.3 Error Codes**

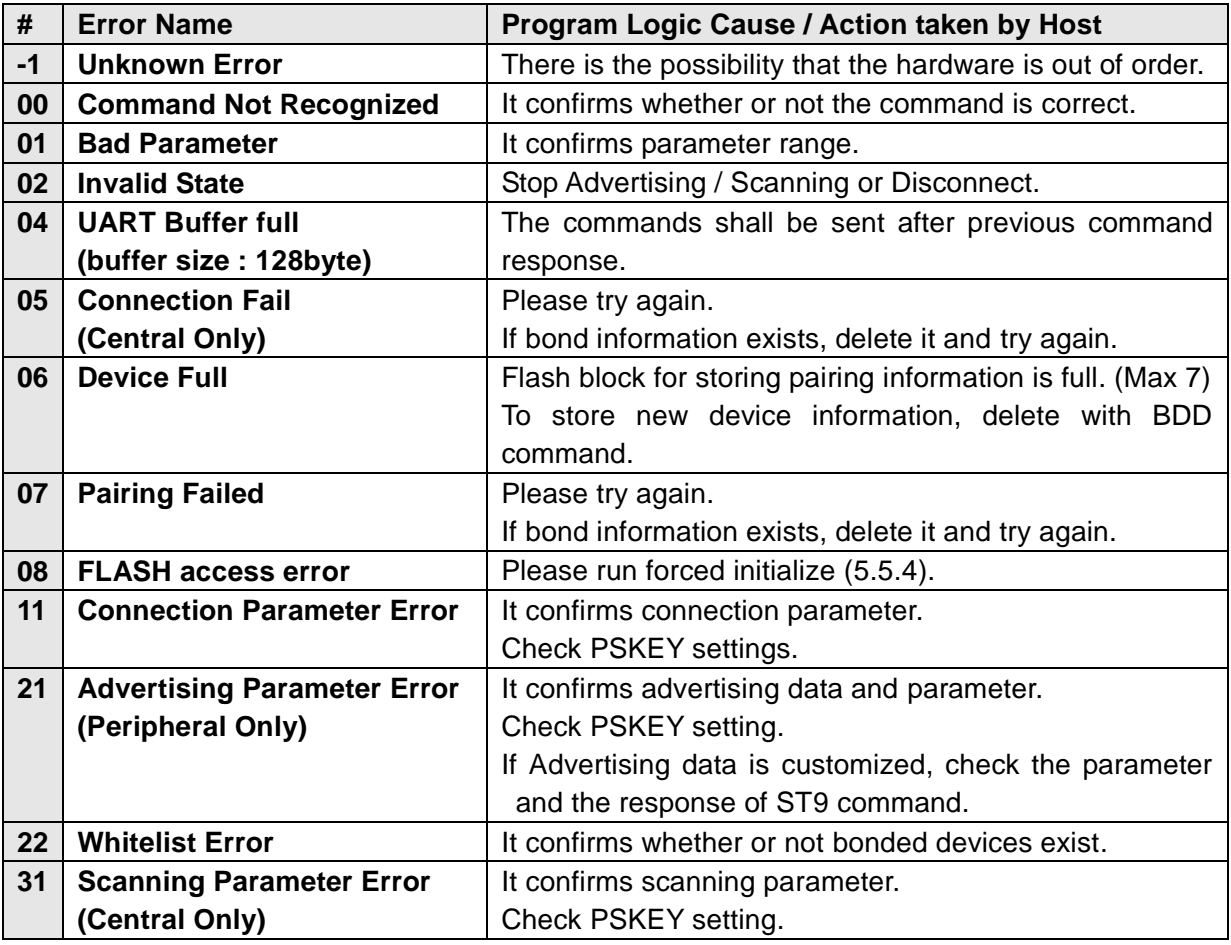

### **5.3.1. Disconnect reason**

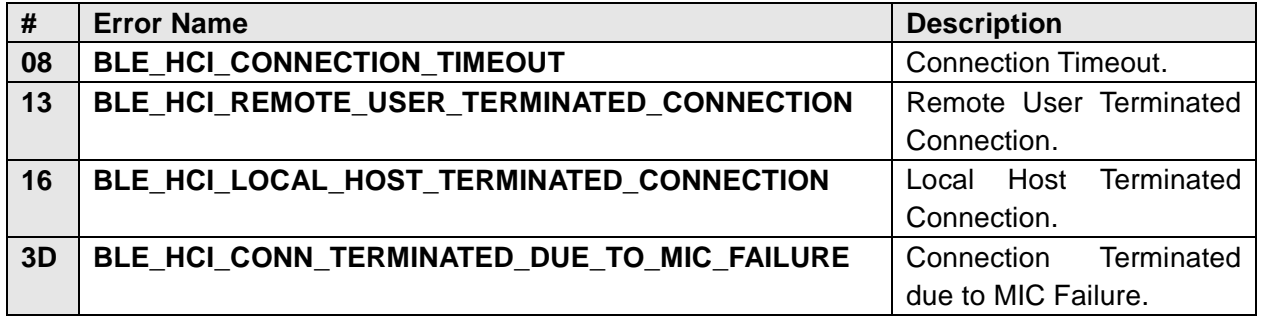

About other error codes, please see below.

https://infocenter.nordicsemi.com/topic/com.nordic.infocenter.s130.api.v2.0.1/group\_\_\_b\_l\_e\_\_\_ h\_c\_i\_\_\_s\_t\_a\_t\_u\_s\_\_\_c\_o\_d\_e\_s.html

### **5.4 Message Sequence Chart**

### **5.4.1. Power On (In case of PSKEY\_USER01≠'0000' and PSKEY\_USER07≠'0000')**

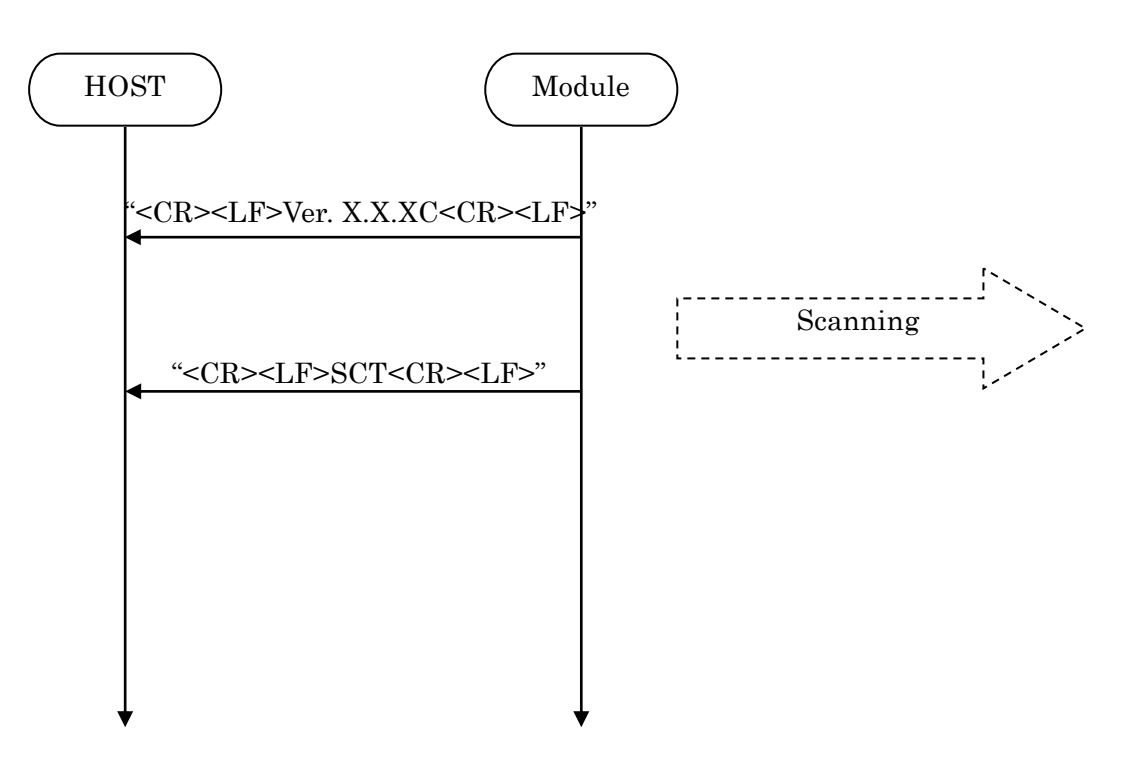

#### **5.4.2. Scan Start**

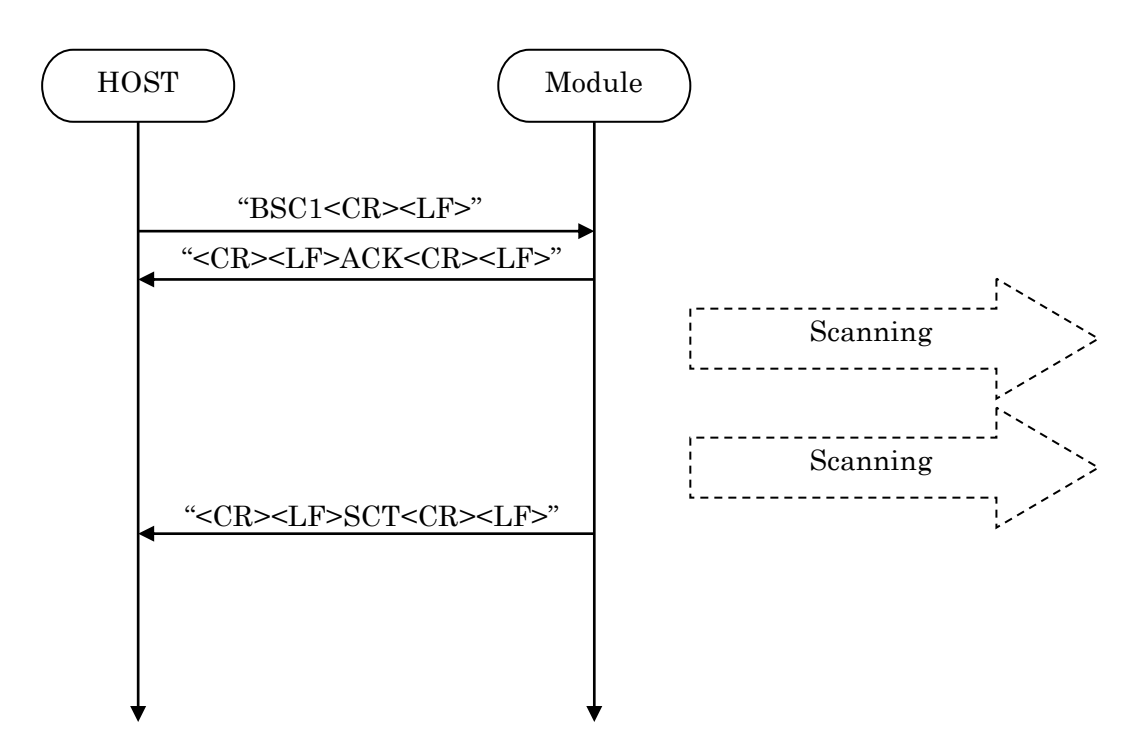

### TAIYO YUDEN CO., LTD.

### **5.4.3. Scanning Stop**

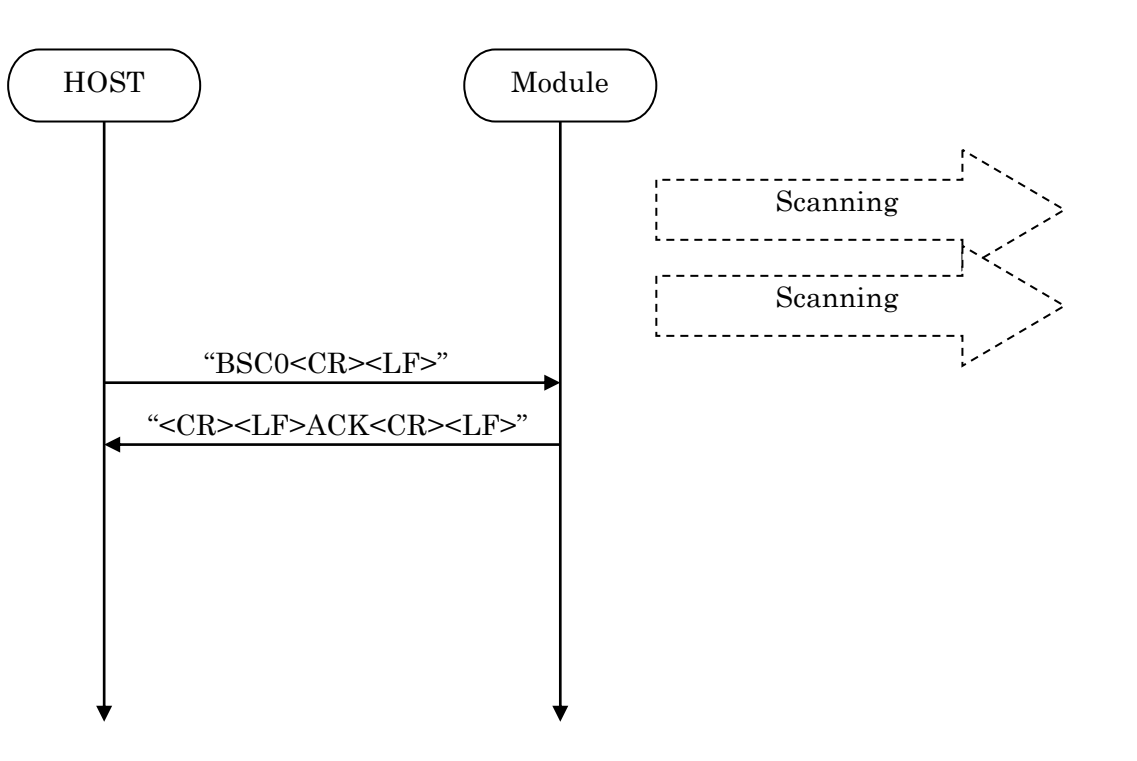

### **5.4.4. Connect**

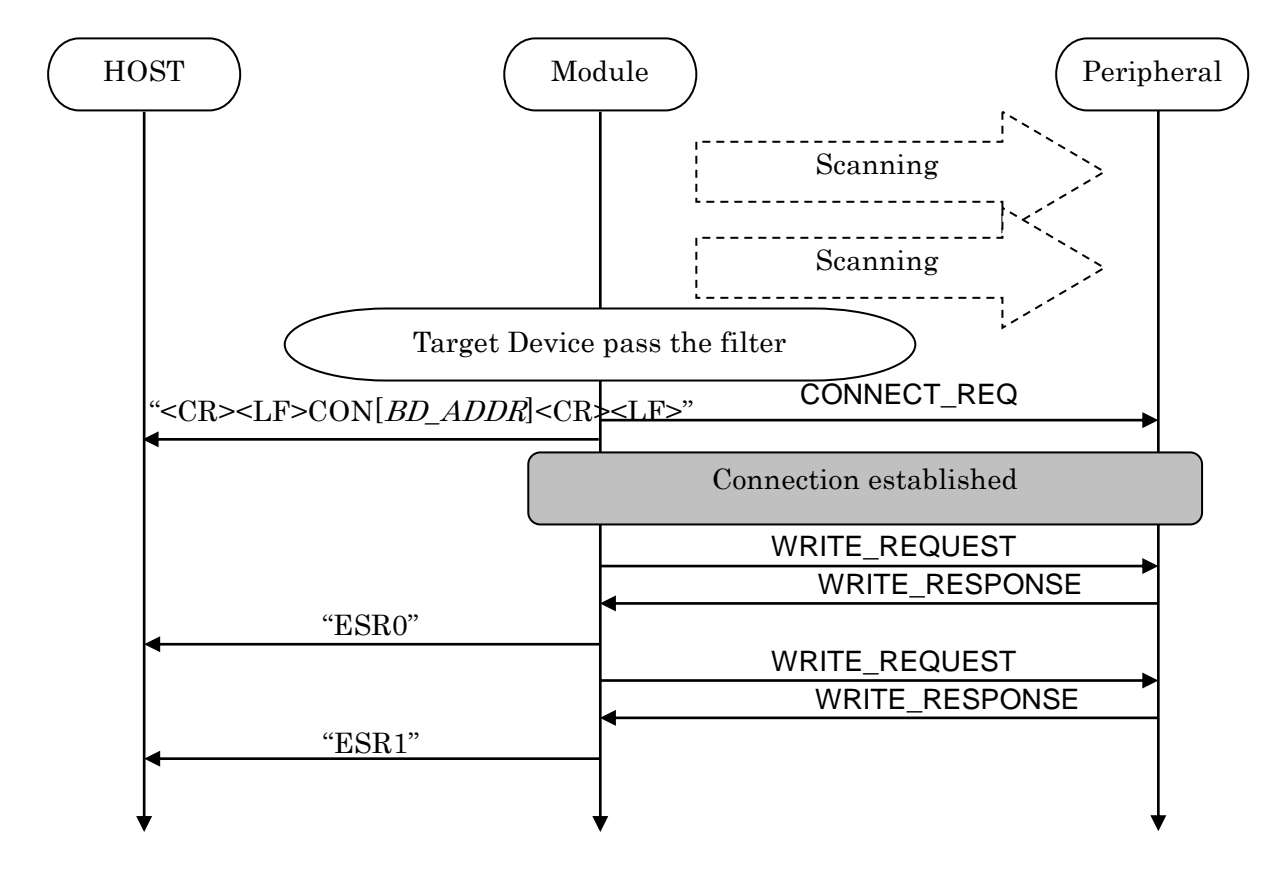

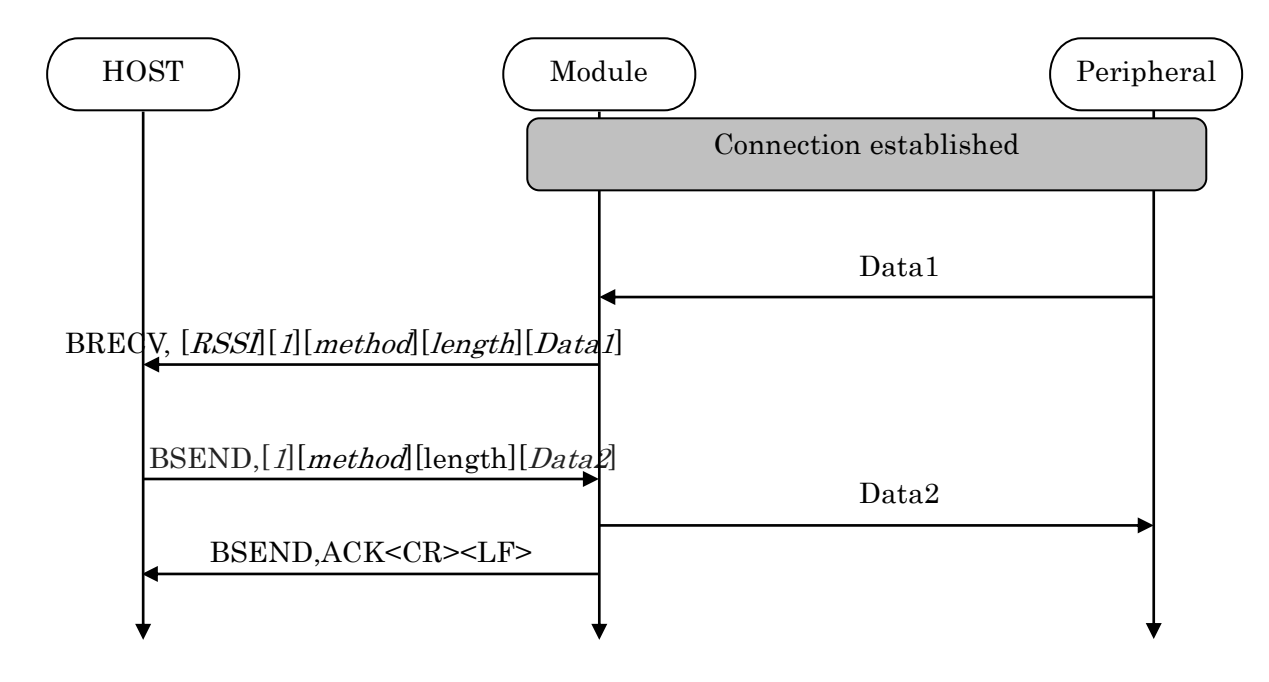

### **5.4.5. Sending & Receiving Data over a connected Link**

Max send a packet data size = 20bytes Max receive a packet data size = 20bytes

### **5.4.6. Disconnect**

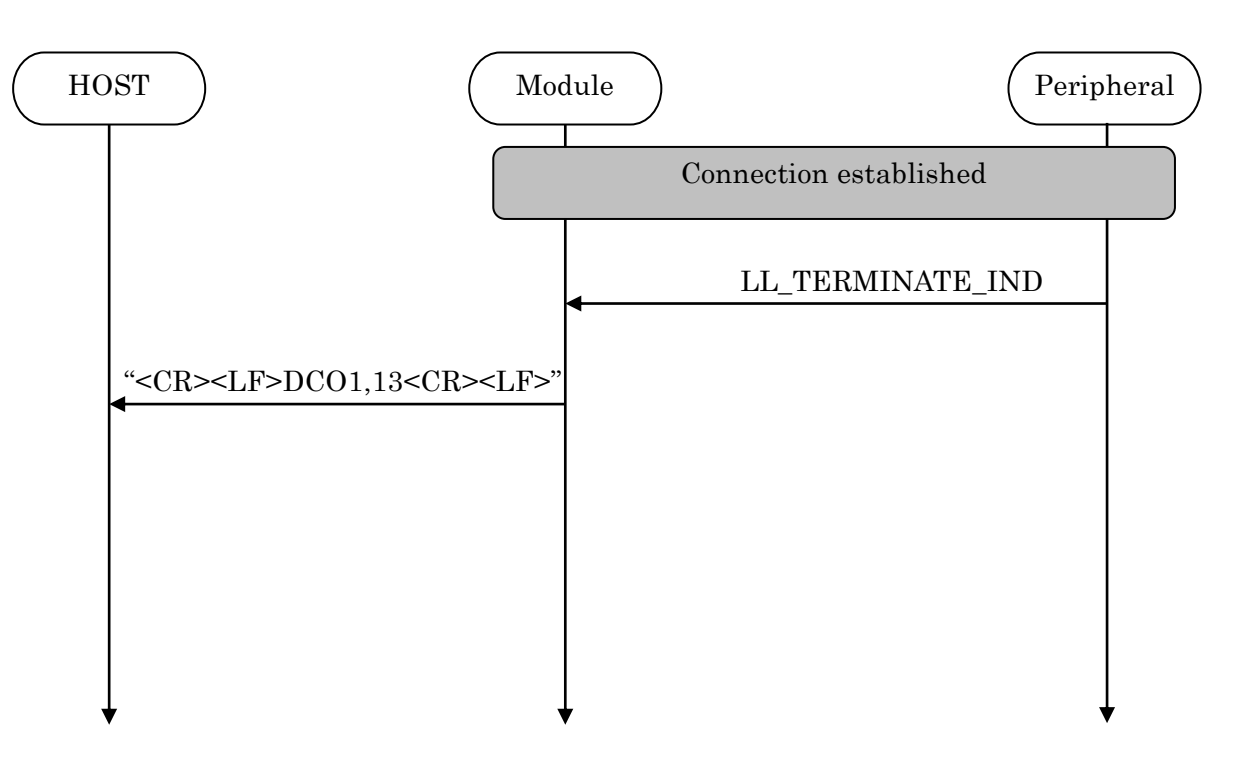

### **5.4.7. Pairing**

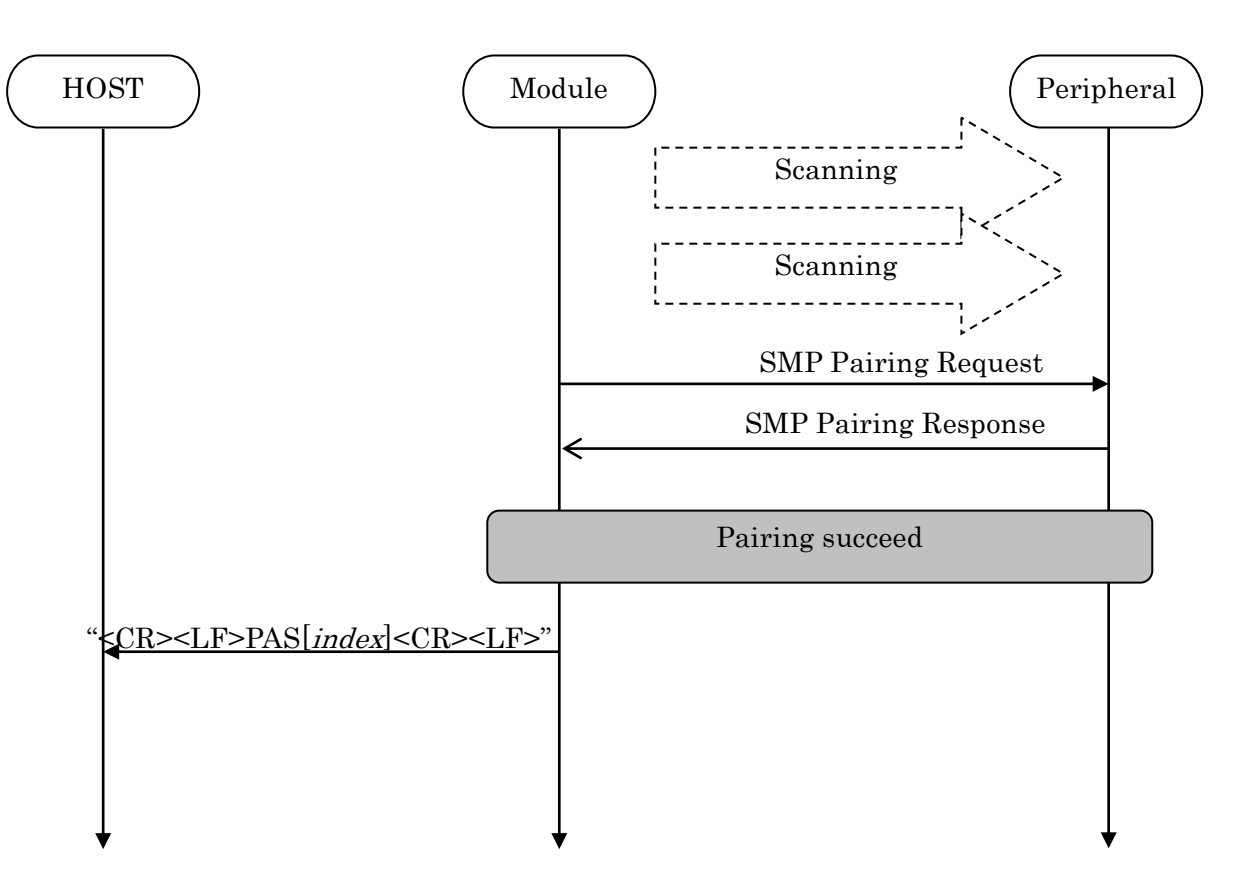

### **5.4.8. Disconnect Request (GPIO)**

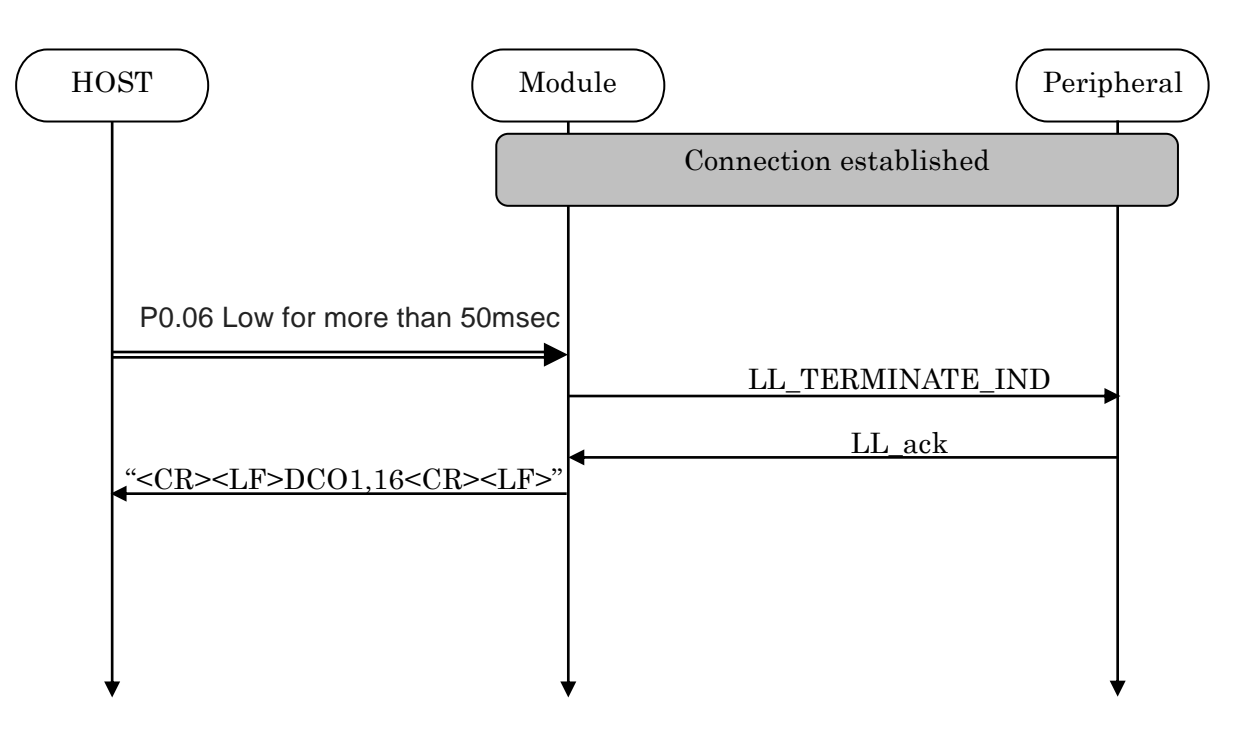

### **5.4.9. Disconnect Request (Command)**

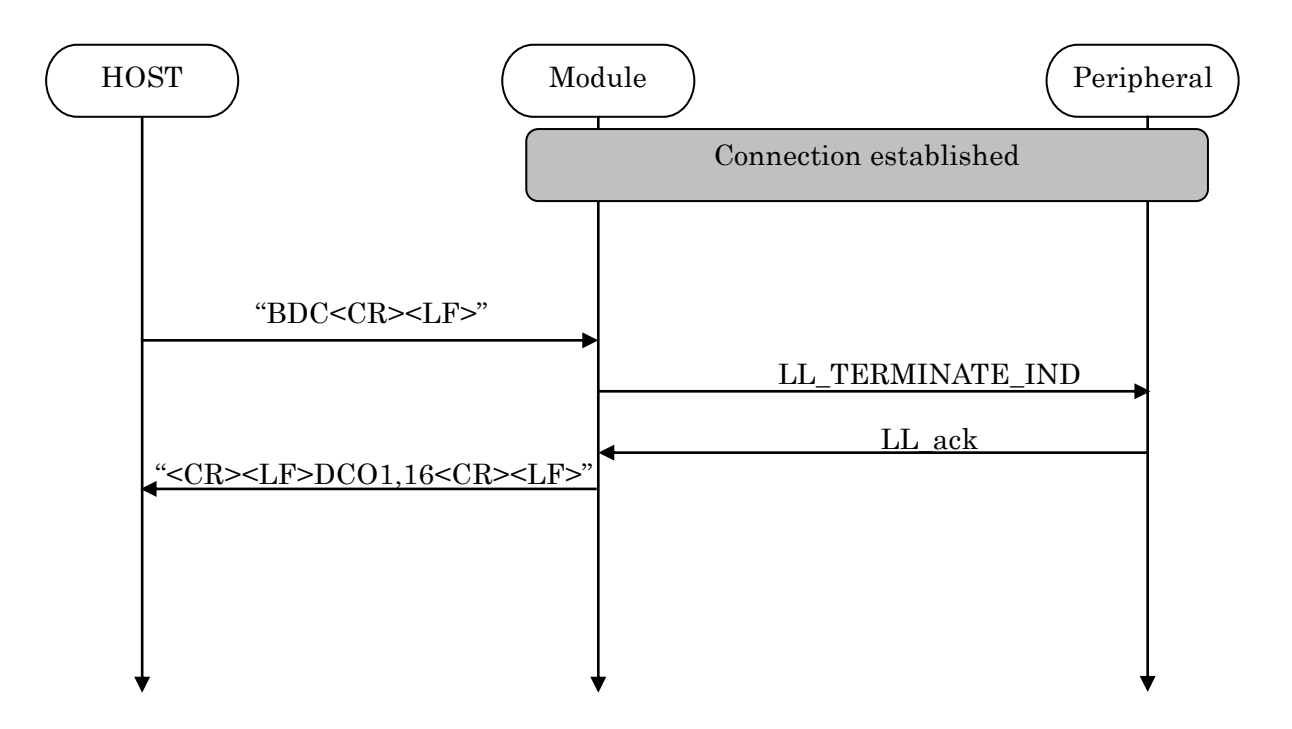

### **5.5 GPIO state and control**

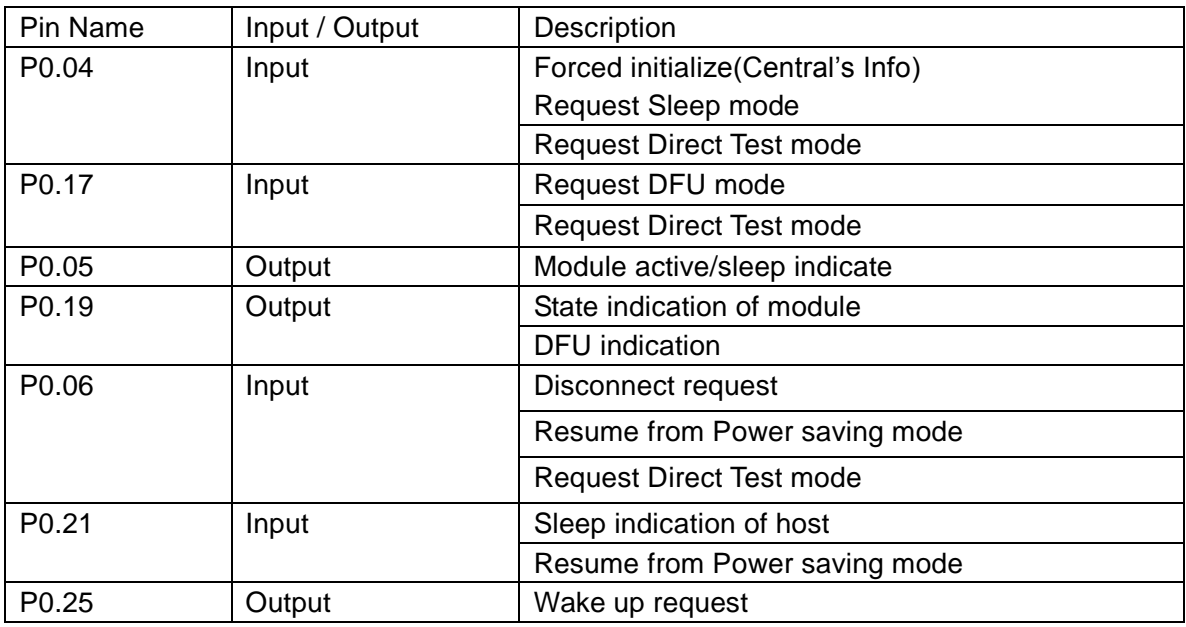

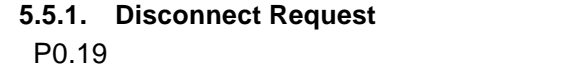

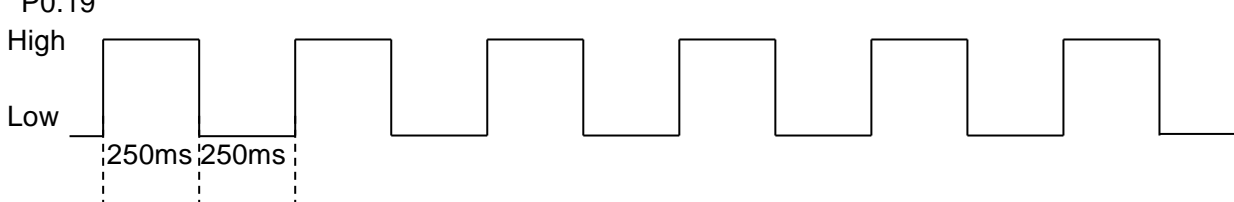

### **5.5.2. CONNECTED**

P0.19 High

### **5.5.3. Disconnect & Standby**

P0.19 Low

### **5.5.4. Forced initialize**

Both Central and Peripheral user settings of the module return to a default value when make P0.04 Low at module startup.

After P0.04 Low, H/W reset or power restart is necessary.

The module start as Peripheral role.

### **5.5.5. Sleep mode request and indicate**

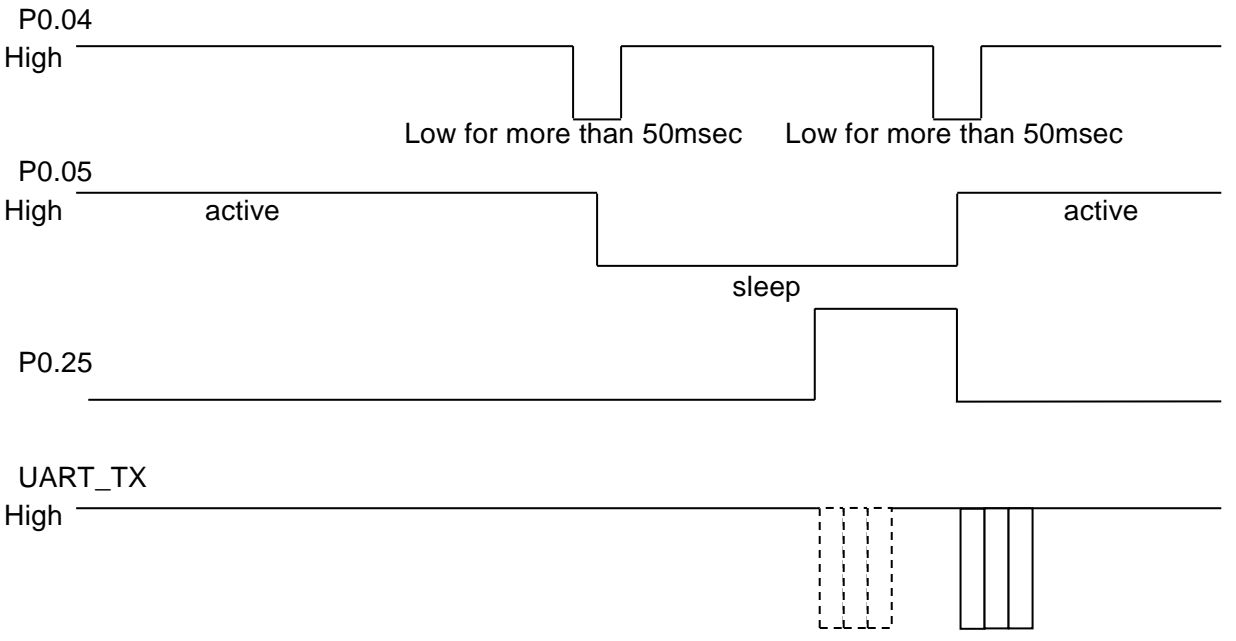

**\* Buffer size : 128byte If the buffer is full, further data received is discarded without any events.**

**5.6 Service** Primary Service TAIYO YUDEN Original Service UUID : 0x442F1570-8A00-9A28-CBE1-E1D4212D53EB **Characteristic** TAIYO YUDEN Original Characteristic UUID : 0x442F1571-8A00-9A28-CBE1-E1D4212D53EB (Read, Notification) TAIYO YUDEN Original Characteristic UUID : 0x442F1572-8A00-9A28-CBE1-E1D4212D53EB (Write no response) TAIYO YUDEN Original Characteristic UUID : 0x442F1573-8A00-9A28-CBE1-E1D4212D53EB (Read, Indication) TAIYO YUDEN Original Characteristic UUID : 0x442F1574-8A00-9A28-CBE1-E1D4212D53EB (Write)

**\* GATT Server is implemented in Peripheral role of this software.**

### **5.7 UART configuration**

RX\_PIN : P0.03 TX\_PIN : P0.01 CTS\_PIN : P0.02 RTS\_PIN : P0.00 Baud rate : depend on PSKEY\_USER00 (default setting: 9600) Data : 8 bit Parity : none Stop : 1 bit Hardware flow control : Enabled (In case of DTM, flow control is disabled)

### **5.8 SWD (Serial Wire Debug)**

SWDIO : SWDCLK : These pin are for FW debug and flash programming I/O. We recommend your company set up these pin for rewriting the firmware.

## TAIYO YUDEN CO., LTD.

### **5.9 Host wake-up sequence**

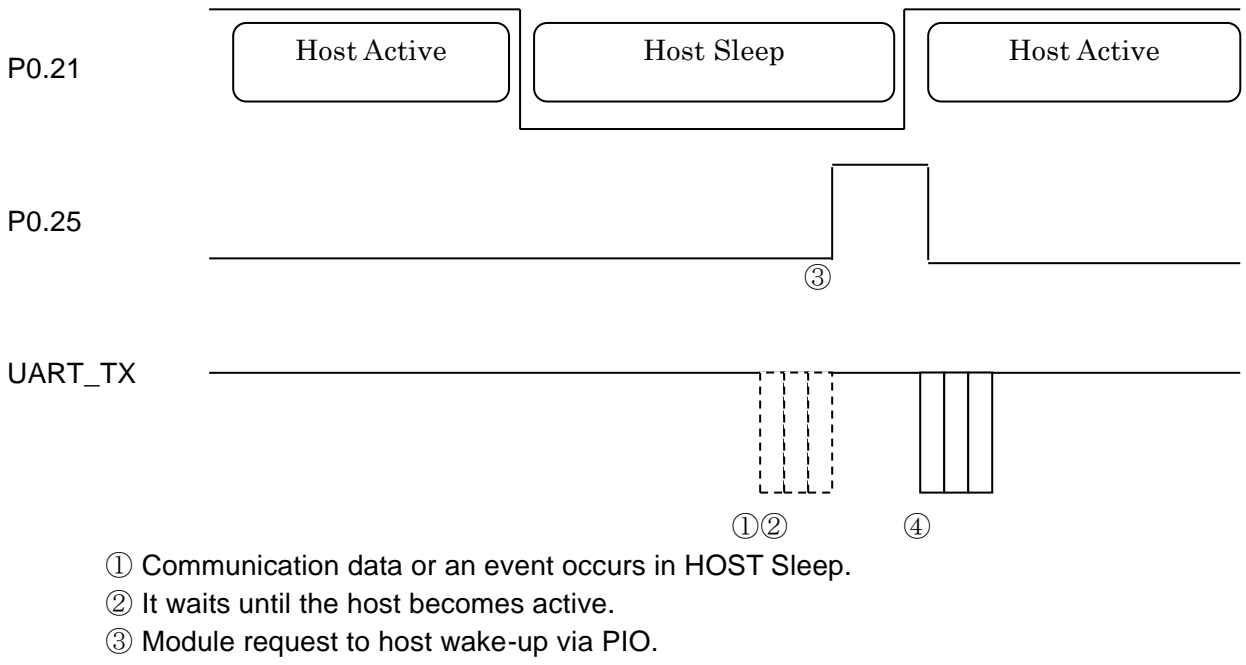

④ If HOST becomes Active and Module is active (refer 5.5.5), module send communication data or event.

**\* Buffer size : 128byte If the buffer is full, further data received is discarded without any events.**

### **5.10DTM (Direct Test Mode)**

### **5.10.1. Enter DTM and exit DTM (one-time)**

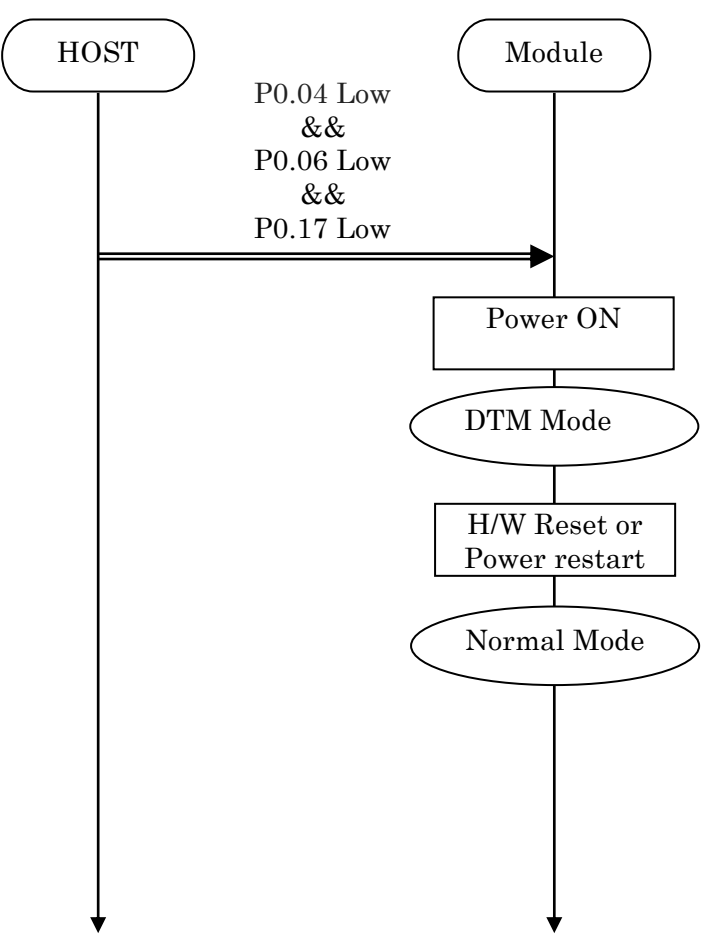

### TAIYO YUDEN CO., LTD.

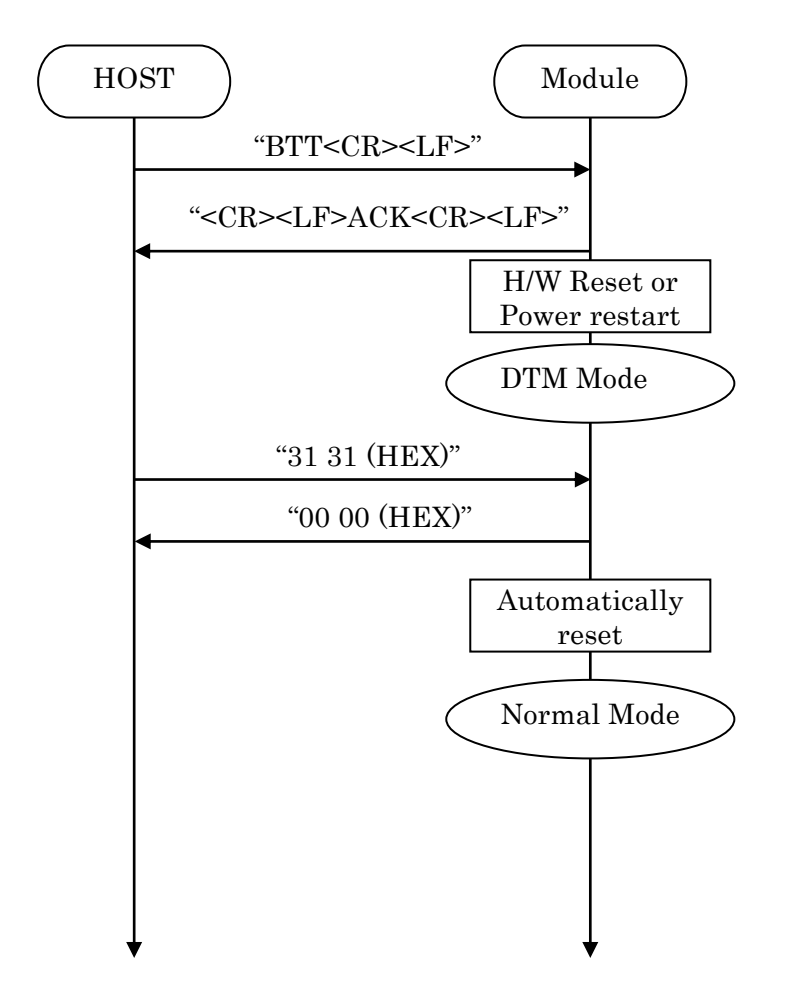

### **5.10.2. Enter DTM and exit DTM with UART command (permanent)**

### TAIYO YUDEN CO., LTD.

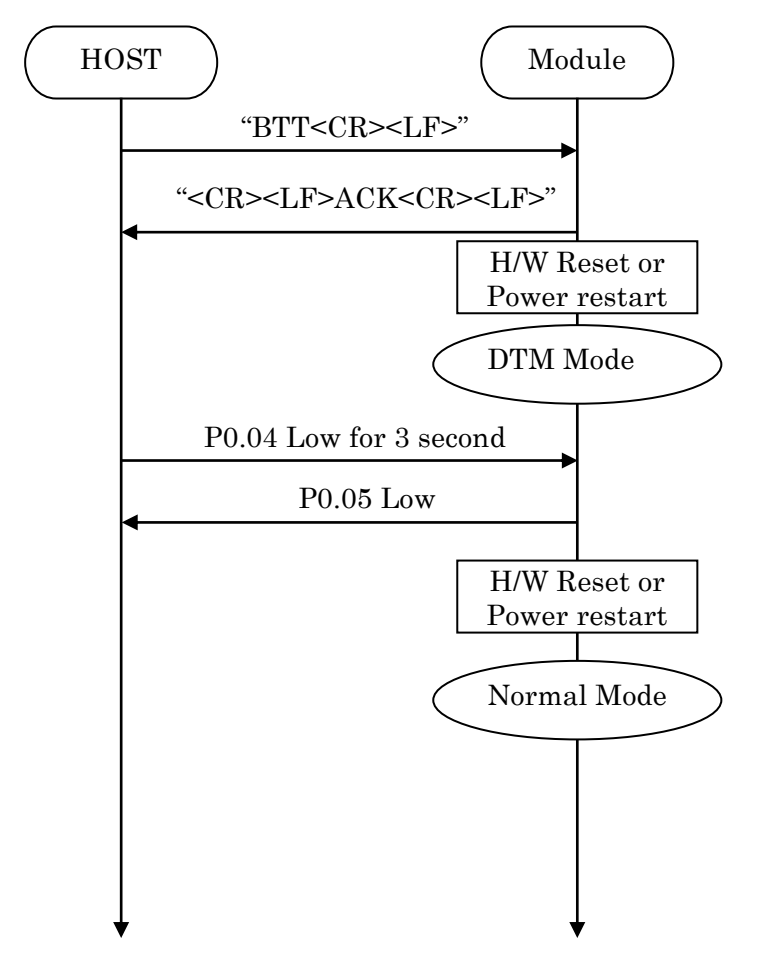

### **5.10.3. Enter DTM and exit DTM with GPIO command (permanent)**

### **5.10.4. DTM Commands/Events**

These commands/events are conforming to DTM of *Bluetooth*® specifications V4.0. Please refer to *Bluetooth*® specifications V4.0.

(Core System Package [Low Energy Controller volume] Part F, Direct Test Mode)

### **5.11GPIO check**

Host can inspect GPIO by special commands in DTM.

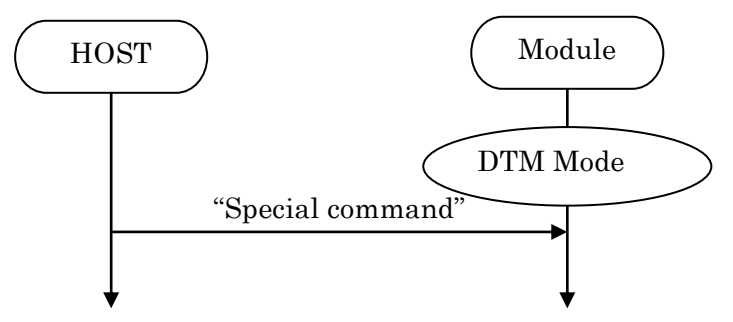

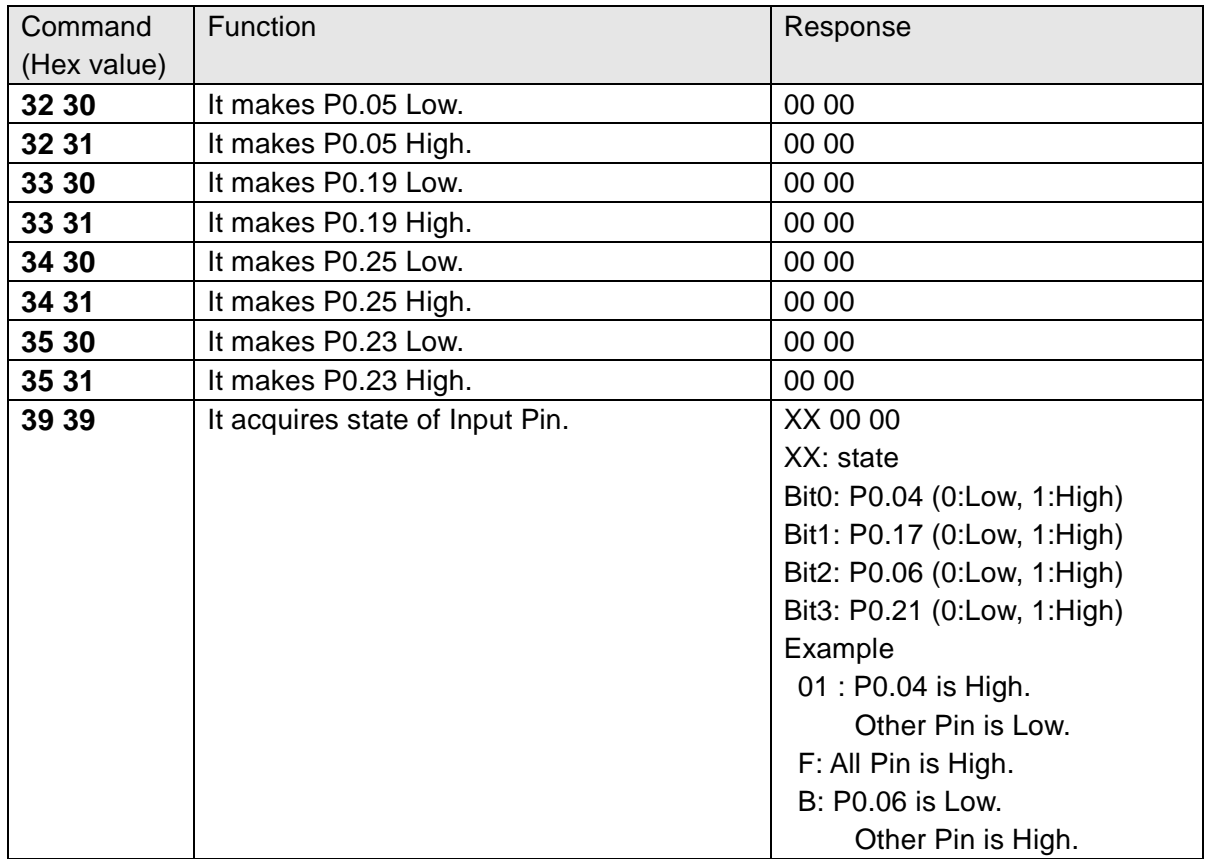

### **5.12Sleep Mode (SYSTEM ON)**

This Sleep is available in during Scanning and Connection. UART I/F is not usable during Sleep.

### **5.12.1. Enter sleep mode**

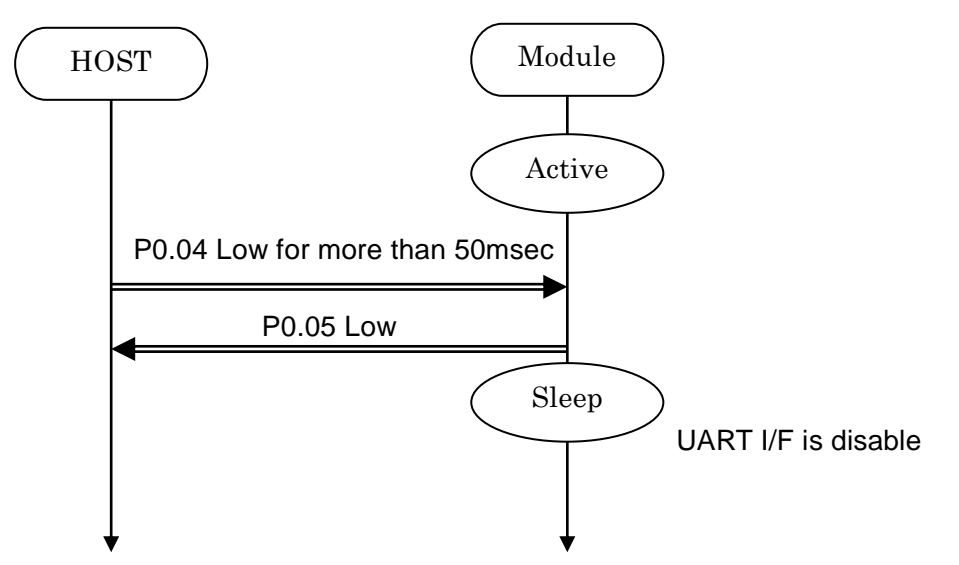

In case of UART data happen, the module notify to Host via P0.25. It is same as "Host wake-up".

### **5.12.2. Exit sleep mode**

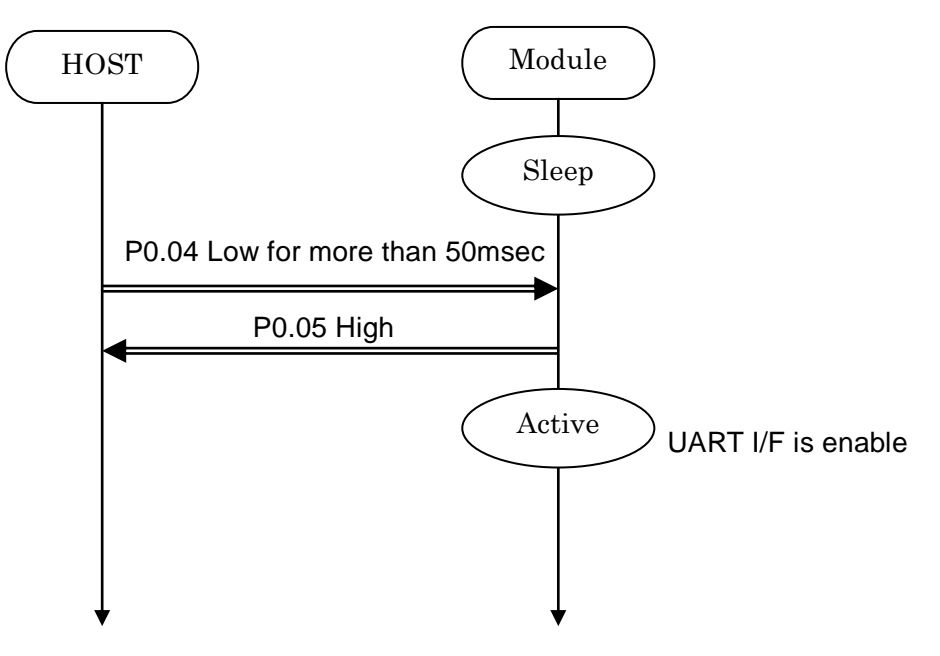

## TAIYO YUDEN CO., LTD.

### **5.13Power saving mode (SYSTEM OFF)**

**5.13.1. On startup (In case of PSKEY\_USER09='0001')**

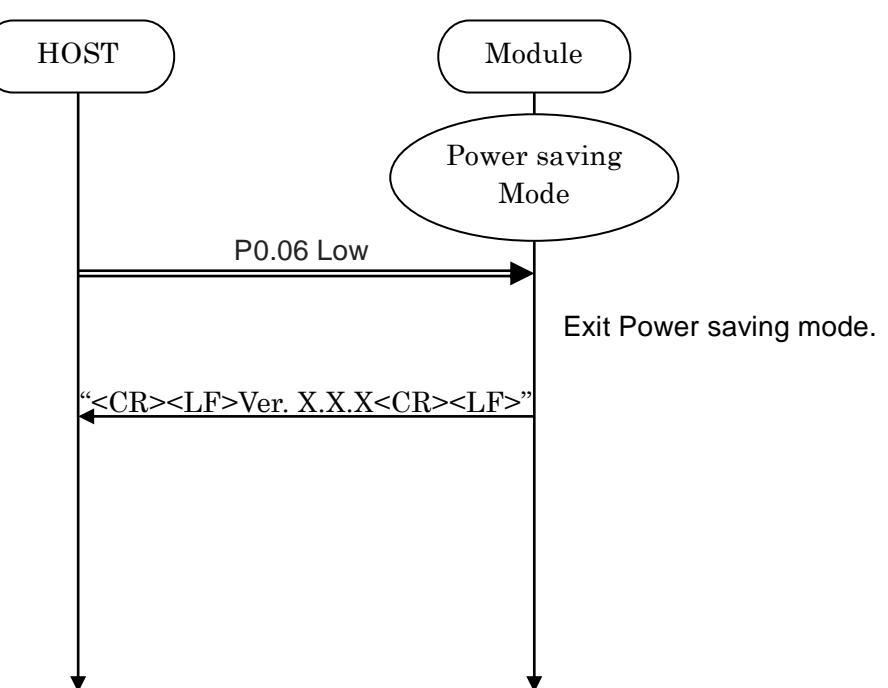

### **5.13.2. BSP command**

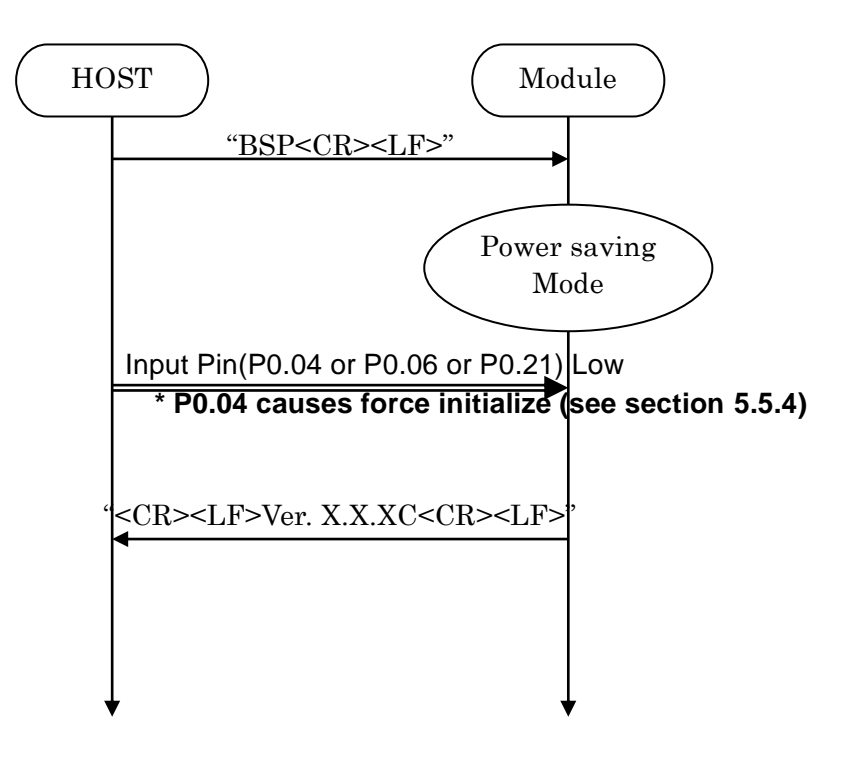

### TAIYO YUDEN CO., LTD.

### **5.14Device Firmware updates (DFU)**

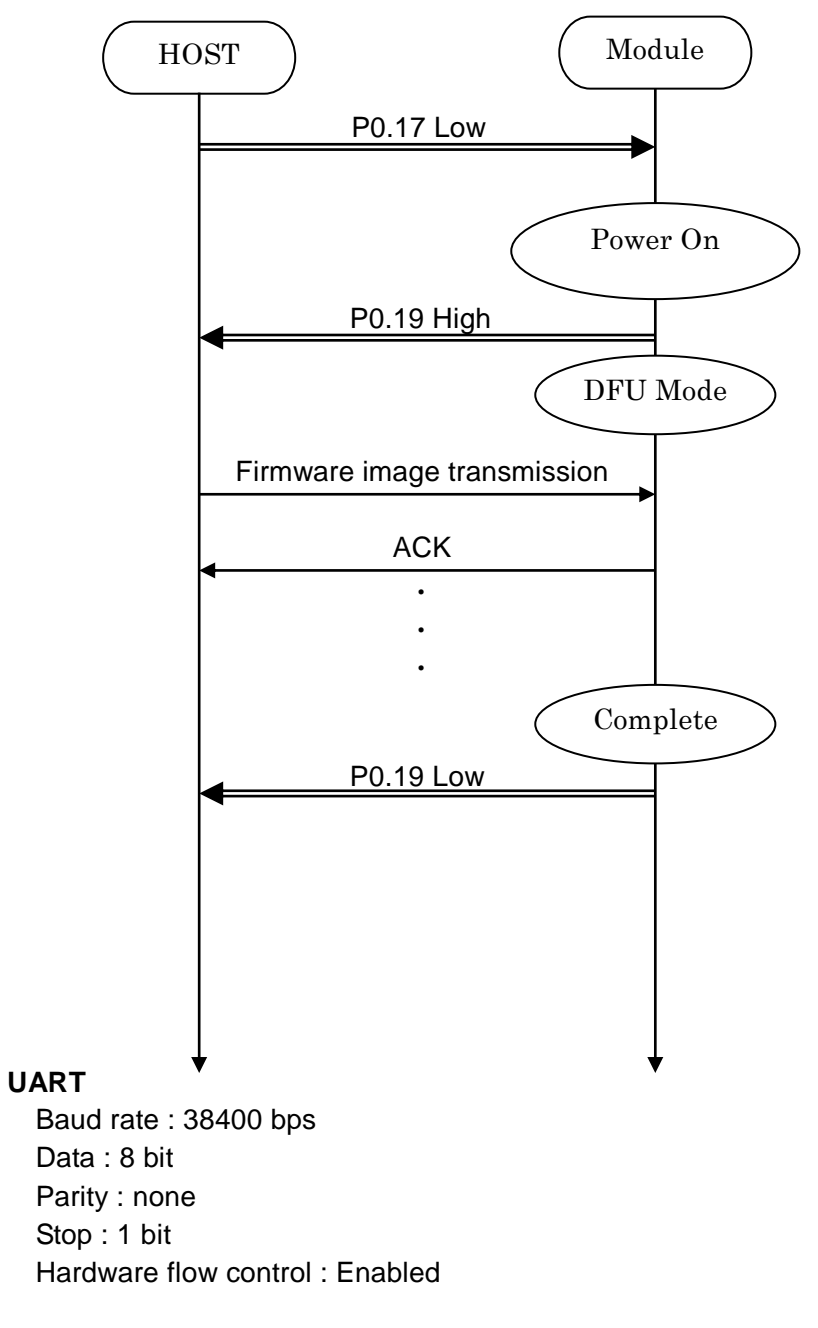

**\* Please contact TAIYO YUDEN when you use this function.**

### **5.15RSSI and Advertising data notification**

Output RSSI value to UART according to PSKEY\_USER14.

Format

In Advertising (only Central)

<CR><LF><RSSI (signed 4-digit)><,><BD Address (12-digit)><,> <Data><CR><LF>

Example

// In Advertising (only Central) -043,DF3F7BAF76F9,0123456789ABCDEF0123456789ABCDEF -101,E647ADD614B0,0123456789ABCDEF0123456789ABCDEF -044,DF3F7BAF76F9,0123456789ABCDEF0123456789ABCDEF  $\overline{a}$ 

When UART baudrate is too low compared to RSSI notification rate, the output data may be incomplete.

In Sleep (5.5.5) and Host Sleep (5.9), RSSI notification is suspended.

### **5.16Filter**

The filter for Scan (SC command).

In Connectable Scan, the module connect to the first device that passes the filter.

When the notification is enabled in PSKEY\_USER14, Advertising data that passes the filter is output to UART.

### **5.16.1 PSKEY**

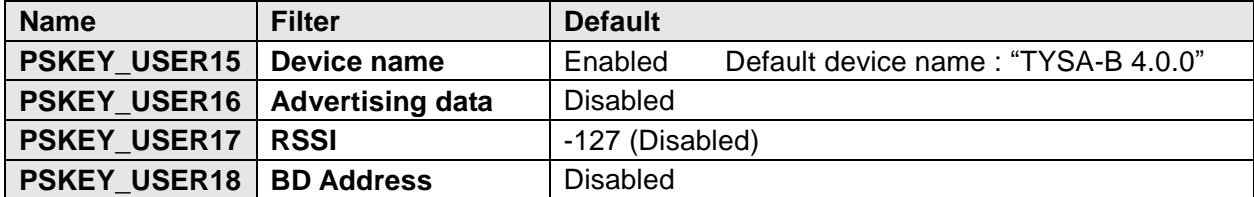

By default, only device name filter "TYSA-B 4.0.0" is enabled.

#### **5.16.2 STF command**

Parameter 0:

**0: Initialize all filter**

**1: Device name : PSKEY\_USER15**

Parameter 1:

**Device name (ASCII 16byte Complete Local Name or Shortened Local Name)** Default target device name : "TYSA-B 4.0.0"

**2: UUID 16byte : PSKEY\_USER16**

## Parameter 1: **Index (ASCII 1-5)** Parameter 2: **UUID (Hex ASCII 32byte)** "0011" : iBeacon (UUID filter ON) : Company ID must be set to iBeacon "0021" : iBeacon (-ish) (UUID filter ON) : You can use filters without having to set Company ID to iBeacon **3: BD Address (Allow) : PSKEY\_USER18** Parameter 1: **Index (ASCII 1-3)** Parameter 2: **BD Address (Hex ASCII 12byte) 4: BD Address (Deny) : PSKEY\_USER18** Parameter 1: **Index (ASCII 1-3)** Parameter 2: **BD Address (Hex ASCII 12byte)**

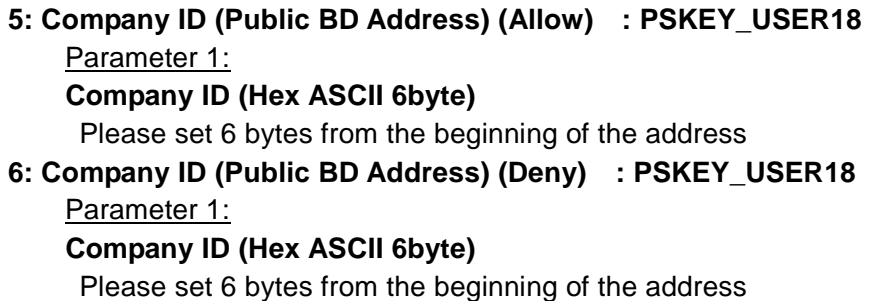

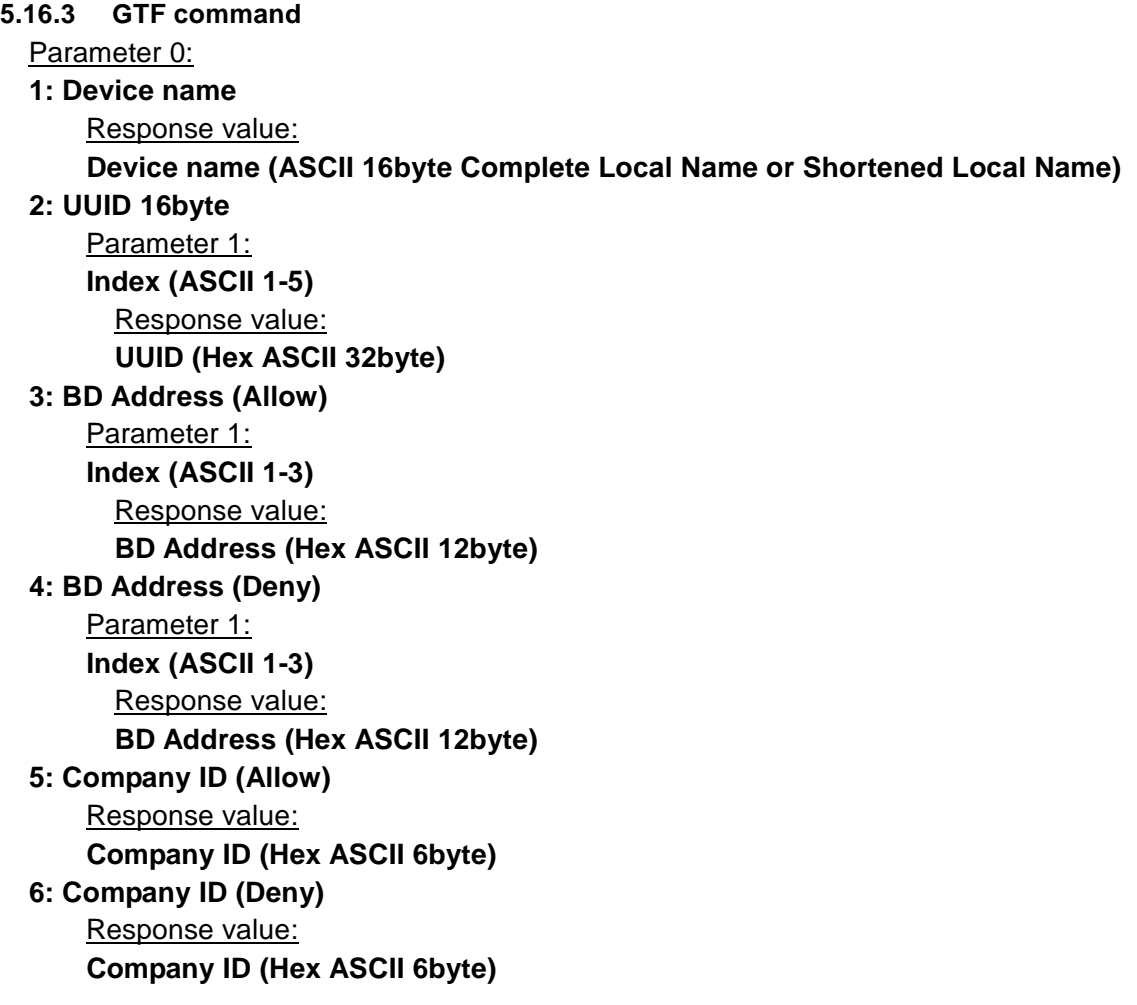

### TAIYO YUDEN CO., LTD.

## **5.17LE Secure Connection**

### **5.17.1 Numeric Comparison**

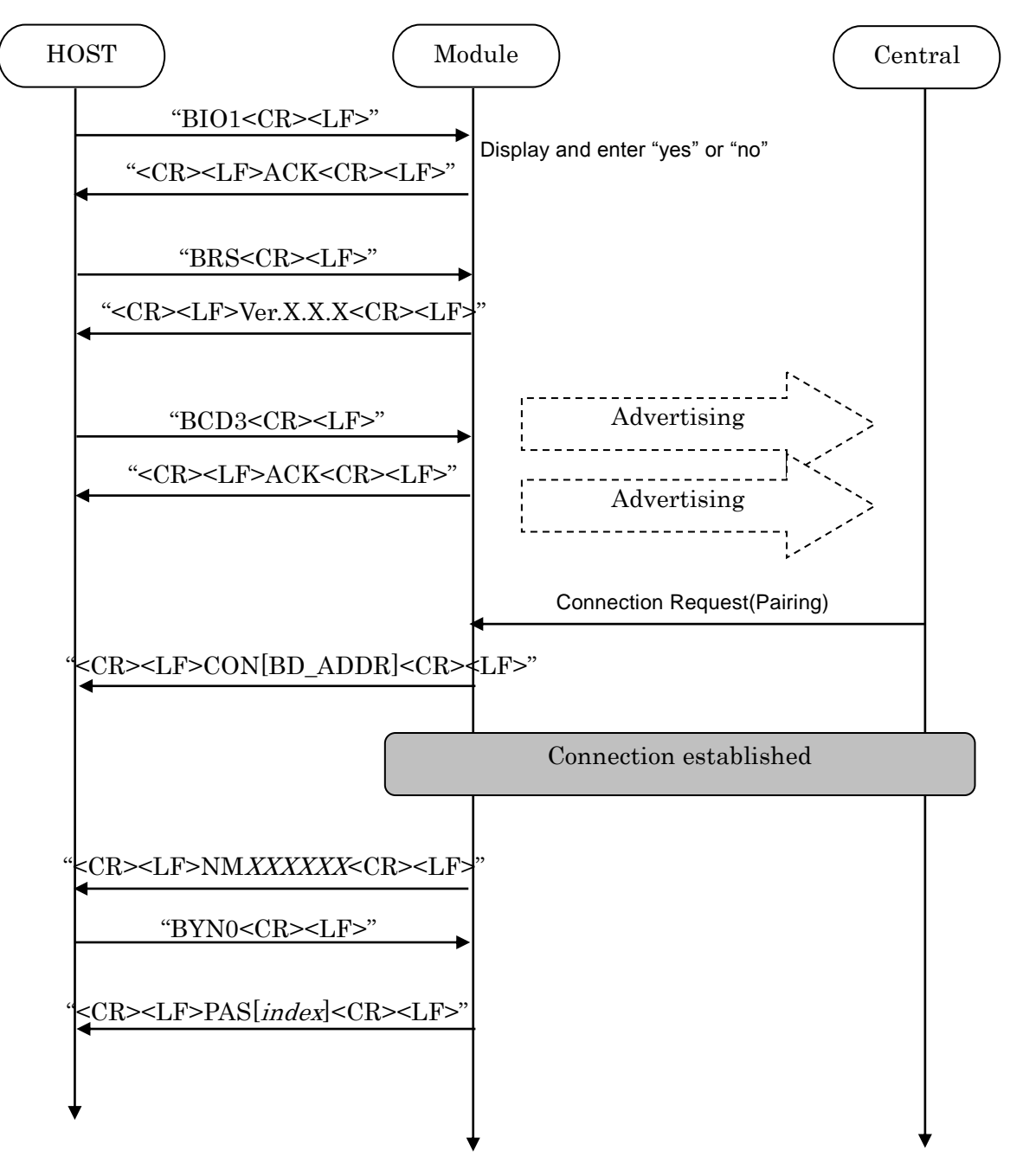

### TAIYO YUDEN CO., LTD.

#### **5.17.2 Out of Band**

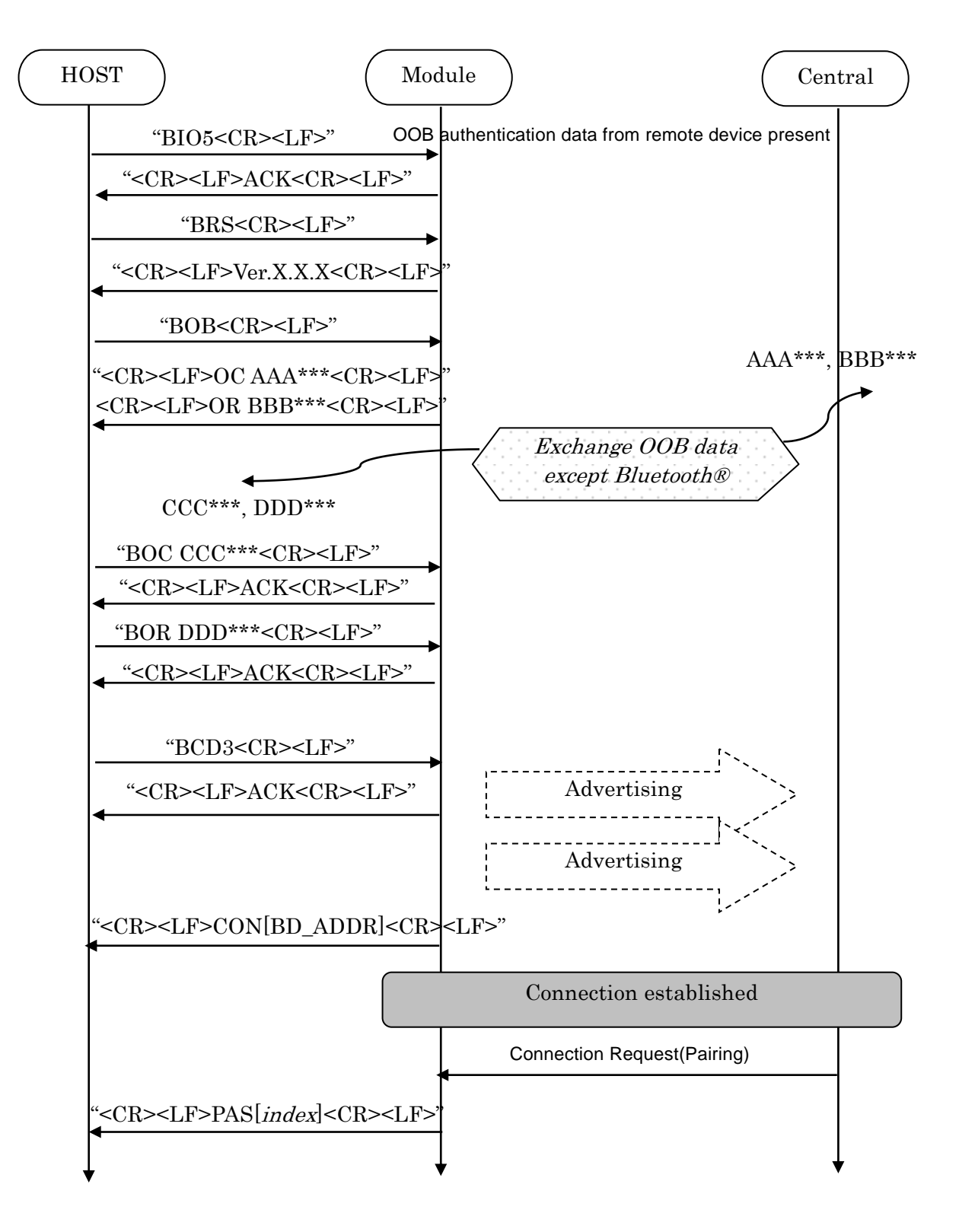

### TAIYO YUDEN CO., LTD.

#### **5.17.3 Passkey Entry, Peripheral Displays**

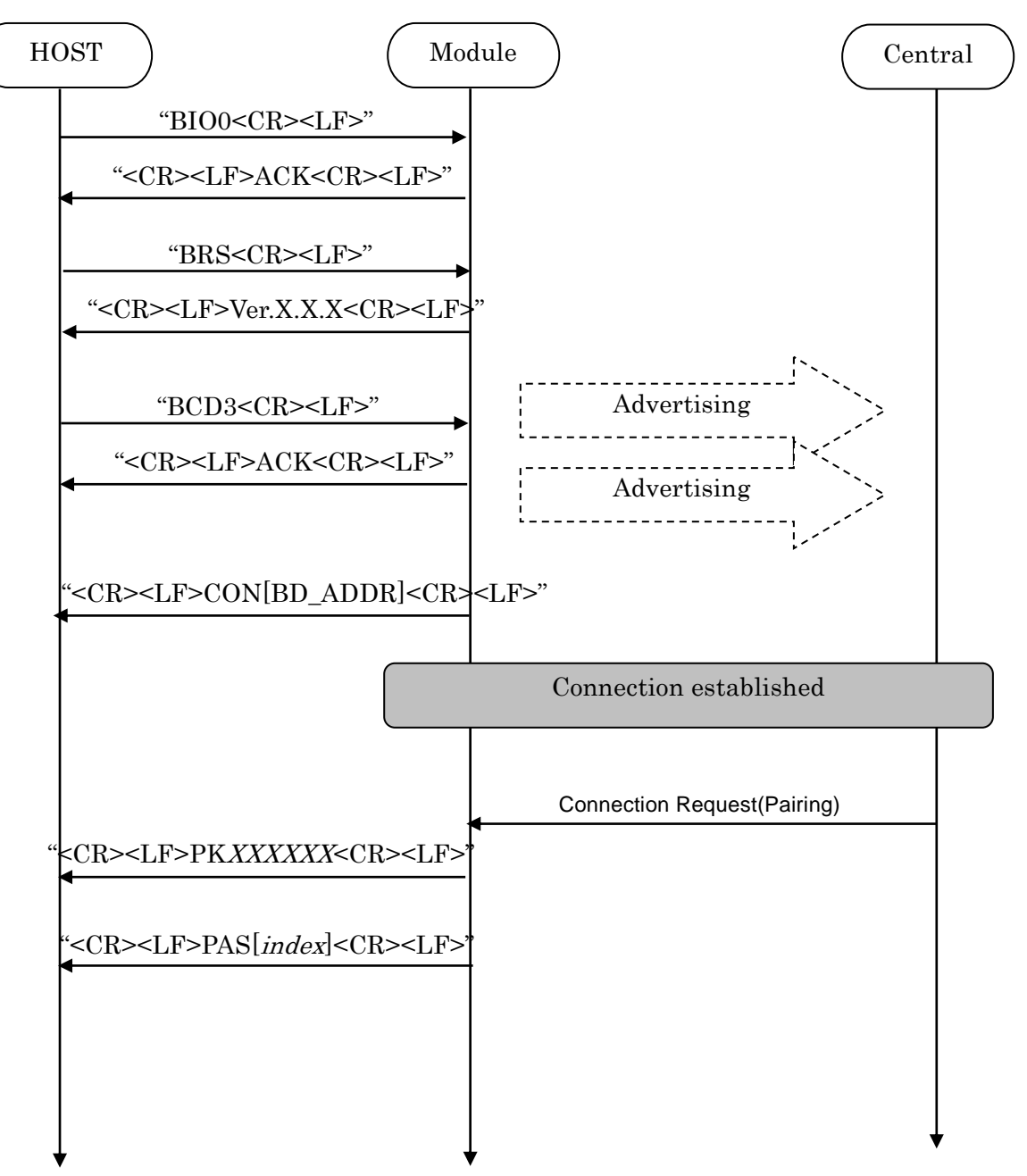

### TAIYO YUDEN CO., LTD.

#### **5.17.4 Passkey Entry, User Inputs on Peripheral**

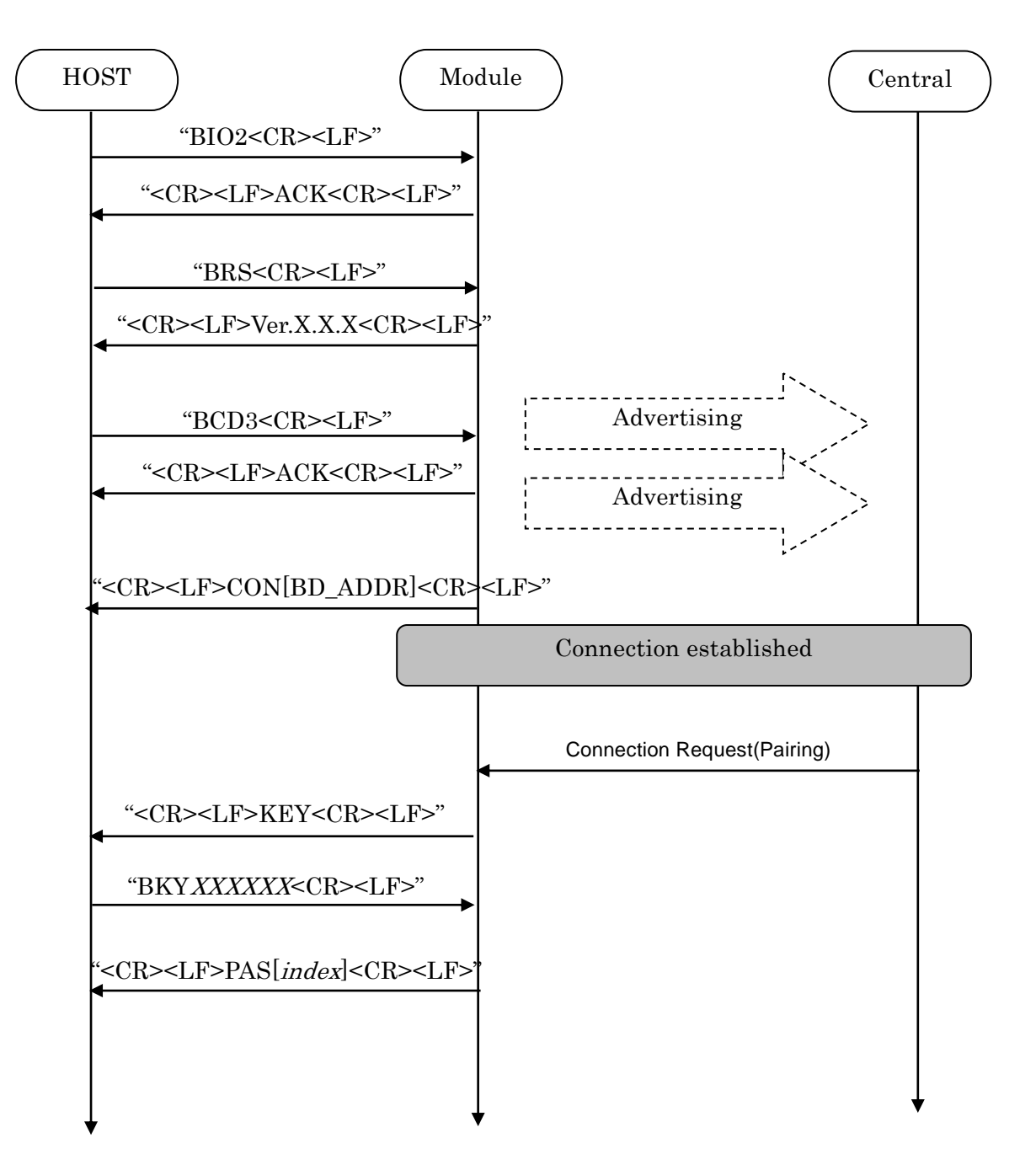
## **EYSGJNAWY-VX**

### TAIYO YUDEN CO., LTD.

#### **5.17.5 Just Works**

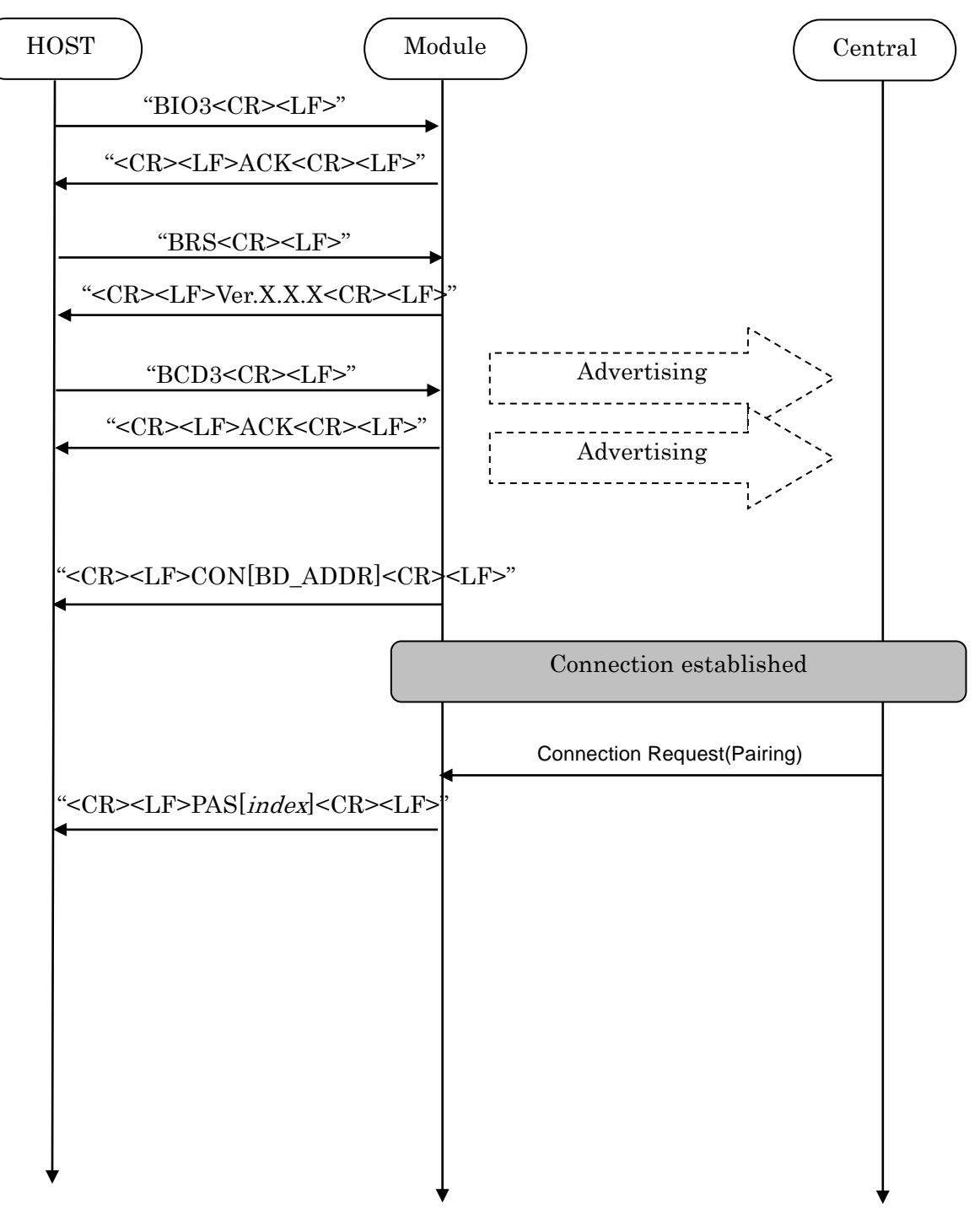

### TAIYO YUDEN CO., LTD.

#### **5.18Notices**

- 1. This application uses Softdevice S130 V2.0.1 for Central.
- 2. Central role of this application doesn't support IRK. Therefore, if Peripheral uses private random address, pairing is performed every time and bonding is not performed.
- 3. ST2 command accepts only Static Address (BLUETOOTH SPECIFICATION Version 4.2 [Vol 6 PartB] 1.3.2.1). A static address is a 48-bit randomly generated address and shall meet the following requirements.
	- The two most significant bits of the static address shall be equal to '1'.
	- All bits of the random part of the static address shall not be equal to '1'.
	- All bits of the random part of the static address shall not be equal to '0'.
- 4. The buffer size for Sleep (Section 5.5.5) is 128byte. If the buffer is full, further data received is discarded without any events.
- 5. The buffer size for Host wake-up (Section 5.9) is 128byte. If the buffer is full, further data received is discarded without any events.
- 6. TT command set the flag for Direct Test Mode. To reset the flag, input "31 31(HEX)" or set GPIO P0.04 Low for 3 second. Until the flag is reset, the module keeps DTM even after system restart.
- 7. Do not turn the power off while the data is written to FLASH memory with ST4/ST5/STF/DS/DD/TT command. It takes up to 500ms to complete the writing process asynchronously after ACK response.
- 8. The connection timer is 160 seconds. This timer starts when the module attempts to establish the connection to target device and stops when Characteristic 0x1571 (Notification) in Peripheral's GATT Server is enabled.
- 9. If connection interval is too long, the pairing fails and NAK07 because of SMP TIMEOUT (BLUETOOTH SPECIFICATION Version 4.2 [Vol 3, Part H] 3.4). The connection parameters of Central is used until Connection parameter update. To use long connection interval, set connection parameters in Peripheral side and wait Connection update request.

10. If you want to use PSKEY\_USER16 filter, you need to set Advertising data(Company ID ) to iBeacon. Please refer to Chapter 4.16 for the value of advertising data

11. It takes about 10 seconds to initialize the FLASH area when executing DFU. Please start communication after Pin0.19 goes High after completion of initialization.

# TAIYO YUDEN CO., LTD.

### その他、注意事項について (Precautions)

- 弊社製品のご使用に際しては、使用する機器に実装された状態および実際の使用環境での評価および確認を必ず行ってください。
- 当仕様書に記載の製品は、一般的な電子機器【AV 機器、OA 機器、家電製品、事務機器、情報·通信機器(携帯電話、パソコンなど)】で 使用されることを意図されています。したがいまして、生命または身体に直接危害を及ぼす可能性のある機器【輸送用機器(自動車駆動制 御装置、列車制御装置、船舶制御装置など)、交通用信号機器、防災機器、医療機器(国際分類クラスI、II、II)、公共性の高い情報通信 機器(電話交換機、電話・無線・放送などの基地局)】などへのご使用をご検討の場合は、必ず事前に弊社までお問い合わせをお願いしま す。

また、高度の安全性や信頼性が求められる機器【宇宙用機器、航空用機器、医療機器(国際分類クラスIV)、原子力用制御機器、海底用機 器、軍事用機器など】につきましては、弊社製品をご使用されないようお願いします。

なお、一般的な電子機器においても安全性や信頼性の要求が高い機器、回路などに弊社製品をご使用になる場合には、十分な安全性評価を 実施され、必要に応じて設計時に保護回路などを追加していただくことをお勧めします。

弊社の書面による事前の承諾を得ることなく、前述の弊社への問い合わせが必要な機器または弊社が使用を禁止する機器に当仕様書に記載 の製品を使用したことによりお客様または第三者に生じた損害に関して、弊社は一切の責任を負いかねますのでご了承ください。

- 当仕様書に記載の情報は、製品の代表的動作・応用を説明するためのものであり、その使用に際して弊社および第三者の知的財産権その他 の権利に対する保証または実施権の許諾を行うものではありません。
- 弊社製品の保証範囲につきましては、納入された弊社製品単体の保証に限られ、弊社製品の故障や瑕疵から誘発される損害に関して、弊社 は一切の責任を負いかねますのでご了承ください。ただし、取引基本契約書、品質保証協定書など別途書面による契約が締結されている場 合は、その内容にしたがって保証させていただきます。
- 当仕様書の記載内容につきましては、弊社の営業所・販売子会社・販売代理店(いわゆる「正規販売チャンネル」)からご購入いただいた 弊社製品に適用します。上記以外からご購入いただいた弊社製品に関しては適用対象外とさせていただきますのでご了承ください。
- 輸出注意事項 当仕様書に記載の製品の一部には、輸出の際に「外国為替及び外国貿易法」並びに米国の輸出管理関連法規などの規制をご確認の上、必要 な手続きをお取りいただく必要のある製品があります。ご不明な場合には弊社までお問い合わせください。
- Please conduct validation and verification of our products in actual condition of mounting and operating environment before using our  $\blacksquare$ products.
- The products listed in this specification are intended for use in general electronic equipment (e.g., AV equipment, OA equipment, home  $\blacksquare$ electric appliances, office equipment, information and communication equipment including, without limitation, mobile phone, and PC). Please be sure to contact TAIYO YUDEN for further information before using the products for any equipment which may directly cause loss of human life or bodily injury (e.g., transportation equipment including, without limitation, automotive powertrain control system, train control system, and ship control system, traffic signal equipment, disaster prevention equipment, medical equipment classified as Class I, II or III by IMDRF, highly public information network equipment including, without limitation, telephone exchange, and base station).

Please do not incorporate our products into any equipment requiring high levels of safety and/or reliability (e.g., aerospace equipment, aviation equipment, medical equipment classified as Class IV by IMDRF, nuclear control equipment, undersea equipment, military equipment).

When our products are used even for high safety and/or reliability-required devices or circuits of general electronic equipment, it is strongly recommended to perform a thorough safety evaluation prior to use of our products and to install a protection circuit as necessary.

Please note that unless you obtain prior written consent of TAIYO YUDEN, TAIYO YUDEN shall not be in any way responsible for any damages incurred by you or third parties arising from use of the products listed in this specification for any equipment requiring inquiry to TAIYO YUDEN or prohibited for use by TAIYO YUDEN as described above.

- Information contained in this specification is intended to convey examples of typical performances and/or applications of our products and is  $\blacksquare$ not intended to make any warranty with respect to the intellectual property rights or any other related rights of TAIYO YUDEN or any third parties nor grant any license under such rights.
- Please note that the scope of warranty for our products is limited to the delivered our products themselves and TAIYO YUDEN shall not be in п any way responsible for any damages resulting from a fault or defect in our products. Notwithstanding the foregoing, if there is a written agreement (e.g., supply and purchase agreement, quality assurance agreement) signed by TAIYO YUDEN and your company, TAIYO YUDEN will warrant our products in accordance with such agreement.

### TAIYO YUDEN CO., LTD.

#### HQ-BK-002\_02

The contents of this specification are applicable to our products which are purchased from our sales offices or authorized distributors  $\blacksquare$ (hereinafter "TAIYO YUDEN's official sales channel"). Please note that the contents of this specification are not applicable to our products irchased from any seller other than TAIYO YUDEN's official sales channel.

Caution for Export  $\blacksquare$ 

> Some of our products listed in this specification may require specific procedures for export according to "U.S. Export Administration Regulations", "Foreign Exchange and Foreign Trade Control Law" of Japan, and other applicable regulations. Should you have any questions on this matter, please contact our sales staff.

### **X-ON Electronics**

Largest Supplier of Electrical and Electronic Components

*Click to view similar products for* [Bluetooth Development Tools - 802.15.1](https://www.x-on.com.au/category/embedded-solutions/engineering-tools/communication-development-tools/rf-wireless-development-tools/bluetooth-development-tools-802-15-1) *category:*

*Click to view products by* [Taiyo Yuden](https://www.x-on.com.au/manufacturer/taiyoyuden) *manufacturer:* 

Other Similar products are found below :

[DA14580PRODTLKT](https://www.x-on.com.au/mpn/dialogsemiconductor/da14580prodtlkt) [1628](https://www.x-on.com.au/mpn/c-k/1628) [SP14808ST](https://www.x-on.com.au/mpn/tdk/sp14808st) [MBH7BLZ02-EF-KIT](https://www.x-on.com.au/mpn/fujitsu/mbh7blz02efkit) [CYBLE-014008-PROG](https://www.x-on.com.au/mpn/cypress/cyble014008prog) [FWM7BLZ20-EB-KIT](https://www.x-on.com.au/mpn/fujitsu/fwm7blz20ebkit) [SP14801-DUT](https://www.x-on.com.au/mpn/tdk/sp14801dut) [ATSAMB11ZR-XPRO](https://www.x-on.com.au/mpn/microchip/atsamb11zrxpro) [SKY66111-21EK1](https://www.x-on.com.au/mpn/skyworks/sky6611121ek1) [SECO-RSL10-TAG-GEVB](https://www.x-on.com.au/mpn/onsemiconductor/secorsl10taggevb) [ENW89857AXKF](https://www.x-on.com.au/mpn/panasonic/enw89857axkf) [3026](https://www.x-on.com.au/mpn/adafruit/3026) [MIKROE-2471](https://www.x-on.com.au/mpn/mikroelektronika/mikroe2471) [MOD-NRF8001](https://www.x-on.com.au/mpn/olimex/modnrf8001) [BLE-IOT-](https://www.x-on.com.au/mpn/onsemiconductor/bleiotgevb)[GEVB](https://www.x-on.com.au/mpn/onsemiconductor/bleiotgevb) [450-0184](https://www.x-on.com.au/mpn/lairdconnectivity/4500184) [EKSHCNZXZ](https://www.x-on.com.au/mpn/taiyoyuden/ekshcnzxz) [EVAL\\_PAN1026](https://www.x-on.com.au/mpn/panasonic/evalpan1026) [EVAL\\_PAN1720](https://www.x-on.com.au/mpn/panasonic/evalpan1720_1) [EVAL\\_PAN1740](https://www.x-on.com.au/mpn/panasonic/evalpan1740) [2267](https://www.x-on.com.au/mpn/adafruit/2267) [2479](https://www.x-on.com.au/mpn/adafruit/2479) [2487](https://www.x-on.com.au/mpn/adafruit/2487) [2633](https://www.x-on.com.au/mpn/adafruit/2633) [STEVAL-IDB005V1D](https://www.x-on.com.au/mpn/stmicroelectronics/stevalidb005v1d) [STEVAL-IDB001V1](https://www.x-on.com.au/mpn/stmicroelectronics/stevalidb001v1) [MIKROE-2545](https://www.x-on.com.au/mpn/mikroelektronika/mikroe2545) [SIPKITSLF001](https://www.x-on.com.au/mpn/siliconlabs/sipkitslf001) [2995](https://www.x-on.com.au/mpn/adafruit/2995) [STEVAL-IDB007V1M](https://www.x-on.com.au/mpn/stmicroelectronics/stevalidb007v1m) [2829](https://www.x-on.com.au/mpn/adafruit/2829) [DFR0267](https://www.x-on.com.au/mpn/dfrobot/dfr0267) [DFR0296](https://www.x-on.com.au/mpn/dfrobot/dfr0296) [DFR0492](https://www.x-on.com.au/mpn/dfrobot/dfr0492) [TEL0073](https://www.x-on.com.au/mpn/dfrobot/tel0073) [BM-70-](https://www.x-on.com.au/mpn/microchip/bm70cdb) [CDB](https://www.x-on.com.au/mpn/microchip/bm70cdb) [WSM-BL241-ADA-008DK](https://www.x-on.com.au/mpn/murata/wsmbl241ada008dk) [STEVAL-BTDP1](https://www.x-on.com.au/mpn/stmicroelectronics/stevalbtdp1) [ACD52832](https://www.x-on.com.au/mpn/aconno/acd52832) [TEL0095](https://www.x-on.com.au/mpn/dfrobot/tel0095) [ISP1507-AX-TB](https://www.x-on.com.au/mpn/insightsip/isp1507axtb) [RN-4871-PICTAIL](https://www.x-on.com.au/mpn/microchip/rn4871pictail) [DA14695-00HQDEVKT-P](https://www.x-on.com.au/mpn/dialogsemiconductor/da1469500hqdevktp) [DA14695-00HQDEVKT-U](https://www.x-on.com.au/mpn/dialogsemiconductor/da1469500hqdevktu) [EVK-NINA-B112](https://www.x-on.com.au/mpn/u-blox/evkninab112) [EBSHJNZXZ](https://www.x-on.com.au/mpn/taiyoyuden/ebshjnzxz) [EKSGJNZWY](https://www.x-on.com.au/mpn/taiyoyuden/eksgjnzwy) [EKSHJNZXZ](https://www.x-on.com.au/mpn/taiyoyuden/ekshjnzxz) [BMD-200-EVAL-S](https://www.x-on.com.au/mpn/rigado/bmd200evals) [ACN BREAKOUT BOARD](https://www.x-on.com.au/mpn/aconno/acnbreakoutboard)